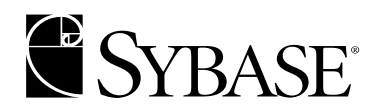

# **Client-Library™ Migration Guide**

**Open Client™ 12.5.1**

DOCUMENT ID: DC36065-01-1251-01 LAST REVISED: July 2003

Copyright © 1989-2003 by Sybase, Inc. All rights reserved.

This publication pertains to Sybase software and to any subsequent release until otherwise indicated in new editions or technical notes. Information in this document is subject to change without notice. The software described herein is furnished under a license agreement, and it may be used or copied only in accordance with the terms of that agreement.

To order additional documents, U.S. and Canadian customers should call Customer Fulfillment at (800) 685-8225, fax (617) 229-9845.

Customers in other countries with a U.S. license agreement may contact Customer Fulfillment via the above fax number. All other international customers should contact their Sybase subsidiary or local distributor. Upgrades are provided only at regularly scheduled software release dates. No part of this publication may be reproduced, transmitted, or translated in any form or by any means, electronic, mechanical, manual, optical, or otherwise, without the prior written permission of Sybase, Inc.

Sybase, the Sybase logo, AccelaTrade, ADA Workbench, Adaptable Windowing Environment, Adaptive Component Architecture, Adaptive Server, Adaptive Server Anywhere, Adaptive Server Enterprise, Adaptive Server Enterprise Monitor, Adaptive Server Enterprise Replication, Adaptive Server Everywhere, Adaptive Server IQ, Adaptive Warehouse, Anywhere Studio, Application Manager, AppModeler, APT Workbench, APT-Build, APT-Edit, APT-Execute, APT-FORMS, APT-Translator, APT-Library, AvantGo, AvantGo Application Alerts, AvantGo Mobile Delivery, AvantGo Mobile Document Viewer, AvantGo Mobile Inspection, AvantGo Mobile Marketing Channel, AvantGo Mobile Pharma, AvantGo Mobile Sales, AvantGo Pylon, AvantGo Pylon Application Server, AvantGo Pylon Conduit, AvantGo Pylon PIM Server, AvantGo Pylon Pro, Backup Server, BizTracker, ClearConnect, Client-Library, Client Services, Convoy/DM, Copernicus, Data Pipeline, Data Workbench, DataArchitect, Database Analyzer, DataExpress, DataServer, DataWindow, DB-Library, dbQueue, Developers Workbench, Direct Connect Anywhere, DirectConnect, Distribution Director, e-ADK, E-Anywhere, e-Biz Integrator, E-Whatever, EC Gateway, ECMAP, ECRTP, eFulfillment Accelerator, Embedded SQL, EMS, Enterprise Application Studio, Enterprise Client/Server, Enterprise Connect, Enterprise Data Studio, Enterprise Manager, Enterprise SQL Server Manager, Enterprise Work Architecture, Enterprise Work Designer, Enterprise Work Modeler, eProcurement Accelerator, EWA, Financial Fusion, Financial Fusion Server, Gateway Manager, GlobalFIX, ImpactNow, Industry Warehouse Studio, InfoMaker, Information Anywhere, Information Everywhere, InformationConnect, InternetBuilder, iScript, Jaguar CTS, jConnect for JDBC, Mail Anywhere Studio, MainframeConnect, Maintenance Express, Manage Anywhere Studio, M-Business Channel, M-Business Network, M-Business Server, MDI Access Server, MDI Database Gateway, media.splash, MetaWorks, My AvantGo, My AvantGo Media Channel, My AvantGo Mobile Marketing, MySupport, Net-Gateway, Net-Library, New Era of Networks, ObjectConnect, ObjectCycle, OmniConnect, OmniSQL Access Module, OmniSQL Toolkit, Open Biz, Open Client, Open ClientConnect, Open Client/Server, Open Client/Server Interfaces, Open Gateway, Open Server, Open ServerConnect, Open Solutions, Optima++, PB-Gen, PC APT Execute, PC Net Library, PocketBuilder, Pocket PowerBuilder, Power++, power.stop, PowerAMC, PowerBuilder, PowerBuilder Foundation Class Library, PowerDesigner, PowerDimensions, PowerDynamo, PowerJ, PowerScript, PowerSite, PowerSocket, Powersoft, PowerStage, PowerStudio, PowerTips, Powersoft Portfolio, Powersoft Professional, PowerWare Desktop, PowerWare Enterprise, ProcessAnalyst, Rapport, Report Workbench, Report-Execute, Replication Agent, Replication Driver, Replication Server, Replication Server Manager, Replication Toolkit, Resource Manager, RW-DisplayLib, S-Designor, SDF, Secure SQL Server, Secure SQL Toolset, Security Guardian, SKILS, smart.partners, smart.parts, smart.script, SQL Advantage, SQL Anywhere, SQL Anywhere Studio, SQL Code Checker, SQL Debug, SQL Edit, SQL Edit/TPU, SQL Everywhere, SQL Modeler, SQL Remote, SQL Server, SQL Server Manager, SQL SMART, SQL Toolset, SQL Server/CFT, SQL Server/DBM, SQL Server SNMP SubAgent, SQL Station, SQLJ, STEP, SupportNow, S.W.I.F.T. Message Format Libraries, Sybase Central, Sybase Client/Server Interfaces, Sybase Financial Server, Sybase Gateways, Sybase MPP, Sybase SQL Desktop, Sybase SQL Lifecycle, Sybase SQL Workgroup, Sybase User Workbench, SybaseWare, Syber Financial, SyberAssist, SyBooks, System 10, System 11, System XI (logo), SystemTools, Tabular Data Stream, TradeForce, Transact-SQL, Translation Toolkit, UltraLite.NET, UNIBOM, Unilib, Uninull, Unisep, Unistring, URK Runtime Kit for UniCode, Viewer, Visual Components, VisualSpeller, VisualWriter, VQL, WarehouseArchitect, Warehouse Control Center, Warehouse Studio, Warehouse WORKS, Watcom, Watcom SQL, Watcom SQL Server, Web Deployment Kit, Web.PB, Web.SQL, WebSights, WebViewer, WorkGroup SQL Server, XA-Library, XA-Server and XP Server are trademarks of Sybase, Inc. 03/03

Unicode and the Unicode Logo are registered trademarks of Unicode, Inc.

All other company and product names used herein may be trademarks or registered trademarks of their respective companies.

Use, duplication, or disclosure by the government is subject to the restrictions set forth in subparagraph (c)(1)(ii) of DFARS 52.227- 7013 for the DOD and as set forth in FAR 52.227-19(a)-(d) for civilian agencies.

Sybase, Inc., One Sybase Drive, Dublin, CA 94568.

# **Contents**

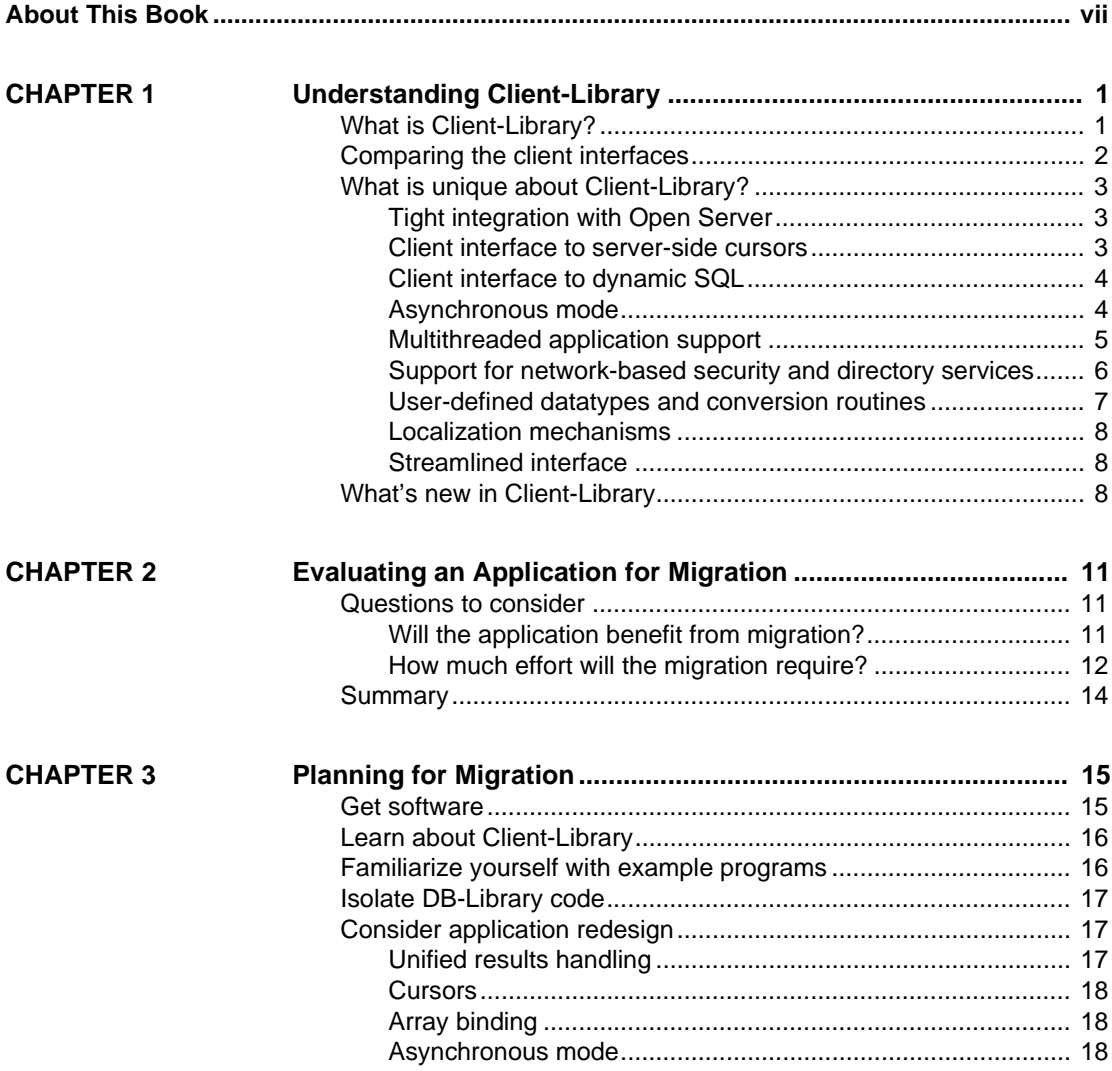

Open Client Client-Library Migration Guide **iii**

### **Contents**

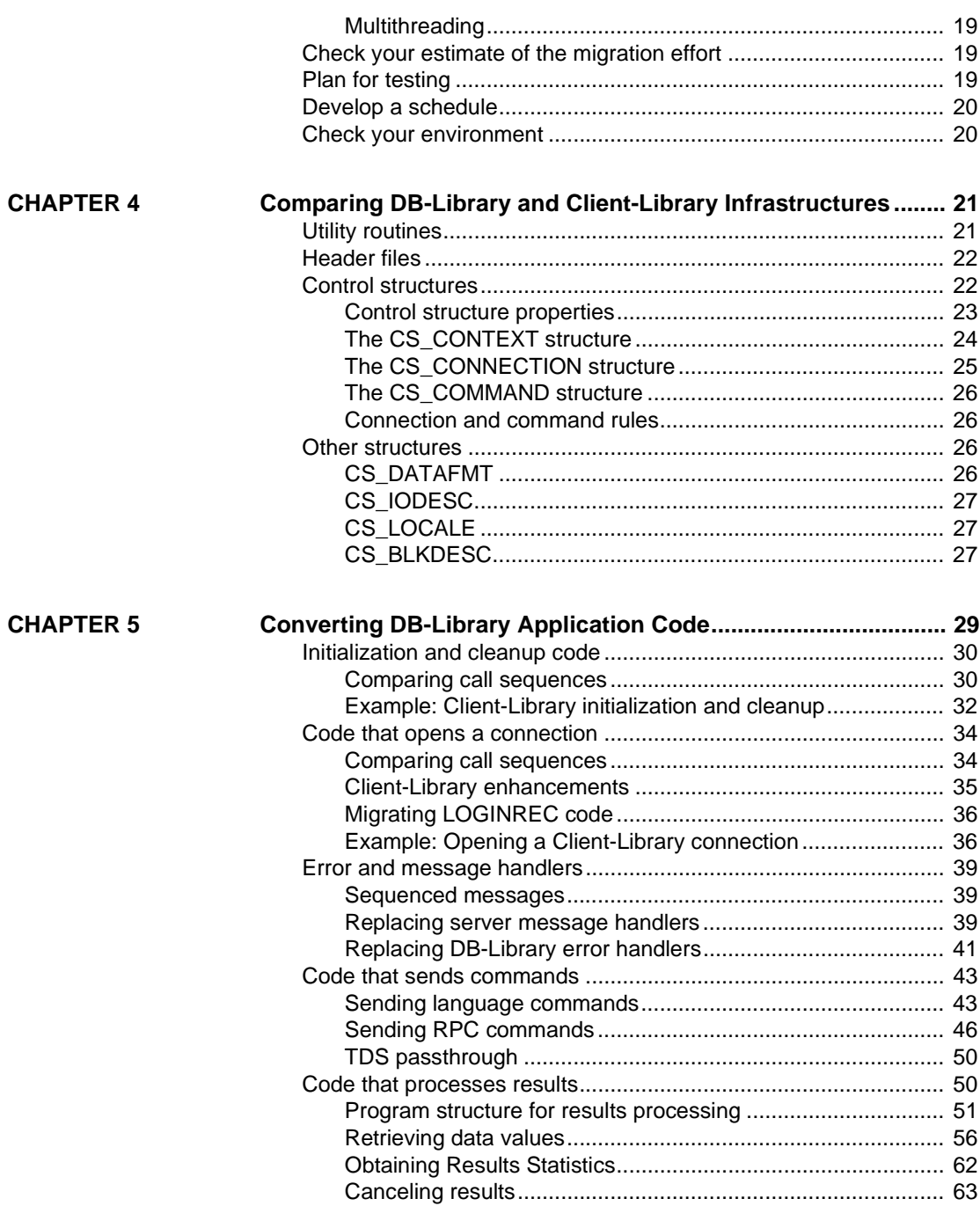

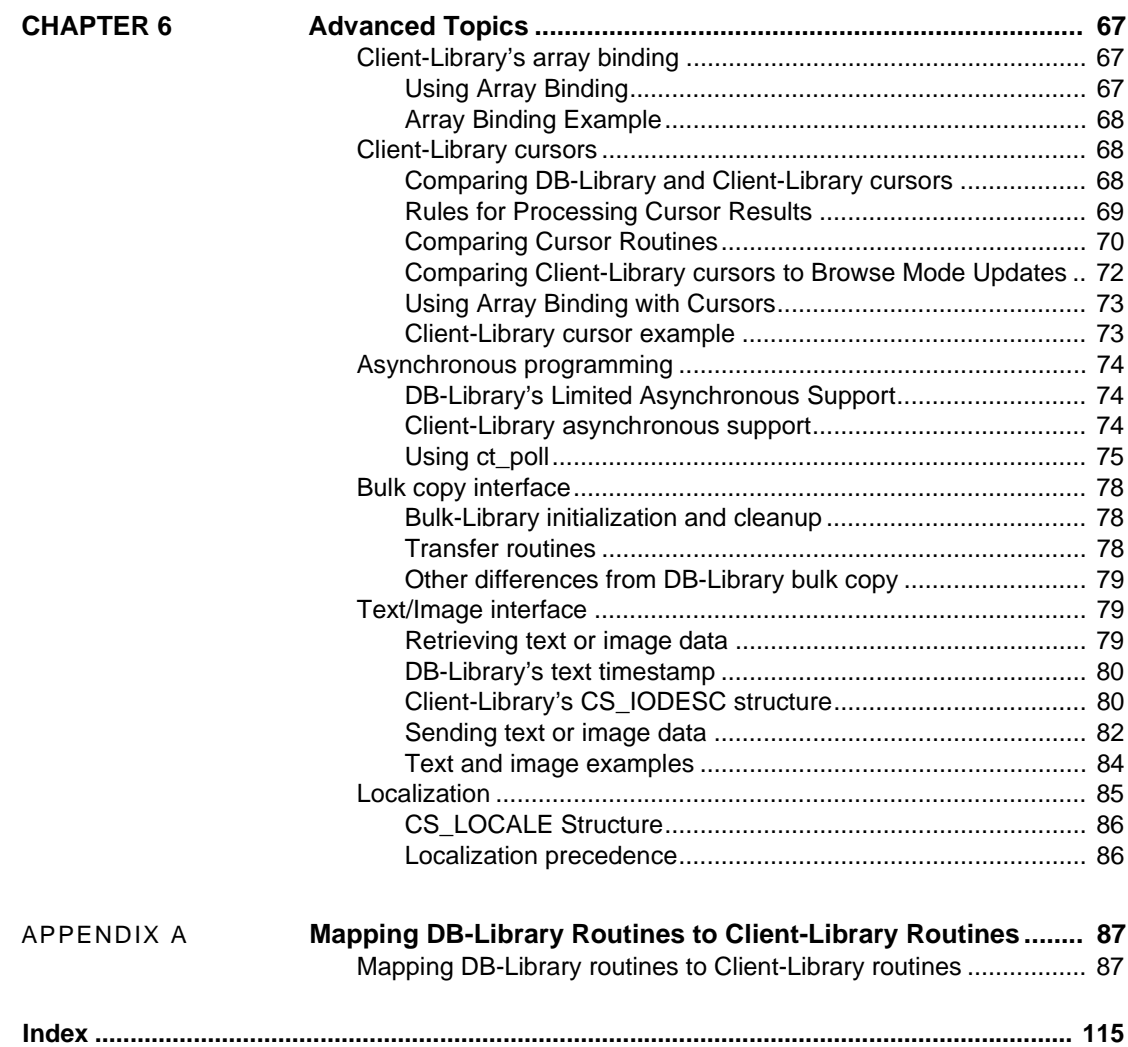

Open Client Client-Library Migration Guide **v**

**Contents** 

# **About This Book**

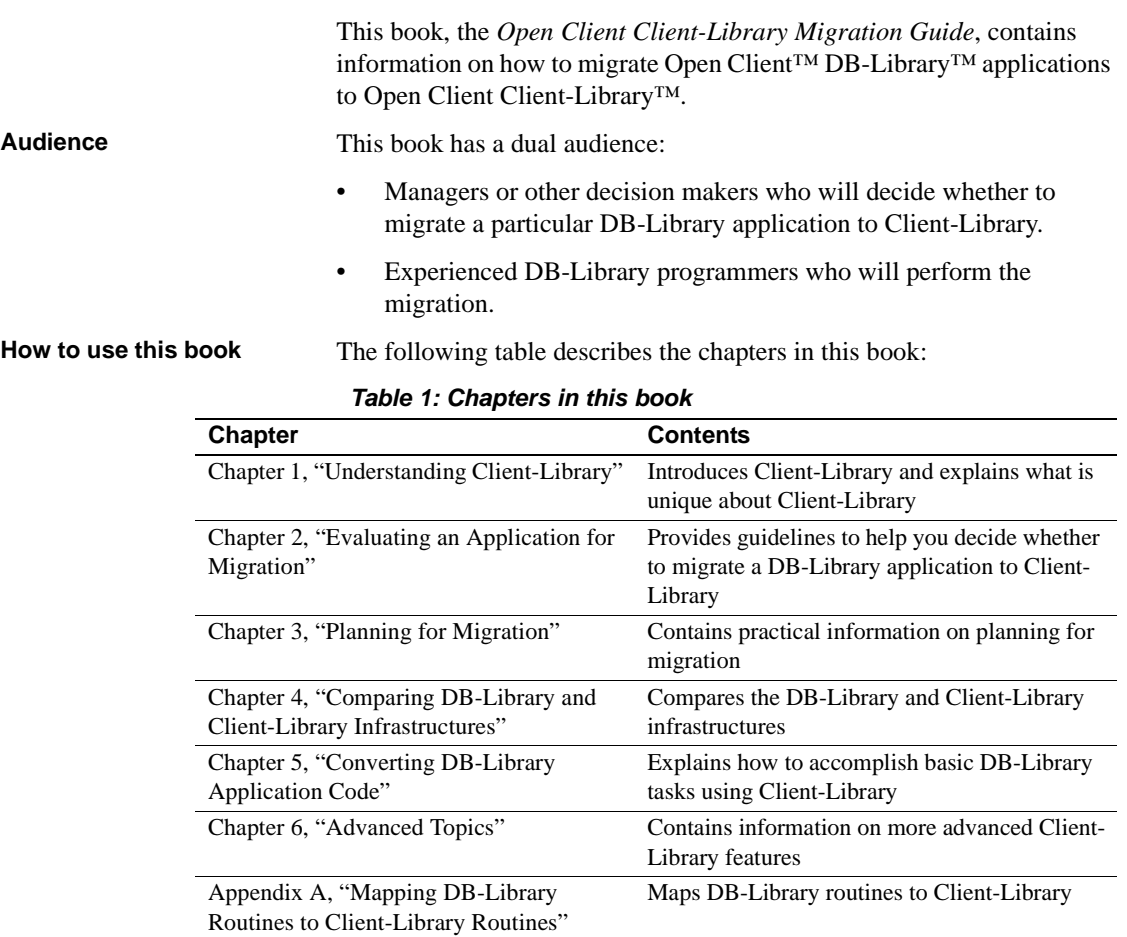

### **Return code error checking in code fragments**

This book contains a number of code fragments taken from the set of migration example programs that Sybase provides on the World Wide Web.

The example fragments in this book use the EXIT\_ON\_FAIL() example macro, which is as follows. Macros similar to this can simplify return code error checking. However, this macro is not appropriate for every situation.

```
/*
** Define a macro that exits if a function return code indicates
** failure. Accepts a CS_CONTEXT pointer, a Client-Library
** or CS-Library return code, and an error string. If the
** return code is not CS_SUCCEED, the context will be 
** cleaned up (if it is non-NULL), the error message is
** printed, and we exit to the operating system.
*/
#define EXIT_ON_FAIL(context, ret, str) \
  \{ if (ret != CS_SUCCEED) \ \}\{ \ \ \} fprintf(stderr, \
            "Fatal error: s\n\cdot, str); \
    if (context != (CS_CONTEXT *) NULL) \setminus\{ \ \ \set (CS_VOID) ct_exit(context, CS_FORCE_EXIT); \
       (CS_VOID) cs_ctx_drop(context); \
     } \
     exit(ERROR_EXIT); \
   } }
```
**Conventions** DB-Library and Client-Library routine syntax is shown in a bold, monospace font:

CS\_RETCODE ct\_init(context, version)

```
CS_CONTEXT *context;<br>CS_INT version;
CS<sub>INT</sub>
```
Program text and computer output are shown in a monospace font:

```
ct_init(mycontext, CS_VERSION_100);
```
Routine names and Transact-SQL® keywords are written in a narrow, bold font:

ct\_init, the select statement.

**World Wide Web access** The migration example programs can be found on the Sybase World Wide Web page (http://www.sybase.com).

> The *README* file provided with the migration examples contains a descriptive list of the example files.

**Related documents** Sybase documents Client-Library and DB-Library in a variety of references and guides. Table 2 lists Client-Library and DB-Library manuals.

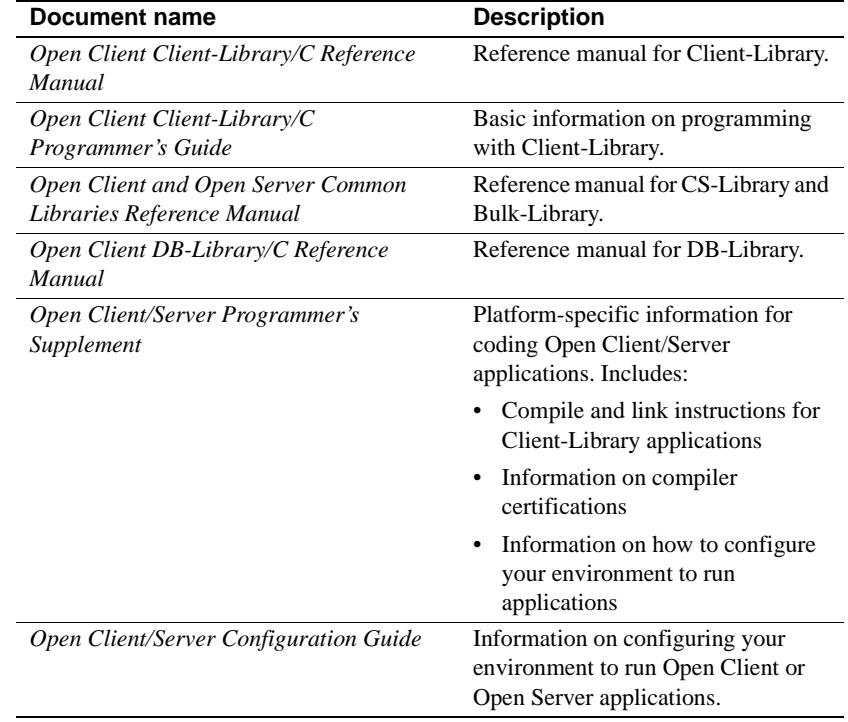

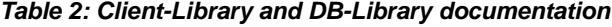

# **Other sources of**

Use the Sybase Getting Started CD, the Sybase Technical Library CD and the Technical Library Product Manuals Web site to learn more about your product:

- The Getting Started CD contains release bulletins and installation guides in PDF format, and may also contain other documents or updated information not included on the Technical Library CD. It is included with your software. To read or print documents on the Getting Started CD you need Adobe Acrobat Reader (downloadable at no charge from the Adobe Web site, using a link provided on the CD).
- The Technical Library CD contains product manuals and is included with your software. The DynaText reader (included on the Technical Library CD) allows you to access technical information about your product in an easy-to-use format.

Refer to the *Technical Library Installation Guide* in your documentation package for instructions on installing and starting the Technical Library.

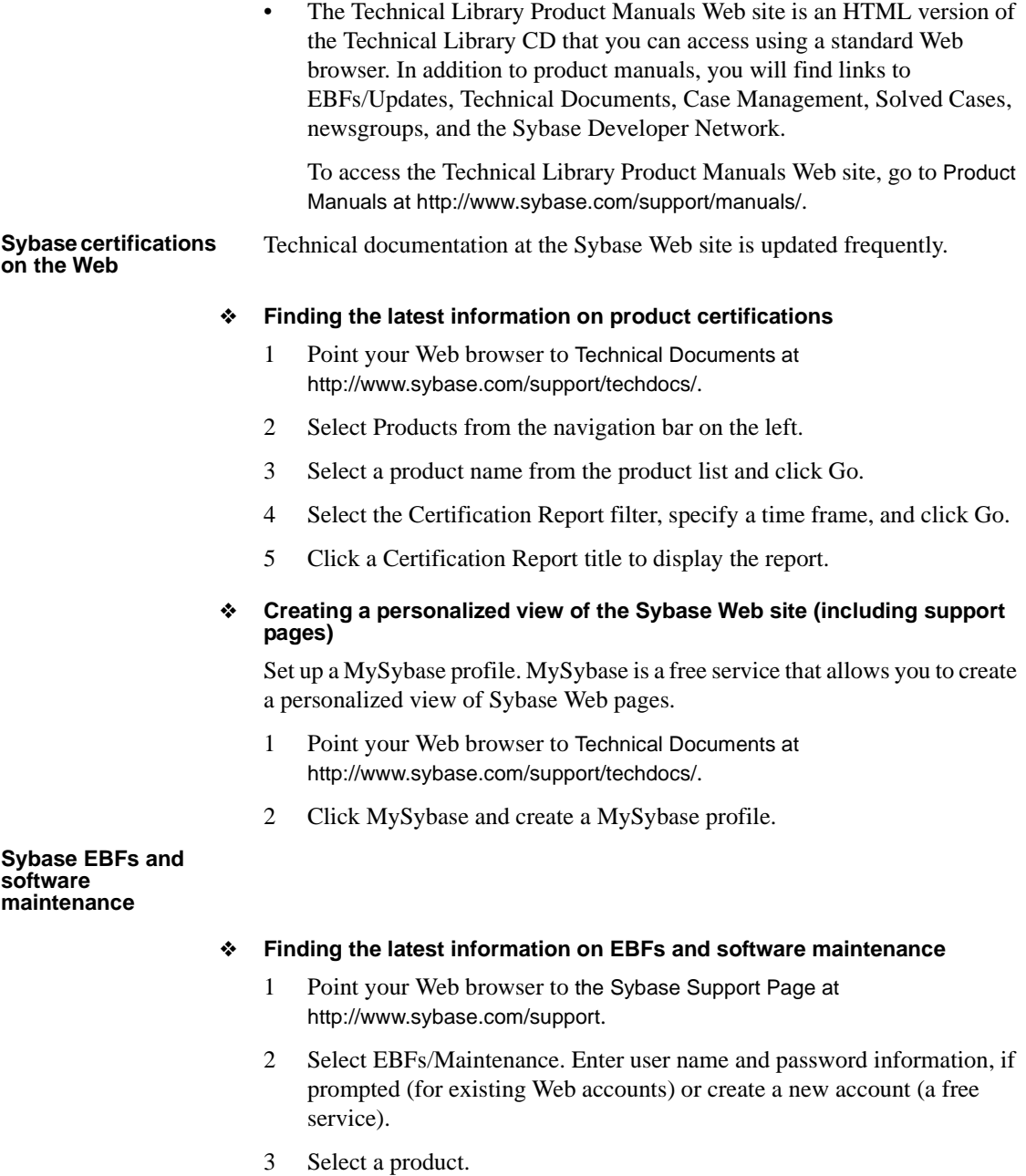

4 Specify a time frame and click Go.

5 Click the Info icon to display the EBF/Maintenance report, or click the product description to download the software.

**If you need help** Each Sybase installation that has purchased a support contract has one or more designated people who are authorized to contact Sybase Technical Support. If you cannot resolve a problem using the manuals or online help, please have the designated person contact Sybase Technical Support or the Sybase subsidiary in your area.

# CHAPTER 1 **Understanding Client-Library**

This chapter introduces Client-Library and explains the unique features of Client-Library.

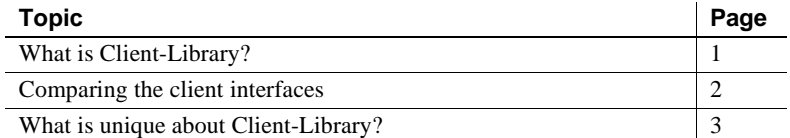

# **What is Client-Library?**

Client-Library is an applications programming interface (API) for use in writing client applications.

Client-Library was introduced with System 10™ and provides generic building blocks for constructing distributed client applications, including non-database applications.

Although Sybase supports several other client interfaces, including DB-Library, ODBC, and Embedded SQL™, Client-Library offers powerful advantages to the application programmer:

- It is both query-language-independent and database-independent, enabling application programmers to create a wide range of powerful, flexible applications.
- It shares type definitions, defines, and data element descriptions with Sybase's Open Server™ Server-Library interface, enabling application programmers to integrate client functionality into Server-Library applications.
- It provides an asynchronous interface, enabling application programmers to develop applications that simultaneously perform multiple work requests.
- It allows programmers to set configuration properties in a runtime configuration file, without making changes to the application itself.

Client-Library is the API of choice for new Sybase customers and customers writing new applications. For customers with existing DB-Library applications, choosing to migrate to Client-Library depends on whether the applications need access to new Sybase functionality and how much effort the migration requires.

# **Comparing the client interfaces**

The following table compares Sybase's client interfaces:

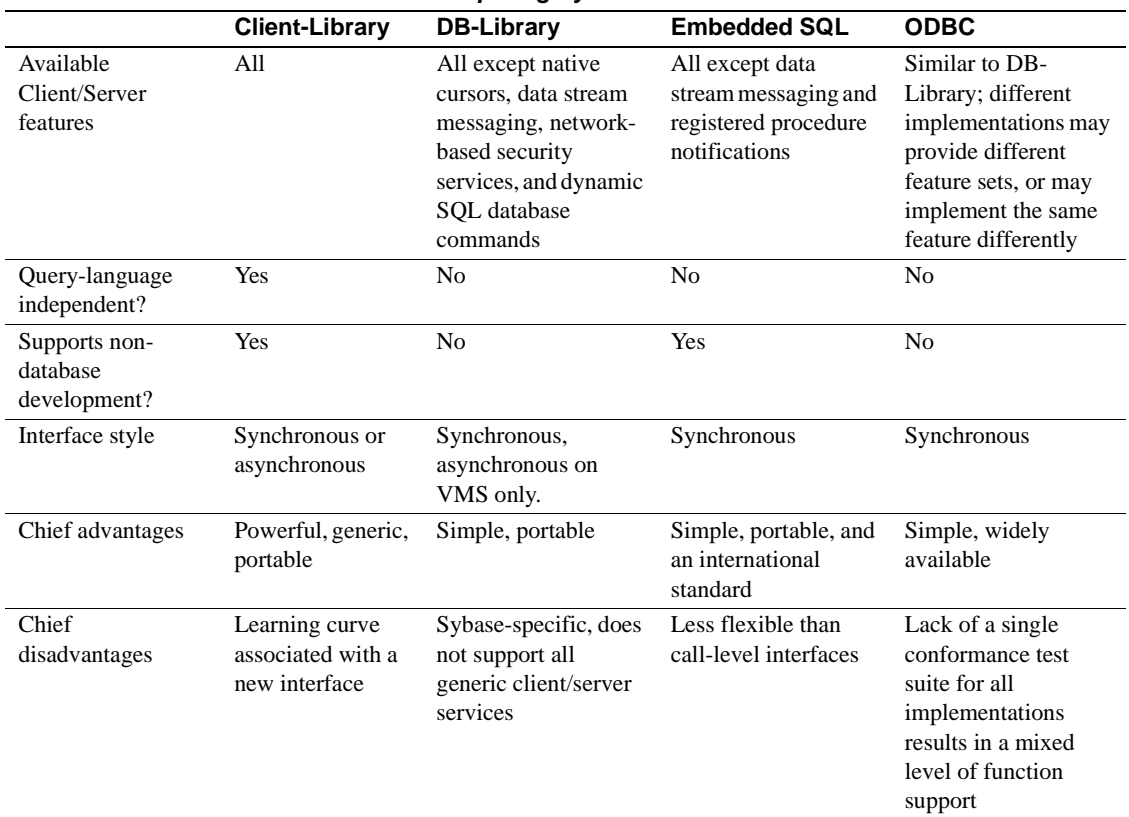

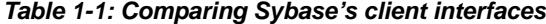

# **What is unique about Client-Library?**

Of Sybase's client interfaces, Client-Library is the only one that supports the following features:

- Tight integration with Open Server
- Client interface to server-side cursors
- Client interface to dynamic SQL
- Asynchronous mode of operation
- Multithreaded application support
- Support for network-based directory and security services
- User-defined datatypes and conversion routines
- New localization mechanisms
- A streamlined interface

### **Tight integration with Open Server**

Client-Library and Server-Library share public type definitions, macros, and data element descriptions. In addition, both Client-Library and Server-Library applications use CS-Library routines to allocate common data structures, handle localization, and convert data values.

This tight integration allows Server-Library and gateway applications to include Client-Library-based functionality.

### **Client interface to server-side cursors**

Cursors are a powerful data management tool. They allow client applications to update individual result rows while processing a result set. A server-side cursor, sometimes called a "native cursor," is a cursor that exists on Sybase® Adaptive Server Enterprise™.

Client-Library fully supports server-side cursors, providing a call-level interface that allows client applications to declare, open, and manipulate server-side cursors.

DB-Library does not support server-side cursors. Instead, it supports a type of cursor emulation known as "client-side cursors." Client-side cursors do not correspond to actual Adaptive Server cursors. Instead, DB-Library buffers rows internally and performs all necessary keyset management, row positioning, and concurrency control to manage the cursor.

Client-Library's cursor functionality replaces DB-Library's row buffering functionality, which carries a memory and performance penalty because each row in the buffer is allocated and freed individually.

### **Client interface to dynamic SQL**

Dynamic SQL allows applications to create compiled SQL statements (called "prepared statements") on the server and execute them at will. The statements can include placeholder variables whose values can be supplied at runtime by application end users. The client application can query the server for the formats of the statement's input values, if any.

Client-Library fully supports dynamic SQL, providing a call-level interface that implements the ANSI-standard embedded SQL prepare, execute, and execute immediate statements. Client-Library also allows applications to get descriptions of prepared-statement input and output.

Client applications typically use dynamic SQL to allow end users to customize SQL statements at runtime. For example, an application might prepare a SQL query retrieving all known information about a particular customer. This query is prepared as a dynamic SQL statement with a placeholder variable: the customer's name. At runtime, the application's end user supplies the customer's name and executes the prepared statement.

### **Asynchronous mode**

Client-Library's asynchronous mode allows applications to constructively use time that might otherwise be spent waiting for certain types of operations to complete. Typically, reading from or writing to a network or external device is much slower than straightforward program execution.

When asynchronous behavior is enabled, all Client-Library routines that could potentially block program execution behave asynchronously. That is, they either:

• Initiate the requested operation and return immediately, or

Return immediately with information that an asynchronous operation is already pending.

Applications can learn of operation completions using one of two models:

- Non-polling (interrupt-driven)
- Polling

### **Non-polling (interrupt-driven)**

The non-polling model is available on platforms that support interrupt-driven I/O or multithreading. These platforms include all UNIX and Windows NT platforms.

When an asynchronous operation completes, Client-Library automatically triggers the programmer-installed completion callback routine. The completion callback routine typically notifies the application's main code of the asynchronous routine's completion.

**Polling**

The polling model is available on all platforms. If portability is a concern, polling is recommended.

In the polling model, an application calls ct\_poll to determine if an asynchronous operation has completed. If it has, then ct\_poll automatically triggers the programmer-installed completion callback routine.

### **Multithreaded application support**

Client-Library version 11.1 and later provide reentrant libraries that support thread-safe applications on most platforms. In some situations, Client-Library developers can use a multithreaded design to improve response time or throughput. For example:

• An interactive Client-Library application can use one thread to query a server and another thread to manage the user interface. Such an application seems more responsive to the user because the user-interface thread is able to respond to user actions while the query thread is waiting for results.

An application that uses several connections to one or more servers can run each connection within a dedicated thread. While one thread is waiting for command results, the other threads can be processing received results or sending new commands. Such an approach may increase throughput because the application spends less idle time while waiting for results.

See the Client-Library chapter in the *Open Client/Server Programmer's Supplement* for information on which system thread libraries, if any, can be linked with Client-Library on your platform.

See "Multithreaded Programming" in the *Open Client Client-Library/C Reference Manual* for information on coding Client-Library calls in a multithreaded application.

### **Support for network-based security and directory services**

Client-Library and Server-Library version 11.1 and later allow applications to take advantage of distributed network security and directory services.

### **Security services**

Using Sybase-supplied security drivers, client/server applications can be integrated with distributed network security software, such as Distributed Computing Environment (DCE) security, CyberSAFE Kerberos, or Microsoft LAN Manager. The application can then use network-based security features such as:

- Centralized user authentication: Application user names and passwords are maintained by the network security system, rather than on each Sybase server. Users log in to the network security system, and need not provide their password when logging in to servers.
- Secure connections over insecure networks: Client-Library and Server-Library can interact with the network security system to perform perpacket security services, such as encryption or integrity checking. These services allow applications to safely transmit confidential data and commands over a communication medium that may not be physically secure, such as a wireless service or a leased line.

### **Directory services**

Network-based directory software, such as DCE's Cell Directory Services, provides an alternative to maintaining several interfaces files. Using a Sybasesupplied directory driver, applications communicate with the directoryprovider software to look up the network addresses for a named Sybase server.

### **Where to go for more information**

See the *Open Client/Server Configuration Guide* for information on what directory and security drivers are available on your system and how they are configured.

See the following sections in the *Open Client Client-Library/C Reference Manual* for descriptions of how applications are coded to use network-based directory and security services:

- "Directory Services" topics section
- "Security Features" topics section

### **User-defined datatypes and conversion routines**

Applications often need to use user-defined types. Client-Library makes it easy for applications to both create and convert user-defined datatypes:

- In Client-Library applications, user-defined types are C-language types. To create them, an application simply declares them. (Don't confuse Client-Library user-defined types with Adaptive Server user-defined types, which are database column datatypes created with the system stored procedure sp\_addtype.)
- To convert user-defined types to and from other user-defined types and standard Client-Library types, you can write custom conversion routines and add code to install them in Client-Library. Once the conversion routines are installed, Client-Library calls your custom routines to transparently handle all conversions.

CS-Library routines related to user-defined types include:

- cs\_set\_convert installs a custom conversion routine to convert between standard Open Client and user-defined datatypes.
- cs\_will\_convert indicates whether conversion of a datatype is supported.
- cs\_setnull defines a null substitution value for a user-defined datatype.

### **Localization mechanisms**

An internationalized application can run in multiple language environments with no change. In each environment, the application localizes—that is, determines what language, character set, and datetime and money formats to use—through the use of external information, such as an external configuration file or environment variable.

Client-Library includes powerful localization mechanisms that make it easy to develop internationalized applications:

- The locales file maps locale names to language/character-set/sort-order combinations.
- Applications can check the value of environment variables at runtime to determine what locale to use.
- Applications can use different locales for different parts of an application. For example, an internationalized sales application that runs in French in France and Italian in Italy might generate reports for the London office using a U.S. English locale.

### **Streamlined interface**

Client-Library is a streamlined interface. Both Client-Library and CS-Library together have fewer than 64 routines, while DB-Library has more than 200. (Bulk copy routines are excluded from both counts.)

In addition, Client-Library provides a unified results-processing model in which applications use the same routines to process all types of results.

Client-Library's size and consistent design make it easier to use.

# **What's new in Client-Library**

Version 12.5.1 provides the following new features:

- Date and time datatypes. See "Commands" in Chapter 2 in the *Open Client Client-Library/C Reference Manual*.
- Extend High Availability failover to Embedded SQL™. See the "Highavailability failover" section in Chapter 2 in the *Open Client Client-Library/C Reference Manual*.
- Identity Update option. See ct\_options in "Routines" in Chapter 3 in the *Open Client Client-Library/C Reference Manual*.
- Support for the Chinese character set to follow the standard GB18030- 2000. For additional information on directory services, see the chapters of the configuration guide for your platform.
- Upgrade to Secure Socket Layer (SSL) 3.1.5. For additional information on security services, see the release bulletin for version 12.5.1 and the chapters of the *Open Client/Server Configuration Guide* for your platform.
- BCP support for character set expansion when character set conversion is requested on the client's side. See the bcp utility in Appendix A of the *Open Client/Server Programmer's Supplemental Guide* for your platform.

To allow these features, you must set the cs\_context structure with version CS\_VERSION\_125, using cs\_ctx\_alloc, as follows:

retcode = cs\_ctx\_alloc (CS\_VERSION\_125, context); if (retcode != CS\_SUCCEED)

What's new in Client-Library

# CHAPTER 2 **Evaluating an Application for Migration**

This chapter provides guidelines to help you decide whether to migrate a DB-Library application to Client-Library.

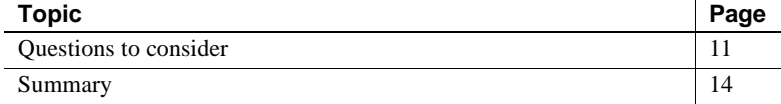

# **Questions to consider**

There are two primary questions to keep in mind when deciding whether to migrate a DB-Library application to Client-Library:

- Will the application benefit from migration?
- How much effort will the migration require?

After answering these questions, decide whether or not to migrate by balancing the benefits against the required effort.

### **Will the application benefit from migration?**

Applications that need enhancement or access to new Sybase features generally benefit from migration:

- Client-Library supports all current Sybase server features and includes a number of valuable features of its own. (For more information, see "What is unique about Client-Library?" on page 3.)
- Client-Library supports threadsafe applications with reentrant libraries, while DB-Library does not.
- Client-Library supports network-based directory and security services while DB-Library does not. (See "Support for network-based security and directory services" on page 6.)
- Client-Library will support future Sybase features, including messagebased communication, support for remote clients, and object-oriented technology. DB-Library will not support these features.

Applications that do not need enhancement or access to new Sybase features will not benefit from migration.

### **How much effort will the migration require?**

In order to understand how much effort a given DB-Library-to-Client-Library migration will take, you need to examine the DB-Library application in terms of what tasks it performs and what routines it uses.

Some DB-Library tasks, such as sending a SQL command to a server, are straightforward in both libraries.

Other tasks, such as using Open Server registered procedures, are more complex in Client-Library.

The following table classifies typical DB-Library application tasks according to the degree of effort required to duplicate the same application functionality with Client-Library:

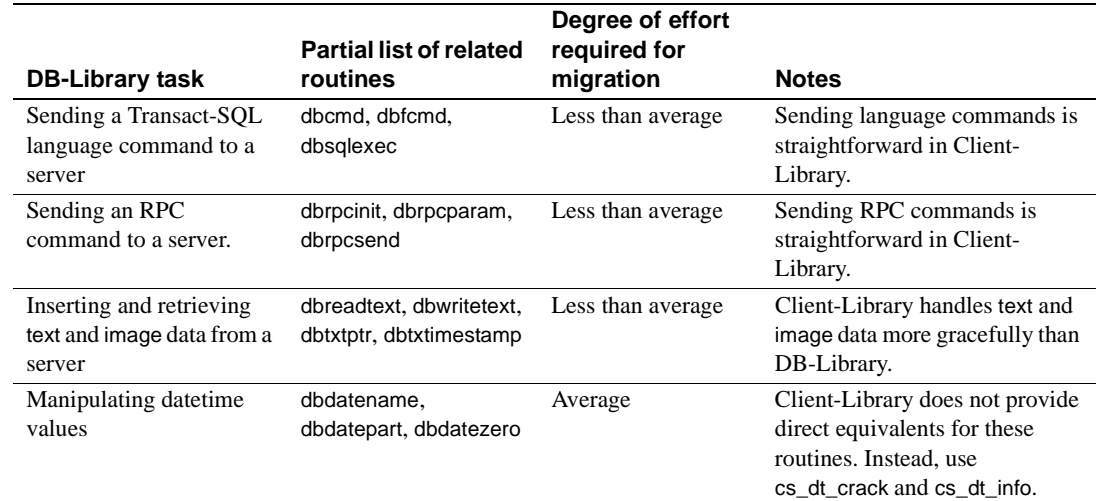

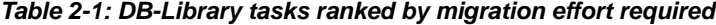

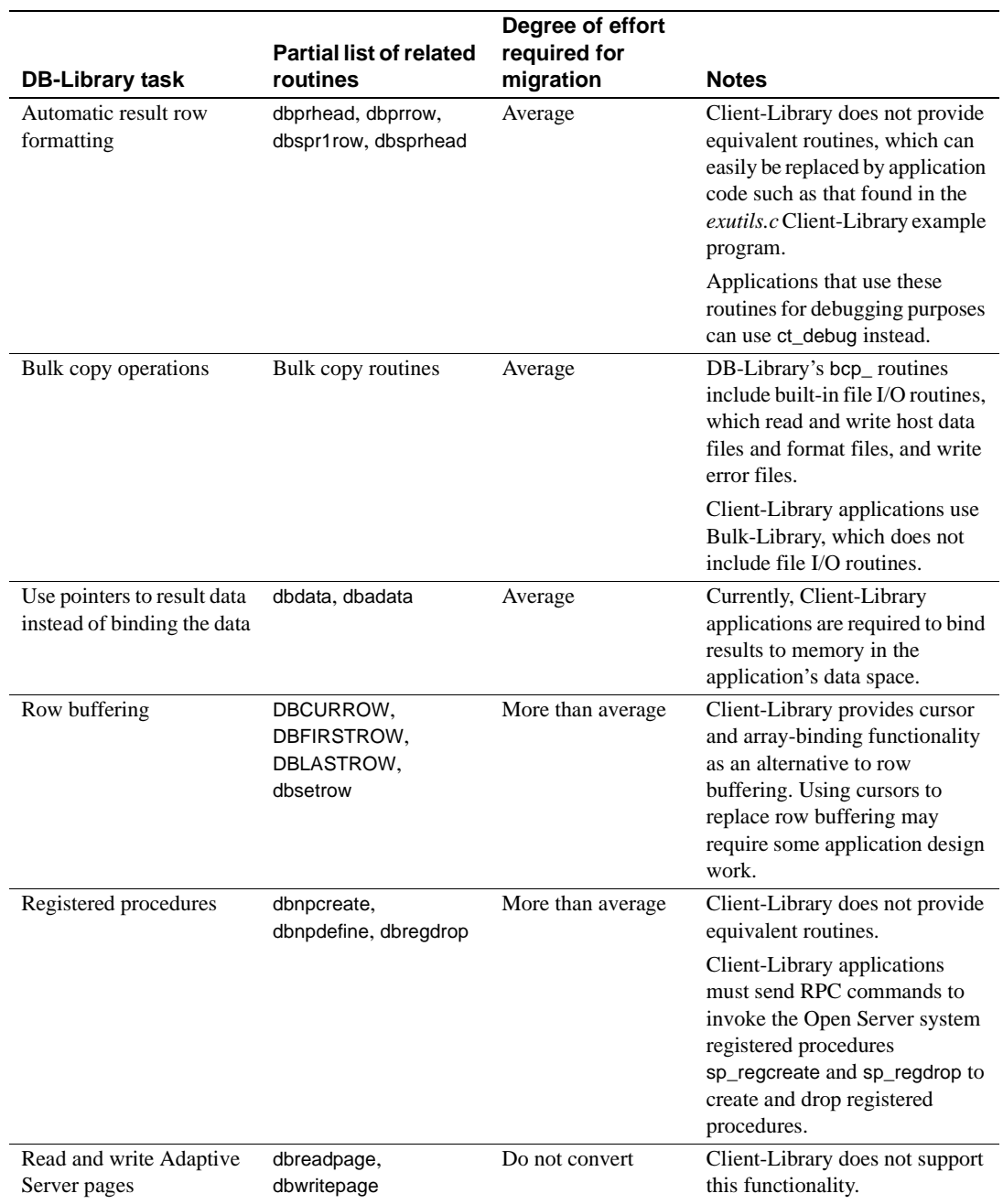

### **Summary**

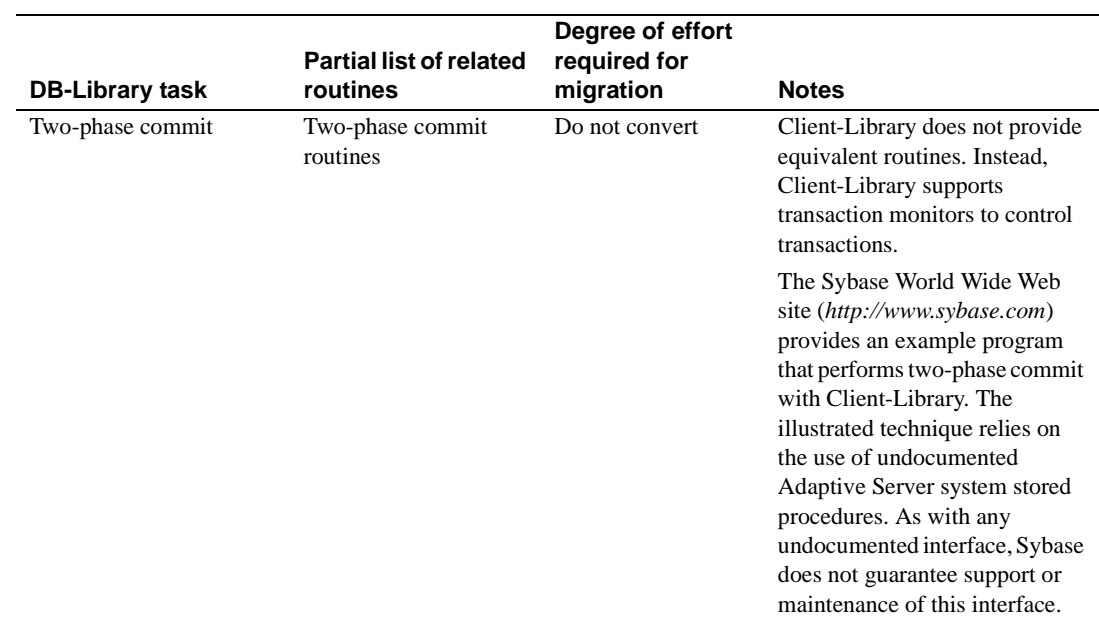

# **Summary**

When trying to determine whether a given migration is worth the effort, remember that because Client-Library is a generic interface, applications that use it are in an excellent position to take advantage of new Sybase and industry technologies.

If your application is still evolving—that is, if it will probably change in order to meet future needs—it is a good candidate for migration.

# CHAPTER 3 **Planning for Migration**

Topic **Page** Get software 15 Learn about Client-Library 16 Isolate DB-Library code 17 Consider application redesign 17

This chapter contains practical information on planning for migration.

Check your estimate of the migration effort 19

## **Get software**

Both Client-Library and DB-Library are packaged as part of the Software Developer's Kit.

The kit contains the following software components:

• Production libraries

These are runtime libraries for production DB-Library and Client-Library applications. On Windows systems, the libraries are import libraries and DLLs. On UNIX systems, they are static and shared-object libraries.

• Development libraries

These libraries contain debug symbols and trace code for the Client-Library routine ct\_debug.

- Bulk-Library, ESQL/C and ESQL/COBOL
- Include files
- Example programs

Open Client Client-Library Migration Guide **15**

Client-Library includes a number of sophisticated example programs that illustrate Client-Library features. For more information on these example programs, see the *Open Client/Server Programmer's Supplement* for your platform.

Net-Library drivers

# **Learn about Client-Library**

The more you understand about Client-Library before starting to code, the smoother the migration process will be.

Resources for learning about Client-Library include:

- Sybase Education's Client-Library class, "Open Client Using Client Library." For more information, call Sybase Education at 1-800-8- SYBASE.
- The Client-Library sample programs included with the software.
- The *Open Client Client-Library/C Programmer's Guide*. This book contains basic information on how to structure Client-Library programs.
- The following chapters contain information on how to perform specific DB-Library application tasks using Client-Library:
	- Chapter 4, "Comparing DB-Library and Client-Library Infrastructures"
	- Chapter 5, "Converting DB-Library Application Code"
	- Chapter 6, "Advanced Topics"

In particular, Chapter 5, "Converting DB-Library Application Code," contains side-by-side comparisons of DB-Library and Client-Library call sequences for common application tasks.

# **Familiarize yourself with example programs**

Sybase provides a set of migration example programs that are available on the Sybase World Wide Web site to help you understand how to convert DB-Library code to Client-Library.

# **Isolate DB-Library code**

If possible, isolate DB-Library code from the rest of your application code before you begin the migration. DB-Library code located in separate routines or modules is easier to evaluate, easier to replace, and the converted code will be easier to debug after migration.

If you make code changes to isolate the DB-Library code, test the application to make sure the changed code works correctly before you introduce Client-Library functionality.

# **Consider application redesign**

Migration offers an excellent opportunity to redesign an application to take advantage of Client-Library features that DB-Library does not support. You may want to consider redesigning your application to take advantage of new Adaptive Server features as well.

The following sections discuss specific opportunities for redesign.

### **Unified results handling**

DB-Library does not use a unified-results handling model. Instead, applications retrieve different types of results by calling different routines:

- Regular row result columns are bound with dbbind, but compute row result columns are bound with dbaltbind.
- Regular and compute row data is fetched with dbnextrow, but stored procedure return parameters are retrieved with dbretdata.

In Client-Library, all types of fetchable data are bound with ct\_bind and fetched with ct\_fetch.

Client-Library's unified results handling model allows applications to consolidate results handling code.

For more information on Client-Library's results handling model, see "Code that processes results" on page 50.

### **Cursors**

Client-Library (server-side) cursors replace several types of DB-Library functionality:

DB-Library cursors

Client-Library cursors are faster than DB-Library cursors. However, Client-Library cursors offer fewer scrolling options than DB-Library cursors.

DB-Library browse mode

Although Client-Library supports browse mode, cursors provide the same functionality in a more portable and flexible manner.

DB-Library applications that use cursors or browse mode can benefit from redesign to use Client-Library cursors.

For more information on Client-Library cursors, see "Client-Library cursors" on page 68.

### **Array binding**

Client-Library's array binding allows an application to bind a result column to an array of program variables. Multiple rows' worth of column values are then fetched with a single call to ct\_fetch.

Array binding can increase application performance, especially when result sets are large (more than 20 rows) and contain only a few small columns (total row size of less than 512 bytes).

Array sizes of 4 to 16 are most effective; larger array sizes do not increase throughput significantly.

DB-Library applications that use row buffering can often use Client-Library array binding instead.

For more information on Client-Library's array binding, see "Client-Library's array binding" on page 67.

### **Asynchronous mode**

Client-Library's asynchronous mode allows applications to perform potentially blocking operations asynchronously.

This can be an enormous benefit to end-user applications using a GUI interface, because it allows application users to proceed with other work while waiting for blocked operations to complete.

Synchronous DB-Library applications are often improved by redesign as asynchronous Client-Library applications.

For more information on Client-Library's asynchronous mode, see "Asynchronous programming" on page 74.

### **Multithreading**

Multithreading can improve response time in interactive applications and may improve throughput in batch-processing applications. For more information, see "Multithreaded application support" on page 5.

# **Check your estimate of the migration effort**

Now that you understand Client-Library, know how much and what sort of DB-Library code your application contains, and have decided what parts, if any, of your application to redesign, reevaluate your previous estimate of the migration effort.

Redesign does add to migration time, but it is generally worth the effort.

# **Plan for testing**

Develop a test plan and create a test environment before beginning the migration.

Make sure you can compare test results from the Client-Library application with those from the DB-Library application.

### **Develop a schedule**

When scheduling migration tasks, it can be useful to first categorize them by degree of difficulty and then schedule them accordingly.

Sybase recommends scheduling the easiest migration tasks first, the most difficult tasks second, and the medium-level tasks third.

Do not leave the most difficult tasks for last if you are on a tight schedule.

# **Check your environment**

Verify that your migration environment is complete and correctly configured:

- Is Client-Library installed?
- Are your servers at the correct version? If you will be using System 10 features, such as cursors, you must have version 10 or later servers installed.
- Are your servers set up to support your application? For example, if you intend to use implicit cursors, you must be using version 12.5 or later. Are they configured for the right number of connections? Do they have the right databases installed?
- Do the Client-Library example programs run correctly? If they do not, fix any problems with your environment before continuing.
- Is your test environment set up?

After completing the planning steps outlined in this chapter, you are ready to code. Chapters 4, 5, and 6 of this book contain information essential to this coding stage:

- Chapter 4, "Comparing DB-Library and Client-Library Infrastructures," compares header files, utility routines, and data structures.
- Chapter 5, "Converting DB-Library Application Code," explains how basic DB-Library programming tasks can be accomplished with Client-Library.
- Chapter 6, "Advanced Topics," discusses more advanced programming tasks.

# CHAPTER 4 **Comparing DB-Library and Client-Library Infrastructures**

This chapter compares the DB-Library and Client-Library infrastructures.

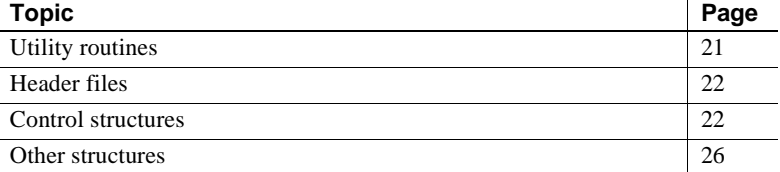

# **Utility routines**

DB-Library utility routines are included as part of DB-Library, while utility routines for Client-Library applications are provided by CS-Library.

**Note** dblib based bcp calls are not supported against DOL or XNL tables. This is something that developers need to consider as a factor.

CS-Library is a shared Open Client/Server library that includes routines for use in both Client-Library and Open Server Server-Library applications.

CS-Library includes routines to support the following:

- Datatype conversion cs\_convert can replace calls to dbconvert.
- Arithmetic operations cs\_calc can replace many different dbmny calls.
- Character-set conversion cs\_locale and cs\_convert can replace calls to dbload\_xlate and dbxlate.
- Datetime operations cs\_dt\_crack can replace dbdtcrack calls.
- Sort-order operations cs\_strcmp can replace dbstrsort calls.

• Localized error messages – cs\_strbuild can replace dbstrbuild calls.

CS-Library is documented in the *Open Client and Open Server Common Libraries Reference Manual*.

## **Header files**

DB-Library uses the *sybfront.h*, *sybdb.h*, and *syberror.h* header files.

Client-Library uses the *ctpublic.h* header file:

- *ctpublic.h* includes *cspublic.h*, which is CS-Library's header file.
- *cspublic.h* includes:
	- *cstypes.h*, which contains type definitions for Client-library datatypes
	- *csconfig.h*, which contains platform-dependent datatypes and definitions
	- sqlca.h, which contains a typedef for the SQLCA structure

When migrating your application, replace DB-Library header file names with the Client-Library header file name (*ctpublic.h*).

**Note** Because *ctpublic.h* includes *cspublic.h*, which in turn includes all other required header files, the application itself needs only to include *ctpublic.h*.

# **Control structures**

DB-Library uses two main control structures: LOGINREC and DBPROCESS.

Client-Library uses three control structures: CS\_CONTEXT, CS\_CONNECTION, and CS\_COMMAND.

- The CS\_CONTEXT structure defines an application context, or operating environment.
- The CS\_CONNECTION structure defines a client/server connection within an application context. Multiple connections are allowed per context.

The CS\_COMMAND structure defines a command space within a connection. Multiple command structures are allowed per connection.

The CS\_CONTEXT structure has no real DB-Library equivalent but stores information similar to that stored in DB-Library hidden global variables.

Together, the CS\_CONNECTION and CS\_COMMAND structures roughly correspond to the DBPROCESS structure.

Unlike DB-Library structures, Client-Library control structures are truly hidden: The structure names are defined in Client Library's public header files, but the fields are not.

**Note** In this document, CS\_CONTEXT structures are also called "context structures," CS\_CONNECTION structures are also called "connection structures," and CS\_COMMAND structures are also called "command structures."

### **Control structure properties**

Client-Library control structures have *properties*. Some property values determine how Client-Library behaves, while others are just information associated with the control structure.

For example:

- CS TIMEOUT is a CS\_CONTEXT structure property. Its value determines how long Client-Library waits for a server response before raising a timeout error. DB-Library applications specify a timeout value with dbsettime, and the timeout value is a hidden DB-Library global variable.
- CS NETIO is a CS\_CONNECTION structure property. Its value determines whether network I/O is synchronous, fully asynchronous, or deferred asynchronous. DB-Library has no similar concept. A DB-Library application calls different routines to get synchronous or asynchronous behavior.
- CS\_USERNAME is a CS\_CONNECTION structure property. Its value specifies the user name to log in to the server. The Client-Library application sets the username before opening a connection with ct\_connect. With the connection open, the property is read-only. A DB-Library application specifies a packet size by calling the DBSETLUSER macro to change the contents of the LOGINREC structure; when dbopen is called, the LOGINREC password becomes the DBPROCESS username.
- CS\_USERDATA is a CS\_CONNECTION structure property and a CS COMMAND structure property. Its value is the address of user data that is associated with a particular connection or command structure. The use of the CS\_USERDATA property is similar to the use of dbgetuserdata and dbsetuserdata in a DB-Library application.

### **Inherited property values**

Every CS\_COMMAND structure has a parent CS\_CONNECTION structure, and every CS\_CONNECTION structure has a parent CS\_CONTEXT structure.

When a structure is allocated, it inherits all applicable property values from its parent.

For example, a new CS\_CONNECTION structure will inherit its parent CS\_CONTEXT's CS\_NETIO value. If the parent CS\_CONTEXT is set up to use synchronous network I/O, the new CS\_CONNECTION will also be synchronous.

Inherited property values can be changed after a structure is allocated.

### **Setting property values**

Client-Library, CS-Library, and Server-Library all include routines to set and retrieve property values.

### **The CS\_CONTEXT structure**

The CS CONTEXT structure defines an application context, or operating environment.

Although an application can have multiple CS\_CONTEXT structures, typical applications have only one.
Applications use the CS\_CONTEXT structure to define Client-Library behavior at the highest level:

- CS\_CONTEXT structure properties replace DB-Library hidden global variables. For example, a call to dbsettime in a DB-Library application changed a global timeout value. In a Client-Library application, setting the CS\_TIMEOUT property affects only the child connections of that particular CS\_CONTEXT structure.
- Message and error handlers that are installed for a CS\_CONTEXT structure are inherited by all CS\_CONNECTIONs allocated within that CS\_CONTEXT.
- CS CONTEXT can include locale information such as locale name, language, and date order.

### **The CS\_CONNECTION structure**

The CS\_CONNECTION structure defines a connection from a client application to a remote server.

Applications use the CS\_CONNECTION structure to define Client-Library behavior at the connection level, and to store and retrieve information about a connection:

- CS\_CONNECTION properties customize connection behavior. For example, an application can set the CS\_TDS\_VERSION connection property to request that a connection use a certain Tabular Data Stream (TDS) protocol version.
- A CS CONNECTION inherits message and error handlers from its parent context, but an application can override these default handlers by installing new ones.

Client-Library's CS\_CONNECTION structure has several advantages over DB-Library's DBPROCESS:

- Message and error handlers can be installed on a per-connection basis.
- Login information is bound to the connection: Login parameters become read-only properties after the connection is established.
- A Client-Library connection can simultaneously support an active cursor and another command.

### **The CS\_COMMAND structure**

The CS\_COMMAND structure defines a command space within a client/server connection.

Applications use CS\_COMMAND structures to send commands to servers and process the results of those commands.

### **Connection and command rules**

Applications can have multiple command structures active on the same connection only when using Client-Library cursors. Client-Library cursors allow the application to send new commands while processing rows returned by the cursor.

When processing the results of a command other than a Client-Library cursor open command, the application cannot send additional commands over the same connection until the results of the original command have been completely processed or canceled.

See Chapter 7, "Using Client-Library Cursors," in the *Open Client Client-Library/C Programmer's Guide* for more information.

### **Other structures**

In addition to its three basic control structures, Client-Library uses other structures:

- CS\_DATAFMT
- CS\_IODESC
- CS\_LOCALE
- CS\_BLKDESC

#### **CS\_DATAFMT**

Applications use the CS\_DATAFMT structure to describe data values and program variables to Client-Library routines.

#### For example:

- ct\_bind requires a CS\_DATAFMT structure describing a destination variable.
- ct\_describe fills a CS\_DATAFMT structure describing a result data item.
- ct\_param requires a CS\_DATAFMT structure describing an input parameter.
- cs\_convert requires CS\_DATAFMT structures describing source and destination data.

For information on how to use a CS\_DATAFMT with ct\_bind or ct\_describe, see the *Open Client Client-Library/C Reference Manual*. For information on how to use a CS\_DATAFMT with cs\_convert, see the *Open Client and Open Server Common Libraries Reference Manual*.

### **CS\_IODESC**

Applications typically use the CS\_IODESC structure when manipulating text or image data.

The CS\_IODESC structure defines an I/O descriptor for a column in the current row of a result set. This structure contains the column's text timestamp and other information about the column data.

For more information on how to use a CS\_IODESC, see "Client-Library's CS\_IODESC structure" on page 80.

### **CS\_LOCALE**

Applications use the CS\_LOCALE structure to supply custom localization information at the context, connection, or data element level.

For more information on how to use a CS\_LOCALE structure, see "CS\_LOCALE Structure" on page 86.

### **CS\_BLKDESC**

Applications use the CS\_BLKDESC when performing bulk copy operations.

For more information on how to use a CS\_BLKDESC, see "Bulk-Library initialization and cleanup" on page 78.

# CHAPTER 5 **Converting DB-Library Application Code**

Converting a DB-Library program to its Client-Library equivalent generally involves the following steps:

- 1 Replace DB-Library header file names with the Client-Library header file name (see "Header files" on page 22).
- 2 Plan the code conversion. Client application code can be split roughly into the categories covered in this chapter:
	- Initialization and cleanup code
	- Code that opens a connection
	- Error and message handlers
	- Code that sends commands
	- Code that processes results

Each section shows equivalent DB-Library and Client-Library program logic. Before beginning the conversion, read these sections to ensure that you understand Client-Library fundamentals. Other, more advanced features are discussed in Chapter 6, "Advanced Topics."

3 Perform the conversion:

Replace or remove DB-Library declarations, as appropriate.

Replace DB-Library function calls with their Client-Library or CS-Library equivalents, changing program logic as necessary. Table A-1 on page 87 lists DB-Library routines and their Client-Library equivalents.

**Note** The code fragments in this chapter use an EXIT\_ON\_FAIL example macro. For information on this macro, see "Return code error checking in code fragments" on page vii.

# **Initialization and cleanup code**

Initialization sets up the programming environment for a DB-Library or Client-Library program. Cleanup closes connections and deallocates library data structures.

### **Comparing call sequences**

The following table compares the DB-Library calls used for initialization and cleanup with their Client-Library equivalents. For Client-Library, the default version level supports all the features starting with 10.x.

For detailed descriptions of each routine, see the reference page for the routine.

| <b>DB-Library routines</b> | <b>DB-Library</b><br>functionality | <b>Client-Library routines</b>                                                            | <b>Client-Library</b><br>functionality                                                                                                    |
|----------------------------|------------------------------------|-------------------------------------------------------------------------------------------|----------------------------------------------------------------------------------------------------|
| (none)                     |                                    | cs_ctx_alloc(<br>version,<br>context)                                                     | Allocate a CS CONTEXT<br>structure and specify the<br>version level for desired CS-<br>Library behavior. <i>version</i><br>can be CS VERSION 100<br>CS VERSION 110.<br>CS VERSION 120, or<br>CS VERSION 125. |
| (none)                     |                                    | $cs_{contig($<br>context,<br>CS SET,<br>CS_MESSAGE_CB,<br>handler,<br>CS_UNUSED,<br>NULL) | Install CS-Library error-<br>handler callback function.                                                                                                    |
| dbinit()                   | Initialize DB-<br>Library.         | $ct\_init($<br>context,<br>version)                                                       | Initialize Client-Library and<br>specify the version level for<br>desired behavior.                                                                                                    |

**Table 5-1: DB-Library vs. Client-Library—initialization and cleanup**

### CHAPTER 5 Converting DB-Library Application Code

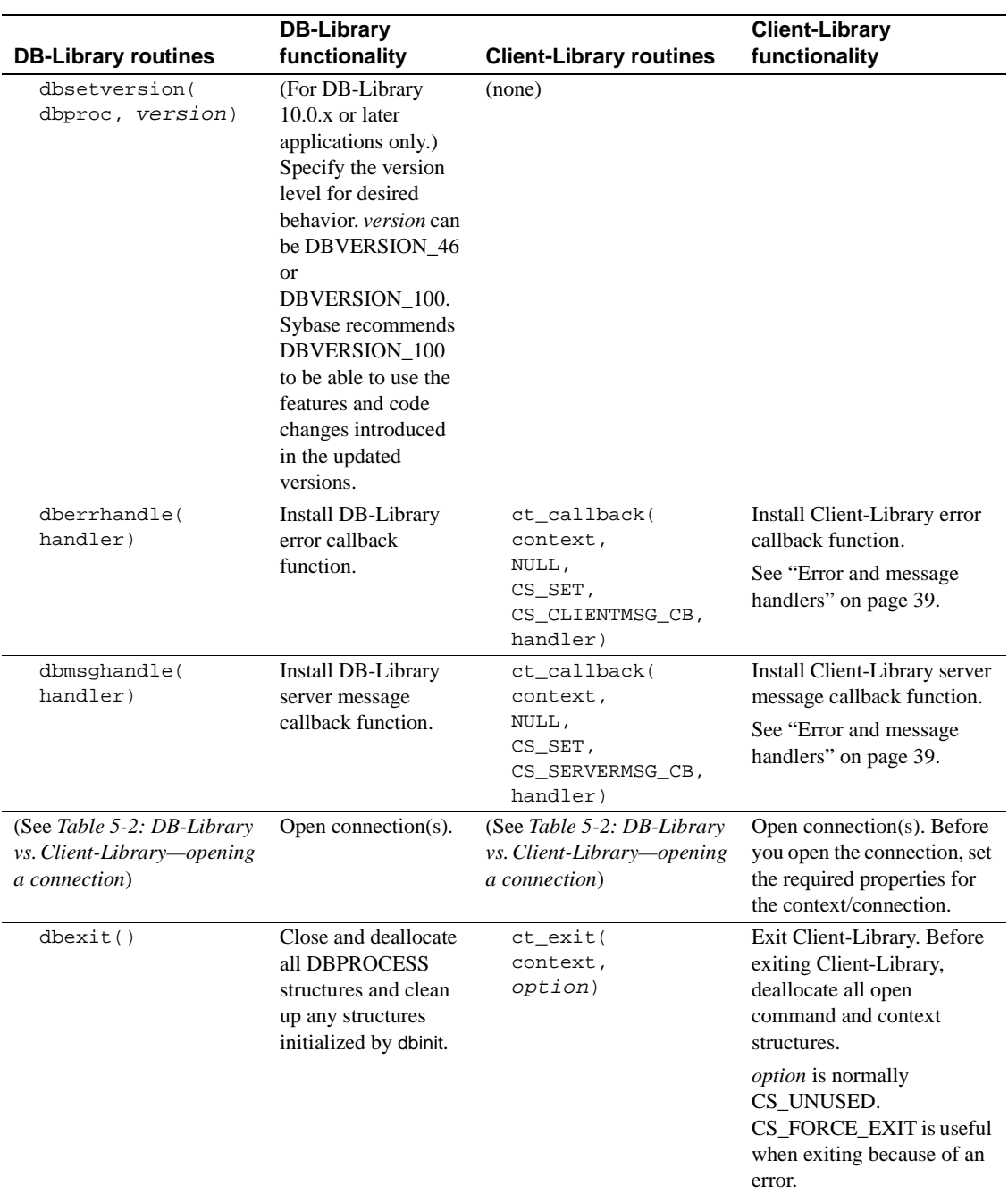

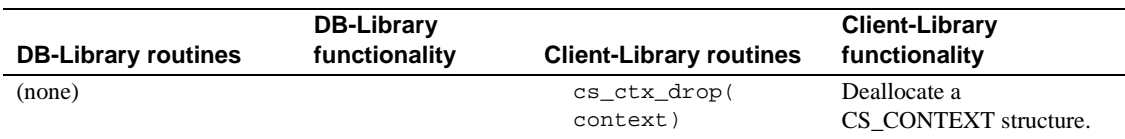

The Client-Library application must allocate and deallocate CS\_CONTEXT structure. CS\_CONTEXT serves as "handle" for basic application properties, such as the language and character set for error messages and the application's default error and message callbacks. See "The CS\_CONTEXT structure" on page 24 for more information.

### **Example: Client-Library initialization and cleanup**

The following code fragment, taken from the *ctfirst.c* migration example program, illustrates Client-Library initialization and cleanup.

The fragment installs error handlers for CS-Library and Client-Library, as well as a Client-Library server message callback. For examples of a Client-Library error handler and a server message handler, see the "Callbacks" topics page in the *Open Client Client-Library/C Reference Manual*. For an example CS-Library error handler, see the *Open Client/Server Common Libraries Reference Manual*.

```
#define NORMAL_EXIT (0)
#define ERROR_EXIT (-1)
CS_CONTEXT *context = (CS_CONTEXT *) NULL;
CS_CONNECTION *conn;
CS_RETCODE ret;
/*
** Step 1.
** Allocate a CS_CONTEXT structure and initialize Client-Libary. -- if (dbinit() 
== FAIL)
-- exit(ERREXIT);
*/
ret = cs_ctx_alloc(CS_VERSION_125, &context);
EXIT_ON_FAIL(context, ret, "Could not allocate context.");
ret = ct_init(context, CS_VERSION_125);
EXIT_ON_FAIL(context, ret, 
             "Client-Library initialization failed.");
/* 
** Step 2.
** Install callback handlers for CS-Library errors, Client-
```

```
** Library errors, and CS-Library errors.
**
-- dberrhandle(err_handler);
-- dbmsghandle(msg_handler);
*/
/*
** cs_config() installs a handler for CS-Library errors.
*/
ret = cs_config(context, CS_SET, CS_MESSAGE_CB, 
                (CS_VOID *) cserror_cb, CS_UNUSED, NULL);
EXIT_ON_FAIL(context, ret, 
             "Could not install CS-Library error handler.");
/*
** ct_callback() installs handlers for Client-Library errors and
** server messages. 
**
** ct_callback() lets you install handlers in the context or the
** connection. Here, we install them in the context so that they
** are inherited by connections that are allocated using this
** context.
*/
ret = ct_callback(context, NULL, CS_SET, CS_CLIENTMSG_CB, 
                   (CS_VOID *) clientmsg_cb);
EXIT_ON_FAIL(context,ret,
             "Could not install Client-Library error handler.");
ret = ct_callback(context, NULL, CS_SET, CS_SERVERMSG_CB, 
                   (CS_VOID *) servermsg_cb);
EXIT_ON_FAIL(context,ret,
             "Could not install server message handler.");
... deleted code that connects and interacts with the server ...
/*
** Clean up Client-Library.
** 
** ct_exit(context, CS_UNUSED) requests an "orderly" exit. 
** This call fails if we have open connections. If it fails, 
** EXIT_ON_FAIL() calls ct_exit(context, CS_FORCE_EXIT) to 
** force cleanup of Client-Library.
*/
ret = ct_exit(context, CS_UNUSED);
EXIT_ON_FAIL(context, ret, "ct_exit(CS_UNUSED) failed.");
/*
** Clean up CS-Library. cs_ctx_drop() always fails if ct_init()
** succeeded on the context but ct_exit() did not (or if
** ct_exit() was not called at all).
```

```
*/
(CS_VOID) cs_ctx_drop(context);
context = (CS_CONTEXT *) NULL;
```

```
exit(NORMAL_EXIT);
```
# **Code that opens a connection**

DB-Library applications use the LOGINREC and DBPROCESS structure to open a connection to the server. Client-Library uses the CS\_CONNECTION hidden structure. See "The CS\_CONNECTION structure" on page 25 for more information.

### **Comparing call sequences**

The following table compares DB-Library routines used for opening a connection with their Client-Library equivalents:

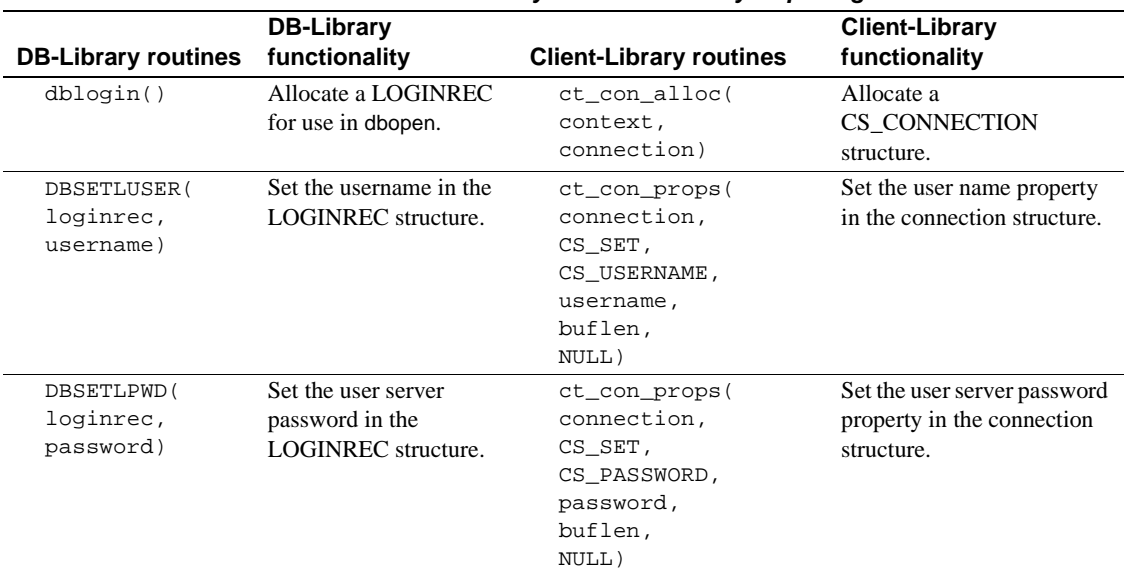

**Table 5-2: DB-Library vs. Client-Library—opening a connection**

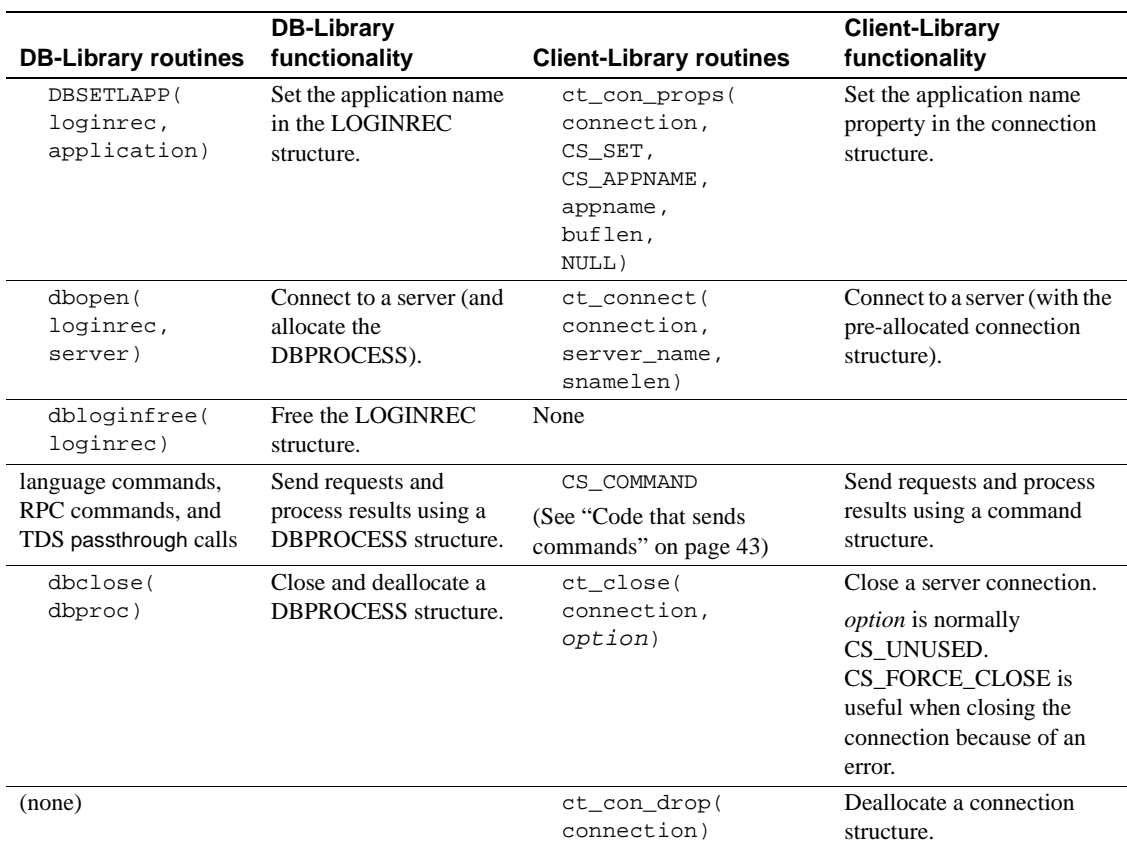

### **Client-Library enhancements**

Client-Library applications can also establish connections using networkbased user authentication that is provided by a network-based security mechanism such as DCE, SSL or LDAP. In this case, the Client-Library application performs the following tasks instead of calling ct\_con\_props to set the user name and password:

• (Optional) Specifies a security mechanism for the connection by setting the CS\_SEC\_MECHANISM connection property. Most applications will use the default, which is defined by the Sybase security driver configuration.

- Sets the connection's CS\_USERNAME property to match the user's network name.
- Sets the CS\_SEC\_NETWORKAUTH connection property to allow network-based authentication.

Network-based authentication requires a Sybase security driver for the network security mechanism. Not all servers support network-based authentication. For more detailed information, see the "Security Features" topics page in the *Open Client Client-Library/C Reference Manual*.

### **Migrating LOGINREC code**

In DB-Library, applications use the LOGINREC structure to customize a connection before opening it. In Client-Library applications, use CS\_CONNECTION properties to customize a connection before opening it.

To replace DB-Library code that uses the same LOGINREC structure to open several connections, you can use ct\_getloginfo and ct\_setloginfo, as follows:

- 1 Allocate a connection structure with ct\_con\_alloc.
- 2 Customize the connection with calls to ct\_con\_props.
- 3 Open the connection with ct\_connect.
- 4 For each connection to be opened with the same login properties:
	- Call ct\_getloginfo to allocate a CS\_LOGINFO structure and copy the original connection's login properties into it.
	- Allocate a new connection structure with ct\_con\_alloc.
	- Call ct\_setloginfo to copy login properties from the CS\_LOGINFO structure to the new connection structure. After copying the properties, ct\_setloginfo deallocates the CS\_LOGINFO structure.
	- Customize any non-login properties in the new connection with calls to ct\_con\_props.
	- Open the new connection with ct\_connect.

### **Example: Opening a Client-Library connection**

The following code fragment, taken from the *ctfirst.c* migration example program, illustrates opening a Client-Library connection:

```
#define NORMAL_EXIT (0)
#define ERROR_EXIT (-1)
#define USER "user_name"
#define PASSWORD "server_password"/*
** STRLEN() -- strlen() that returns 0 for NULL pointers.
*/
#define STRLEN(str) ( ((str) == NULL) ? 0 : (strlen(str)) )CS_CONTEXT *context;
CS_CONNECTION *conn;
 ... deleted initialization code ...
/* 
** Step 3. 
** Connect to the server.
** 3a. Allocate a CS_CONNECTION structure.
** 3b. Insert the username, password, and other login parameters 
** into the connection structure.
** 3c. Call ct_connect(), passing the CS_CONNECTION as an argument.
*//* 
** Step 3a.
** Allocate a CS_CONNECTION structure. The CS_CONNECTION replaces 
** DB-Library's LOGINREC and DBPROCESS structures. The LOGINREC
** fields are connection properties in Client-Library.
** 
-- login = dblogin();
-- if (login == (LOGINREC *) NULL)
--- \{-- fprintf(ERR_CH, "dblogin() failed. Exiting.\n");
-- dbexit();
-- exit(ERREXIT);
-- }
*/
ret = ct_con_alloc(context, &conn);
EXIT_ON_FAIL(context, ret, "Allocate connection structure failed.");/* 
** Step 3b.
** Put the username, password, and other login information into the
** connection structure. We do this with ct_con_props() calls.
** After the connection is open, Client-Library makes these properties
** read-only.
**
** USER and PASSWORD are defined in dbtoctex.h
**
-- DBSETLUSER(login, USER);
-- DBSETLPWD(login, PASSWORD);
-- DBSETLAPP(login, "dbfirst");
*/ret = ct_con_props(conn, CS_SET, CS_USERNAME, USER, 
                   STRLEN(USER), NULL);
EXIT_ON_FAIL(context, ret, "Set connection username failed.");ret =
```

```
ct_con_props(conn, CS_SET, CS_PASSWORD, PASSWORD,
                    STRLEN(PASSWORD), NULL);
EXIT_ON_FAIL(context, ret, "Set connection password failed.");ret = 
ct_con_props(conn, CS_SET, CS_APPNAME, "ctfirst",
                    STRLEN("ctfirst"), NULL);
EXIT_ON_FAIL(context, ret, "Set connection application name failed.");/* 
** Step 3c.
** Call ct_connect() to open the connection. Unlike dbopen(),
** ct_connect() uses a connection structure which is already 
** allocated.
**
-- dbproc = dbopen(login, NULL);
-- if (dbproc == (DBPROCESS *) NULL)
-- {
-- fprintf(ERR_CH, "Connect attempt failed. Exiting.\n");
-- dbexit();
-- exit(ERREXIT);
-- }
*/
ret = ct_connect(conn, NULL, 0);
EXIT_ON_FAIL(context, ret, "Connection attempt failed.");
 ... deleted command code ...
/*
** Step 5. 
** Close our connection. CS_UNUSED as the second ct_close() parameter 
** requests an "orderly" close. This means that we expect that the 
** connection is idle. If we had issued a command to the server, but 
** had not read all the results sent by the server, then this call 
** would fail.
**
** If ct_close() were to fail here, then the code in EXIT_ON_FAIL() 
** calls ct_exit(CS_FORCE_EXIT) to force all connections closed 
** before exiting.
**
-- dbclose(dbproc);
*/
ret = ct_close(conn, CS_UNUSED);
EXIT_ON_FAIL(context, ret, "Orderly connection-close failed.");ret = 
ct_con_drop(conn);
EXIT_ON_FAIL(context, ret, "ct_con_drop() failed.");
 ... deleted context-level cleanup code ...
```
# **Error and message handlers**

Most applications use callback routines to handle errors messages.

Client-Library provides in-line message handling as an alternative to callback message handling. In-line message handling gives an application control over when it handles messages. The ct\_diag routine initializes in-line message handling at the connection level.

Client-Library and CS-Library use structures to return error and message information to message callback routines:

- The CS CLIENTMSG structure describes Client-Library and CS-Library errors. The structure is passed to an application's Client-Library or CS-Library error handler. Most of the fields in this structure map directly to DB-Library error handler parameters.
- The CS SERVERMSG structure describes server messages and is passed to an application's server message handler. Most of these fields map directly to DB-Library message-handler parameters.

### **Sequenced messages**

Client-Library handles large messages using a series of calls to the callback message handler routine. A status bitmask in the message information structure indicates whether the message text is an entire message or the first, middle, or last chunk of a sequenced message. Most server messages are small enough to be handled with one invocation of the message callback. The exception is userdefined messages raised with the Transact-SQL raiserror or print commands. These can be longer than the 1024-byte text field in CS\_SERVERMSG.

Instead of putting a message in a fixed-length buffer, like Client-Library does, DB-Library provides a pointer to the message.

### **Replacing server message handlers**

Each DB-Library server message handler parameter maps to a field in the CS\_SERVERMSG structure. In addition, CS\_SERVERMSG includes four fields that do not map to DB-Library message handler parameters. These parameters represent the lengths, in bytes, of the message text, server name, and procedure name, and a bitmask indicator used for sequenced message and extended error message information.

#### Error and message handlers

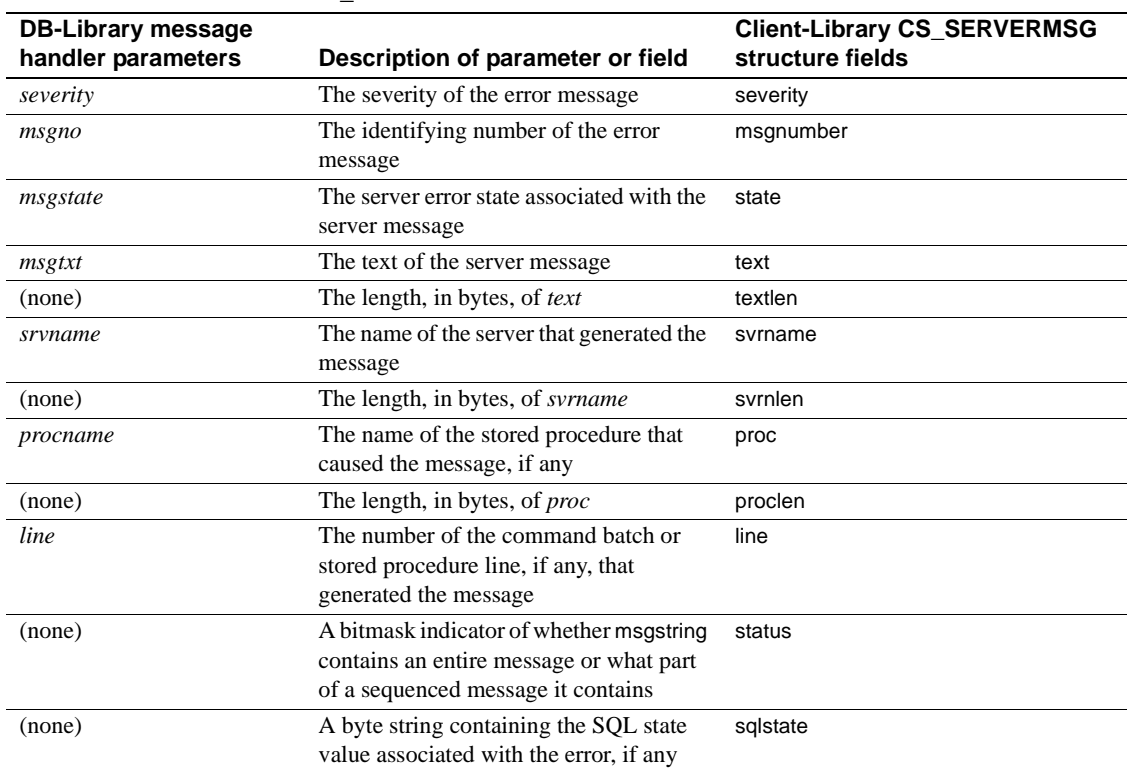

#### **Table 5-3: DB-Library message handler parameters vs. CS\_SERVERMSG fields**

Server message handlers for DB-Library applications must return 0. Server message handlers for Client-Library applications must return CS\_SUCCEED. If a Client-Library server message handler returns any value other than CS\_SUCCEED, Client-Library marks the connection as "dead," and it becomes unusable. A return of any code but CS\_SUCCEED marks the connection dead from both the server and client message callbacks.

See the "Callbacks" topics page in the *Open Client Client-Library/C Reference Manual* for an example server-message callback.

### **Replacing DB-Library error handlers**

The DB-Library error handler (installed with dberrhandle) should be replaced with a CS-Library error handler and a Client-Library client message handler (installed with cs\_config and ct\_callback, respectively). The CS-Library handler is called for errors occurring in CS-Library calls, and the Client-Library handler is called for errors occurring in Client-Library calls.

Both the CS-Library and Client-Library handlers take a CS\_CLIENTMSG structure. Each DB-Library error-handler parameter maps to a field in the CS\_CLIENTMSG structure.

In addition, CS\_CLIENTMSG includes three fields that do not map to DB-Library error handler parameters. For example, CS\_CLIENTMSG provides integer fields that specify the lengths, in bytes, of the message text and operating system message text. These fields allow the use of character sets that do not support null terminators.

The following table shows the correspondence between DB-Library error handler parameters and CS\_CLIENTMSG fields:

| <b>DB-Library error</b><br>handler parameters | Description of parameter or field                                                                                         | <b>Client-Library CS_CLIENTMSG</b><br>structure fields |
|-----------------------------------------------|----------------------------------------------------------------------------------------------------|--------------------------------------------------------|
| severity                                      | The severity of the error                                                                                                 | severity                                               |
| dberr                                         | The identifying number of the error                                                                                       | msgnumber                                              |
| dberrstr                                      | The printable message description string                                                                                  | msgstring                                              |
| (none)                                        | The length, in bytes, of msgstring                                                                                        | msgstringlen                                           |
| oserr                                         | The operating system-specific error number                                                                                | osnumber                                               |
| oserrstr                                      | The printable operating system message<br>description string                                                              | osstring                                               |
| (none)                                        | The length, in bytes, of osstring                                                                                         | osstringlen                                            |
| (none)                                        | A bitmask indicator of whether msgstring<br>contains an entire message or what part of a<br>sequenced message it contains | status                                                 |
| (none)                                        | A byte string containing the SQL state value<br>associated with the error, if any                                         | sqlstate                                               |

**Table 5-4: DB-Library error handler parameters vs. CS\_CLIENTMSG fields**

#### **Error handler return values**

Client-Library and DB-Library require different error handler return values:

• A DB-Library error handler can return:

- INT\_EXIT causes DB-Library to print an error message, abort the program, and return an error indication to the operating system.
- INT\_CANCEL causes DB-Library to return FAIL from the DB-Library routine that caused the error.
- INT\_TIMEOUT on timeout errors, causes DB-Library to cancel the server command batch that timed out; on all other errors INT\_TIMEOUT is treated as INT\_EXIT.
- INT\_CONTINUE on timeout errors, causes DB-Library to wait one timeout period and call the error handler again; on all other errors, INT\_CONTINUE is treated as INT\_EXIT.
- A Client-Library message handler can return:
	- CS SUCCEED causes Client-Library to continue any current processing on this connection; on timeout errors, wait one timeout period and call the error handler again. CS\_SUCCEED allows the application to continue after errors. DB-Library has no equivalent to this return code.
	- CS\_FAIL causes Client-Library to terminate any current processing on this connection and mark the connection as dead. The application must close and reopen the connection before using it again.

Note that error handler return values cannot directly cause Client-Library to abort the program.

The behavior of INT\_CONTINUE is built into CS\_SUCCEED.

In order to duplicate the behavior of INT\_TIMEOUT, a Client-Library application must call ct\_cancel(CS\_CANCEL\_ATTN) from the callback routine.

The error and severity codes for DB-Library errors do not map directly to Client-Library and CS-Library error and severity codes.

For more information:

- See the *Open Client and Open Server Common Libraries Reference Manual* for information on coding a CS-Library error handler.
- See the "Callbacks" topics page in the *Open Client Client-Library/C Reference Manual* for information on coding a Client-Library message handler.

• See the "CS\_CLIENTMSG Structure" topics page in the *Open Client Client-Library/C Reference Manual* for information on Client-Library error numbers.

# **Code that sends commands**

In Client-Library, CS\_COMMAND is the control structure for sending commands to a server and processing results. Multiple command structures may be allocated from a single connection structure.

DB-Library applications can send the following types of commands:

- Language commands defines a batch of one or more SQL statements and send it to the server to be compiled and executed. See "Sending language commands" on page 43 for more information.
- Remote procedure call (RPC) commands invokes an Adaptive Server stored procedure or Open Server registered procedure, passing parameters in their declared datatypes. See "Sending RPC commands" on page 46 for more information.
- TDS passthrough calls used by Open Server gateways, reads and writes raw TDS packets. See "TDS passthrough" on page 50 for more information.

There are other Client-Library command types that have no DB-Library equivalents. Chapter 5, "Choosing Command Types," in the *Open Client Client-Library/C Programmer's Guide* summarizes the Client-Library command types.

### **Sending language commands**

A language command defines a batch of one or more SQL statements and sends it to the server to be compiled and executed.

The following table compares the DB-Library routines used for sending language commands with their Client-Library equivalents:

#### Code that sends commands

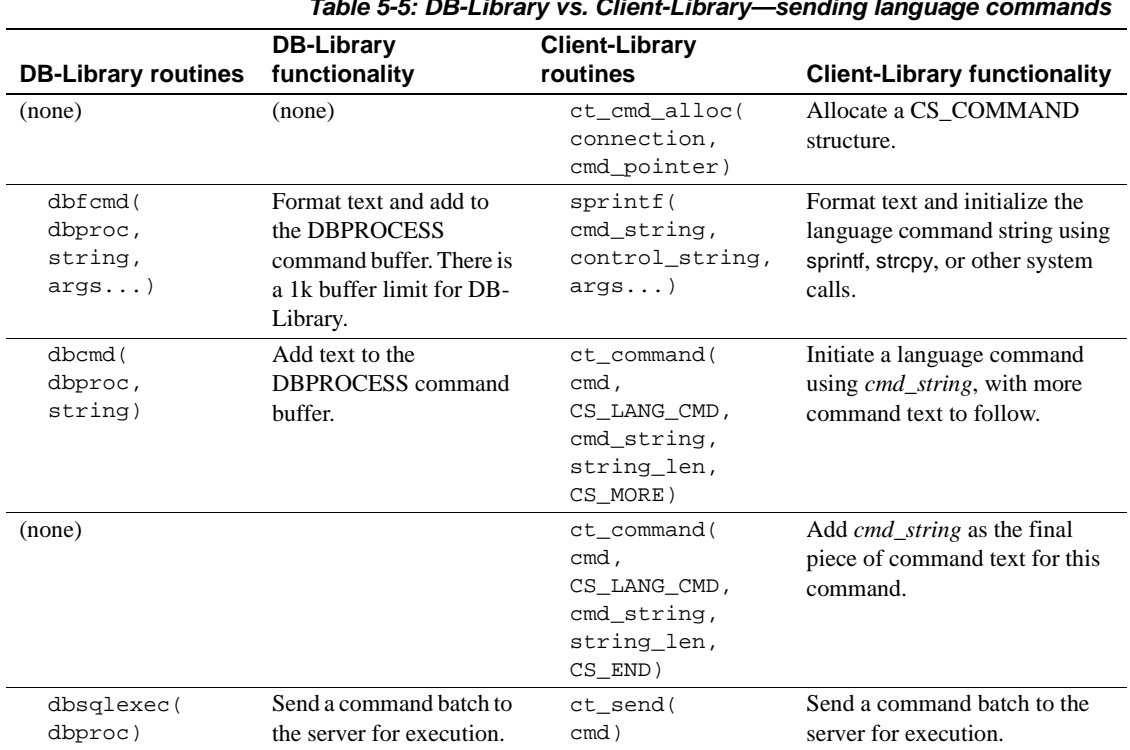

#### **Table 5-5: DB-Library vs. Client-Library—sending language commands**

#### **Client-Library enhancements**

Client-Library offers the following enhancements for language commands:

- Language commands can contain host language parameters (identified by undeclared variables such as "@param" in the command text). Between the last ct\_command call and the ct\_send call, the application specifies a value for each host language parameter by calling ct\_param or ct\_setparam.
- In Client-Library, language commands are resendable. Immediately after processing the results of the previous execution, the application can call ct\_send to resend the same command. The definition of the language command and its parameters remains associated with the command structure until the application calls ct\_command, ct\_cursor, ct\_dynamic, or ct\_sendpassthru to initiate a new command on the same command structure.

#### **Example: Sending a Client-Library language command**

The following code fragment illustrates sending a Client-Library language command. This fragment is from the *ex01ct.c* migration example program:

```
CS_CONNECTION *conn;
 CS_COMMAND *cmd;
 ... connection has been opened ...
 /* 
 ** Allocate a command structure. 
 */
 ret = ct_cmd_alloc(conn, &cmd);
 EXIT_ON_FAIL(context, ret, "Could not allocate command structure."); /*
 -- dbcmd(dbproc, "select name, type, id, crdate from sysobjects");
-- dbcmd(dbproc, " where type = 'S' ");
-- dbcmd(dbproc, "select name, type, id, crdate from sysobjects");
-- dbcmd(dbproc, " where type = 'P' "); */
 /*
 ** Build up a language command. ct_command() constructs language, 
 ** RPC, and some other server commands.
 **
 ** Note that the application manages the language buffer: You
 ** must format the language string with stdlib calls before
 ** passing it to ct_command().
 */
 strcpy(sql_string, "select name, type, id, crdate from sysobjects");
 strcat(sql_string, " where type = 'S' ");
 strcat(sql_string, "select name, type, id, crdate from sysobjects");
strcat(sql_string, " where type = 'P' ");
 ret = ct_command(cmd, CS_LANG_CMD, (CS_VOID *) sql_string,
                  CS_NULLTERM,CS_UNUSED);
 EXIT_ON_FAIL(context, ret, "Init language command failed."); /*
 -- * Send the commands to Adaptive Server and start execution. * 
-- dbsqlexec(dbproc);
 */
 /*
 ** Send the command. Unlike dbsqlexec(), ct_send() returns as 
 ** soon as the command has been sent. It does not wait for
** the results from the first statement to arrive.
 */
ret = ct\_send(cmd); EXIT_ON_FAIL(context, ret, "Send language command failed."); 
 ... deleted results processing code ...
```
### **Sending RPC commands**

An RPC command invokes an Adaptive Server stored procedure or an Open Server registered procedure, passing parameters in their declared datatypes.

The following table compares the Client-Library and DB-Library call sequences to define and send an RPC command:

| <b>DB-Library</b><br>routines                                                            | <b>DB-Library functionality</b>                                    | <b>Client-Library</b><br>routines                                                                  | <b>Client-Library</b><br>functionality                                                                                                    |
|------------------------------------------------------------------------------------------|--------------------------------------------------------------------|----------------------------------------------------------------------------------------------------|----------------------------------------------------------------------------------------------------|
| (none)                                                                                   | (none)                                                             | ct_cmd_alloc(<br>connection,<br>cmd_pointer)                                                       | Allocate a<br>CS_COMMAND structure.                                                                                                    |
| dbrpcinit(<br>dbproc,<br>rpc_name,<br>option)                                            | Initialize an RPC.<br><i>option</i> can be<br>DBRPCRECOMPILE or 0. | ct command(<br>cmd,<br>CS_RPC_CMD,<br>rpc_name,<br>buflen,<br>option)                              | Initiate an RPC command.<br><i>option</i> can be<br>CS RECOMPILE,<br>CS NO RECOMPILE, or<br>CS UNUSED. A value of 0<br>in the DB-Library program<br>maps to CS_UNUSED or<br>CS_NO_RECOMPILE. |
| dbrpcparam(<br>dbproc,<br>paramname,<br>status,<br>type,<br>maxlen,<br>datalen,<br>data) | Add a parameter to an RPC.                                         | ct_param<br>$\overline{or}$<br>ct setparam(<br>cmd,<br>datafmt,<br>data,<br>datalen,<br>indicator) | Define an RPC parameter.                                                                                                    |
| dbrpcsend(<br>dbproc)                                                                    | Send an RPC call to the server<br>for execution.                   | ct send(<br>cmd)                                                                                   | Send a command to the<br>server for execution.                                                                                                    |

**Table 5-6: DB-Library vs. Client-Library—sending RPC commands**

The use of ct\_param for RPC commands is very similar to the use of dbrpcparam. Most of dbrpcparam's parameters map to fields in the CS\_DATAFMT structure that is passed as ct\_param's *datafmt* parameter.

- dbrpcparam's *paramname*, *status*, *type*, and *maxlen* parameters map to fields in the CS\_DATAFMT structure taken as ct\_param's *datafmt* parameter.
- A dbrpcparam call specifies a null value by passing *datalen* as 0. A ct\_param call specifies a null value by passing *indicator* as -1.

#### **Client-Library enhancements**

Unlike DB-Library, Client-Library allows applications to resend RPC commands. The application can resend the RPC command simply by calling ct\_send after processing the results of the previous execution. The definition of the RPC command and its parameters remains associated with the command structure until the application calls ct\_command, ct\_cursor, ct\_dynamic, or ct\_sendpassthru to initiate a new command on the same command structure.

#### **Example: sending an RPC command**

The following code fragment illustrates sending an RPC command with Client-Library. The fragment invokes an Adaptive Server stored procedure rpctest:

```
create procedure rpctest
           (@param1 int out,
           @param2 int out,
           @param3 int out,
           @param4 int)
as
      begin
          select "rpctest is running."
          select @param1 = 11
          select @param2 = 22
          select @param3 = 33
          select @param1
          return 123
```

```
 end
```
The following code invokes rpctest from a Client-Library client. This fragment is from the *ex08ct.c* migration example program.

```
 CS_CONNECTION *conn;
 CS_COMMAND *cmd;
 ... connection has been opened ...
 /* 
 ** Allocate a command structure. 
 */
 ret = ct_cmd_alloc(conn, &cmd);
 EXIT_ON_FAIL(context, ret, "Could not allocate command structure."); /*
 -- * Make the rpc. *
 -- if (dbrpcinit(dbproc, "rpctest", (DBSMALLINT)0) == FAIL)
 -- {
-- printf("dbrpcinit failed.\n");
 -- dbexit();
```

```
-- exit(ERREXIT);
 -- }
 */ /*
 ** Initiate an RPC command. In Client-Library ct_command is used for 
 ** language commands (dbsqlexec or dbsqlsend commands in DB-Library), 
 ** RPC commands (dbrpcinit), and text/image "send-data" commands 
 ** (dbwritetext).
 */
ret = ct_command(cmd, CS_RPC_CMD, "rpctest", CS_NULLTERM, CS_UNUSED);
 EXIT_ON_FAIL(context, ret, "Could not initiate RPC command."); /*
 ** Pass a value for each RPC parameter with ct_param. In this case,
 ** the required RPC parameters are the parameters in the definition of 
** the rpctest stored procedure.
 **
 ** The parameter's name, datatype, and status (input-only or output) 
 ** are passed within a CS_DATAFMT structure.
 */ /*
 -- if (dbrpcparam
-- (dbproc, "@param1", (BYTE)DBRPCRETURN,
-- SYBINT4, -1, -1, &param1)
-- == FAIL)--- \{-- printf("dbrpcparam failed.\n");
 -- dbexit();
 -- exit(ERREXIT);
 -- }
 */ /* 
 ** @param1 is integer (CS_INT) and is a return parameter.
 ** The datafmt.status field must be set to indicate whether
 ** each parameter is 'for output' (CS_RETURN) or not 
 ** (CS_INPUTVALUE)
 */ datafmt.datatype = CS_INT_TYPE;
datafmt.maxlength = CS_UNUSED;
 datafmt.status = CS_RETURN;
 strcpy(datafmt.name, "@param1");
 datafmt.namelen = strlen(datafmt.name); ret = ct_param(cmd, &datafmt, 
(CS_VOID *) (paramvals+1), 
                CS_UNUSED, 0);
 EXIT_ON_FAIL(context, ret, "ct_param() for @param1 failed."); /*
 -- if (dbrpcparam(dbproc, "@param2", (BYTE)0, SYBINT4, 
-1, -1, \epsilonparam2)
--- == FAIL)--- \{-- printf("dbrpcparam failed.\n");
 -- dbexit();
```

```
 -- exit(ERREXIT);
 -- }
 */ /*
 ** @param2 is integer (CS_INT) and is not a return parameter.
 */
 datafmt.datatype = CS_INT_TYPE;
 datafmt.maxlength = CS_UNUSED;
 datafmt.status = CS_INPUTVALUE; 
 strcpy(datafmt.name, "@param2");
datafmt.namelen = strlen(datafmt.name); ret = ct_param(cmd, &datafmt,
(CS_VOID *) (paramvals+2), 
                CS_UNUSED, 0);
 EXIT_ON_FAIL(context, ret, "ct_param() for @param2 failed."); /*
 -- if (dbrpcparam
 -- (dbproc, "@param3", (BYTE)DBRPCRETURN, SYBINT4, 
- -1, -1, \text{span}3)
--- == FAIL)
--- {
-- printf("dbrpcparam failed.\n");
 -- dbexit();
 -- exit(ERREXIT);
 -- }
 */ /* 
 ** @param3 is integer (CS_INT) and is a return parameter.
 */
 datafmt.datatype = CS_INT_TYPE;
 datafmt.maxlength = CS_UNUSED; 
 datafmt.status = CS_RETURN;
 strcpy(datafmt.name, "@param3");
datafmt.namelen = strlen(datafmt.name); ret = ct_param(cmd, &datafmt,
(CS_VOID *) (paramvals+3), 
               CS_UNUSED, 0);
 EXIT_ON_FAIL(context, ret, "ct_param() for @param3 failed."); /*
 -- if (dbrpcparam(dbproc, "@param4", (BYTE)0, SYBINT4,
-1, -1, \text{span}(4)-- == FAIL)--- \{-- printf("dbrpcparam failed.\n");
 -- dbexit();
 -- exit(ERREXIT);
 -- }
 */ /*
 ** @param4 is integer (CS_INT) and is not a return parameter.
 */
 datafmt.datatype = CS_INT_TYPE;
```
#### Code that processes results

```
 datafmt.maxlength = CS_UNUSED;
 datafmt.status = CS_INPUTVALUE;
 strcpy(datafmt.name, "@param4");
 datafmt.namelen = strlen(datafmt.name); ret = ct_param(cmd, &datafmt, 
(CS_VOID *) (paramvals+4), 
                CS_UNUSED, 0);
 EXIT_ON_FAIL(context, ret, "ct_param() for @param4 failed."); /*
 -- if (dbrpcsend(dbproc) == FAIL)
--- \{-- printf("dbrpcsend failed.\n");
 -- dbexit();
 -- exit(ERREXIT);
 -- }
 */ /*
 ** Send the command to the server. The ct_send routine sends
 ** any kind of command, not just RPC commands.
 */
 ret = ct_send(cmd);
 EXIT_ON_FAIL(context, ret, "ct_send() failed."); 
... deleted results processing code ...
```
### **TDS passthrough**

TDS transfer routines are useful in gateway applications. The DB-Library routines, dbrecvpassthru and dbsendpassthru, map directly to the Client-Library routines ct recvpassthru and ct sendpassthru. The Client-Library routines use a CS\_COMMAND structure while the DB-Library routines use a DBPROCESS structure.

## **Code that processes results**

This section describes how DB-Library results processing logic maps to Client-Library results processing logic.

## **Program structure for results processing**

The following table shows the loop structure for processing the types of results that might be seen in a DB-Library program. Table 5-8 on page 52 shows the equivalent Client-Library program logic.

| Loop control                     | while ((results_ret = dbresults(dbproc)) $!=$ |  |
|----------------------------------|-----------------------------------------------|--|
|                                  | NO_MORE_RESULTS)                              |  |
|                                  |                                               |  |
|                                  | if (results_ret == SUCCEED)                   |  |
|                                  |                                               |  |
| Retrieve regular and compute     | Bind reqular rows.                            |  |
| rows                             | Bind compute rows.                            |  |
|                                  | while (dbnextrow(dbproc)                      |  |
|                                  | != NO_MORE_ROWS)                              |  |
|                                  |                                               |  |
|                                  | Retrieve regular and compute rows.            |  |
|                                  | $/*$ while $*/$                               |  |
| Retrieve return parameter        | if $(dbinumrets(dbproc) > 0)$                 |  |
| values                           |                                               |  |
|                                  | Retrieve output parameter values.             |  |
|                                  |                                               |  |
| Retrieve return status values    | if (dbhasretstatus(dbproc))                   |  |
|                                  |                                               |  |
|                                  | Retrieve stored procedure return status.      |  |
|                                  |                                               |  |
| <i>(optional)</i> Get statistics | if $(DBROWS(dbproc) != -1)$                   |  |
|                                  |                                               |  |
|                                  | Find out number of rows affected.             |  |
|                                  |                                               |  |
| Command error checking           | $\}$ /* if results_ret == SUCCEED */          |  |
| (server-side or client-side)     |                                               |  |
|                                  | else if (results_ret == FAIL)                 |  |
|                                  |                                               |  |
|                                  | printf( "Command failed");                    |  |
|                                  |                                               |  |
|                                  | $/*$ while $*/$                               |  |

**Table 5-7: DB-Library results loop structure**

The following table shows the results-loop structure for a typical Client-Library program:

#### Code that processes results

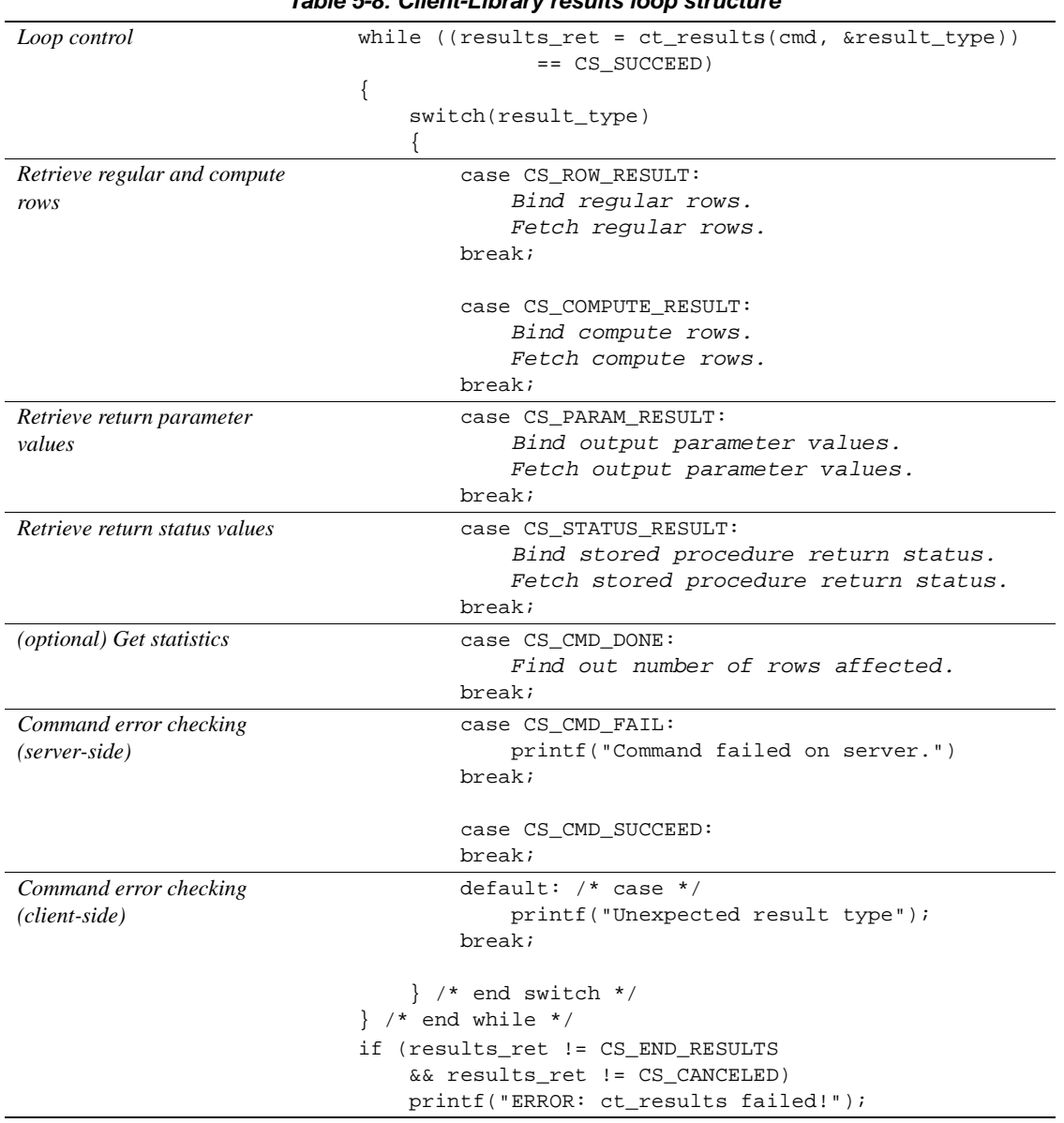

#### **Table 5-8: Client-Library results loop structure**

### **Comparing dbresults and ct\_results return codes**

DB-Library's dbresults can return SUCCEED, FAIL, or NO\_MORE\_RESULTS:

- SUCCEED indicates that a command executed successfully and that there may be data for the application to retrieve.
- FAIL usually indicates that the command failed on the server, but it can also indicate a network or internal DB-Library error. Further, when a command fails on the server, dbresults returns FAIL, but data from subsequent commands may still be available.
- NO\_MORE\_RESULTS indicates that no more results are available for processing. A typical application calls dbresults in a loop until it returns NO\_MORE\_RESULTS. Within the loop, the application checks for dbresults return codes of SUCCEED or FAIL.

In Client-Library, a synchronous-mode ct\_results call can return CS\_SUCCEED, CS\_FAIL, CS\_CANCELED, or CS\_END\_RESULTS. (For an asynchronous call, the completion status will be one of these values.)

- CS\_SUCCEED indicates that the ct\_results routine succeeded. It indicates nothing about the results of the command.
- CS\_FAIL indicates that the ct\_results routine failed. It always indicates either a serious network or client-side error. No result data is available after ct\_results returns CS\_FAIL.
- CS END RESULTS is identical in meaning to dbresults' NO\_MORE\_RESULTS.
- CS\_CANCELED means that results were canceled with ct\_cancel(CS\_CANCEL\_ATTN) or ct\_cancel(CS\_CANCEL\_ALL).

ct\_results indicates server-side error or success by means of its *result\_type* output parameter:

- A result type of CS\_CMD\_FAIL indicates that a command failed on the server. DB-Library indicates this by returning FAIL from dbsqlexec, dbsqlok, or dbresults (whichever is active when the server reports the error).
- A result type of CS\_CMD\_SUCCEED indicates that a data-modification (create, update, insert, and so forth) or an exec command executed successfully. For example, after a successful delete language command, the application receives a *result* type value of CS\_CMD\_SUCCEED.

#### **Handling command-processing errors**

The following examples demonstrate how command-processing errors are handled differently by DB-Library and Client-Library:

The application sends a language command that contains a syntax error:

In DB-Library, dbsqlexec or dbsqlok (whichever was called) invokes the application's server message handler to forward the error reported by the server. dbsqlexec or dbsqlok returns FAIL. No data is returned, and a call to dbresults returns NO\_MORE\_RESULTS.

In Client-Library, ct\_results forwards the error reported by the server by calling the application's server message handler. ct\_results returns CS\_SUCCEED, but with *result\_type* set to CS\_CMD\_FAIL. The application must process the rest of the results with ct\_results or cancel them with ct\_cancel.

The second statement in a language batch of four statements selects an object, but the user lacks select permission for the object:

In DB-Library, dbresults forwards the permissions violation reported by the server by calling the application's server message handler. dbresults returns FAIL. Results from the rest of the commands in the batch are available, and the application must retrieve them with dbresults or cancel them with dbcancel.

In Client-Library, ct\_results forwards the permissions violation reported by the server by calling the application's server message handler. ct\_results returns CS\_SUCCEED, but with *result\_type* set to CS\_CMD\_FAIL. The application must process the rest of the results with ct\_results or cancel them with ct\_cancel.

#### **Comparing ct\_results' result\_type to DB-Library program logic**

In Client-Library, ct\_results takes a pointer argument to a *result\_type* indicator. In addition to indicating command status (CS\_CMD\_SUCCEED and CS CMD FAIL), *result type* indicates whether results are available and what type of results they represent.

The following table lists the possible values of *result\_type* and compares them to the equivalent DB-Library program logic. For more information on these values, see the ct\_results reference page in the *Open Client Client-Library Reference Manual*:

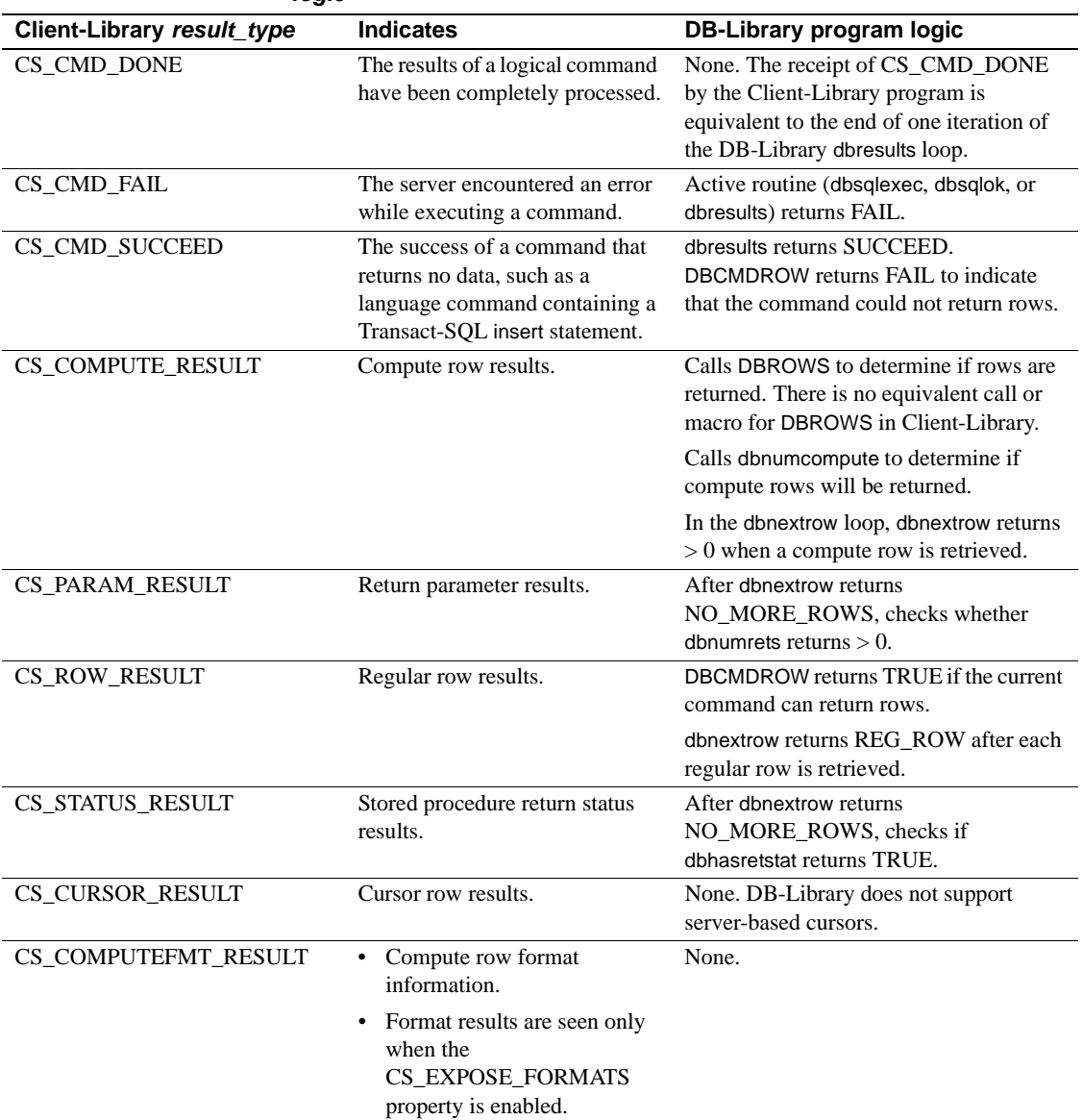

#### **Table 5-9: ct\_results' result\_type parameter vs. DB-Library program logic**

Code that processes results

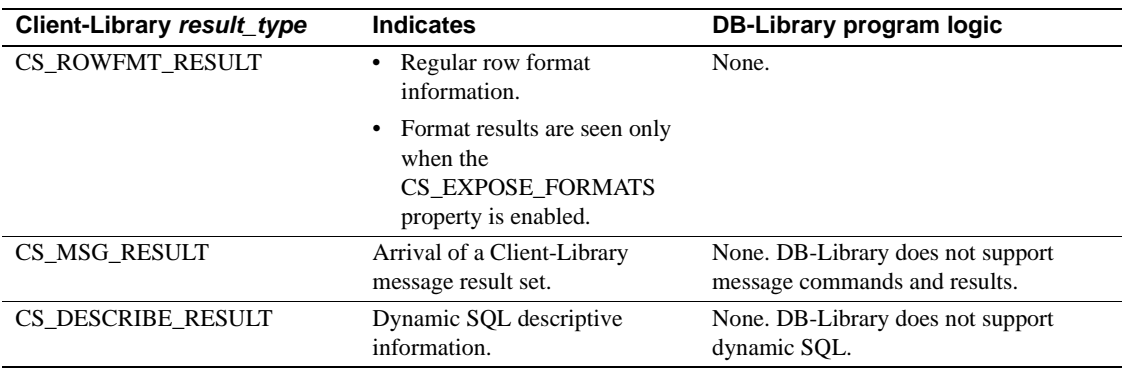

#### **Retrieving data values**

Client-Library applications retrieve data using a bind/fetch model that is very similar to DB-Library's dbbind/dbnextrow model. The main difference between the two is that in Client-Library, more types of result data are fetchable. Data values for all the result following types can be retrieved using ct\_bind and ct\_fetch:

- Regular rows (also fetchable in DB-Library)
- Compute rows (also fetchable in DB-Library)
- Output parameter values
- Stored procedure return status values

**Note** In DB-Library, retrieval of output parameter values and return status values is optional. A Client-Library application must retrieve or cancel all fetchable results sent by the server, including output parameter values and return status values.

#### **ct\_bind versus dbbind**

DB-Library provides four similar bind routines:

- dbbind binds regular row columns
- dbbind\_ps (version 10.0 and later) same as dbbind but provides precision and scale support for decimal and numeric datatypes
- dbaltbind binds compute row columns

• dbaltbind\_ps (version 10.0 and later) – same as dbaltbind\_ps but provides precision and scale support for decimal and numeric datatypes

If you understand how dbbind\_ps usage maps to ct\_bind usage, you will be able to convert any other DB-Library bind routine call to an equivalent ct\_bind call. dbbind\_ps is an enhancement of dbbind. It takes as an additional parameter a DBTYPEINFO structure to convey precision and scale information about numeric and decimal datatypes. For datatypes other than numeric and decimal, the additional parameter is ignored, and dbbind\_ps is equivalent to dbbind.

The following table compares dbbind\_ps parameters to ct\_bind parameters:

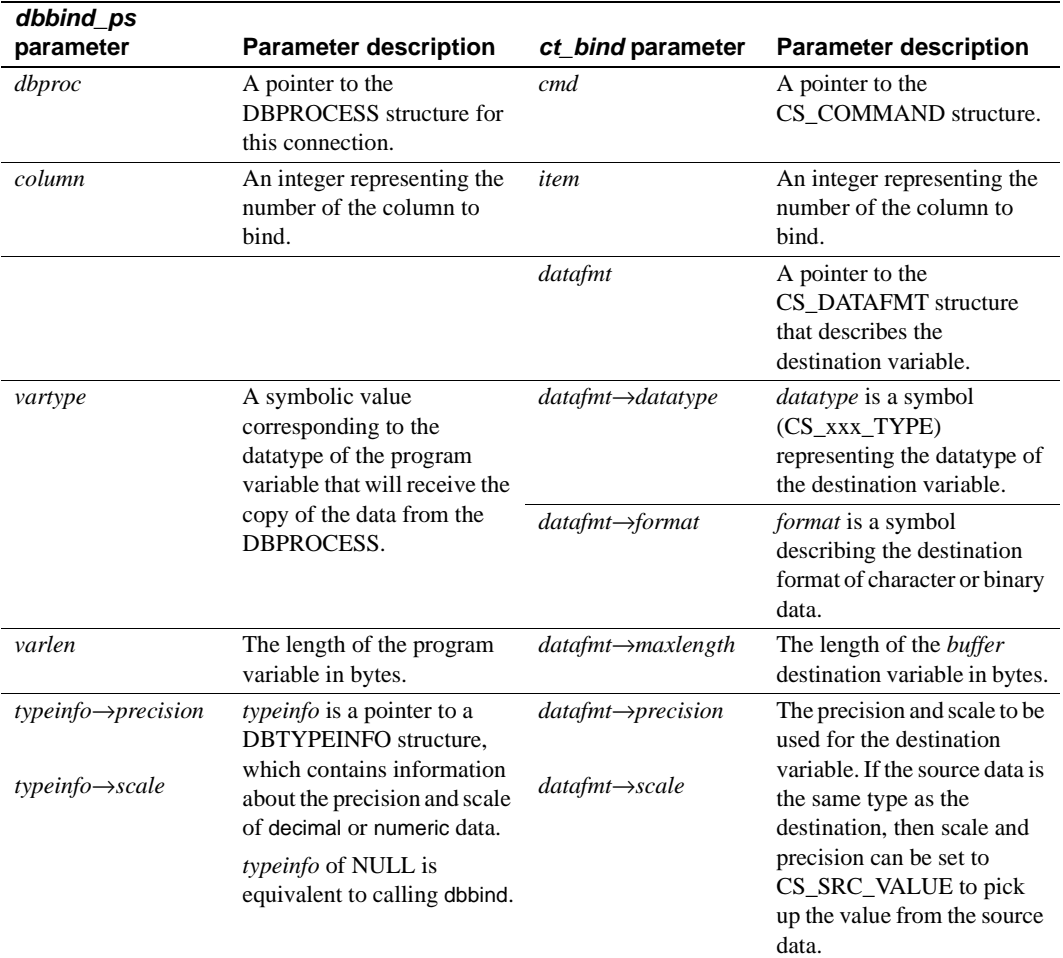

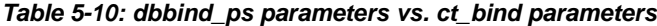

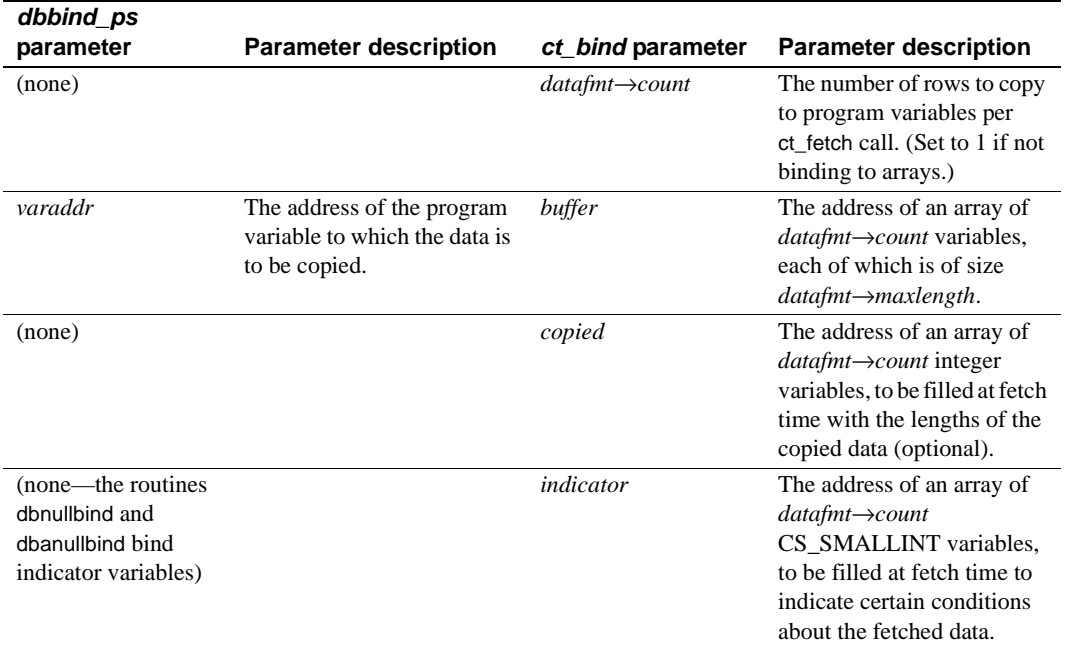

The mapping of DB-Library *vartype* values to Client-Library CS\_DATAFMT datatype and *format* values is straightforward for all of the fixed-length datatypes.

For character and binary types, the mapping is as follows:

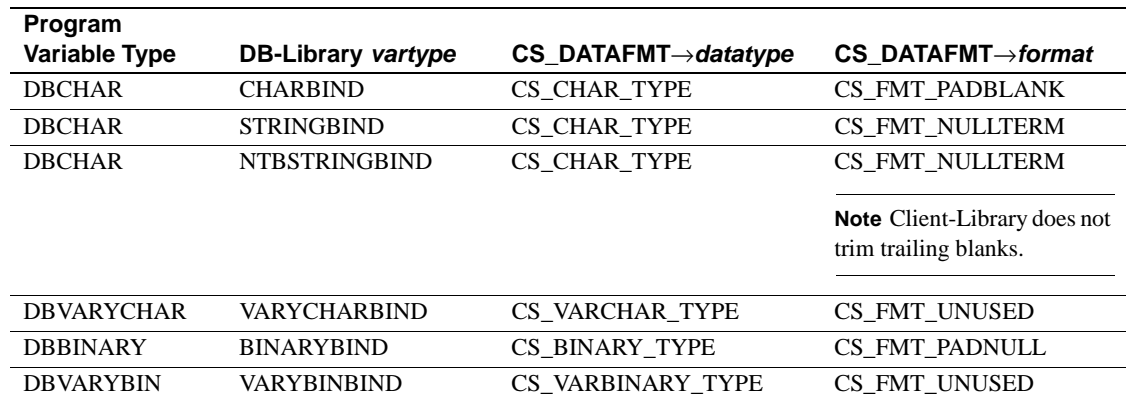

#### **Table 5-11: DB-Library vartype vs. CS\_DATAFMT datatype and format fields**

With dbbind, passing NTBSTRINGBIND for *vartype* causes DB-Library to trim trailing blanks from the destination string. Client-Library lacks a format option to strip trailing blanks.

For Adaptive Server column data, only values that originate as a fixed-length char column will have trailing blanks to begin with, because Adaptive Server trims trailing blanks from varchar columns on entry.

If a DB-Library application relies on NTBSTRINGBIND behavior, the Client-Library version of the application must trim any trailing blanks itself.

#### **ct\_get\_data versus dbdata**

Client-Library offers no direct equivalents for DB-Library's dbdata or for the similar routines dbadata, dbretdata, and dbretstatus. All of these routines return a pointer to a buffer that contains a data value.

Client-Library does allow applications to retrieve data values with ct\_get\_data as an alternative to binding. Applications typically use ct\_get\_data to retrieve large text or image columns, but it can be used on data of any type.

ct\_get\_data copies all or part of a data value into a caller-supplied buffer. A call to ct\_get\_data can replace a call to dbdata, dbadata, dbretdata, or dbretstatus. However, ct\_get\_data has the following restrictions:

- ct\_get\_data requires that the application pre-allocate a buffer for the data.
- An application can only use ct\_get\_data on result items past the last item that was bound with ct\_bind. For example, if result item numbers 1, 3, and 4 are bound, then it is an error to call ct\_get\_data for item numbers 1 through 4.
- With dbretdata and dbretstatus, the application did not have to fetch parameter values or return status values. With Client-Library, ct\_fetch must be called before return parameter values or return status values can be retrieved with ct\_get\_data.
- For each call to ct\_fetch that returns CS\_SUCCEED, the application can only retrieve a data item with ct\_get\_data once.

The following code fragment illustrates a ct\_get\_data call that retrieves a CS\_INT data item:

```
CS_INT status;
... after ct_fetch() has returned CS_SUCCEED ...
ret = ct_get_data(cmd, 1, (CS_VOID *)status,
                  \verb|CS_SIZEOF(CS_INT)|, (CS_INT *)| NULL|;if (ret != CS_END_ITEM && ret != CS_END_DATA)
```

```
{
    printf("Error: ct_get_data failed.\n");
}
else
{
    printf("Status is %ld.\n", (long) status);
}
```
As with dbdata, data retrieved with ct\_get\_data must be converted if the value is not already expressed in the desired datatype. A Client-Library application can call the CS-Library routine cs\_convert to convert data.

#### **Getting descriptions of result data**

Applications need to determine the number of items in a result set and the format of each item before they can bind items and fetch rows.

Applications that process the results of known queries have this information already, but applications that process the results of ad hoc queries do not.

To handle the results of an ad hoc query, the application must:

- Determine the number of result columns.
- Determine the name, datatype, length, and so forth of each column.

#### **Obtaining the number of items in a result set**

In DB-Library, an application calls different routines to obtain the number of items in a result set, depending on the type of results being retrieved.

In Client-Library, whenever the ct\_results *result\_type* parameter indicates fetchable data, the application can retrieve the number of data items by calling ct\_res\_info(CS\_NUMDATA).

The following table lists DB-Library routines that ct\_res\_info(CS\_NUMDATA) replaces:
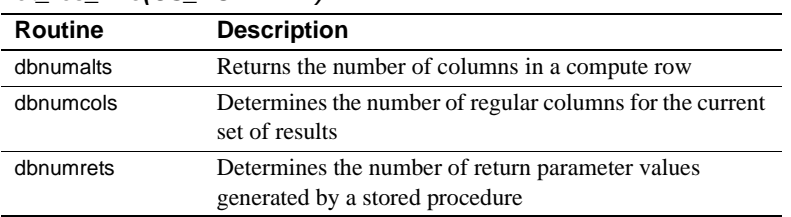

#### **Table 5-12: DB-Library routines that convert to ct\_res\_info(CS\_NUMDATA)**

#### **Obtaining format descriptions for individual items**

A DB-Library application calls several routines to get a description of a data item.

A Client-Library application calls ct\_describe once to initialize a CS\_DATAFMT structure that completely describes any data value.

The following table lists DB-Library routines that ct\_describe replaces:

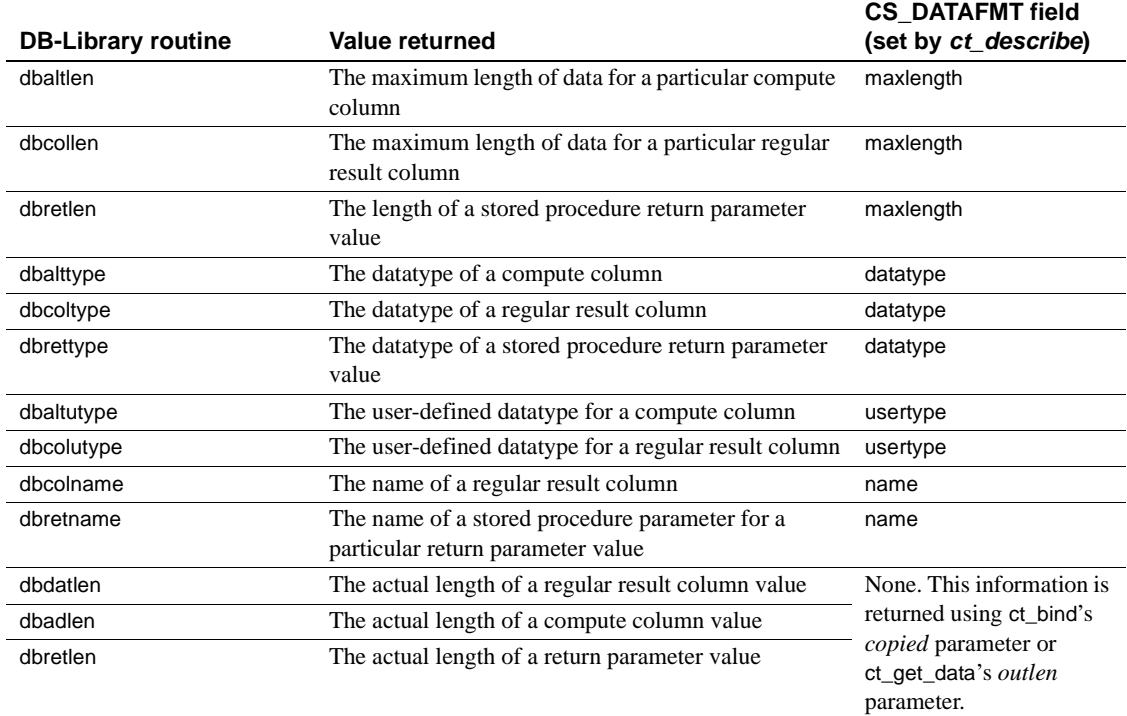

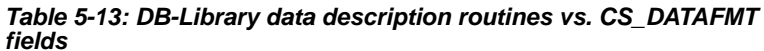

Open Client Client-Library Migration Guide **61**

#### **Obtaining results statistics**

DB-Library provides routines, such as DBCURCMD and DBCOUNT, that allow applications to get results statistics.

Most of these DB-Library routines map directly to the Client-Library routine ct\_res\_info.

#### **Obtaining the command number (DBCURCMD)**

DB-Library's DBCURCMD returns the number of the current logical command.

In Client-Library, ct\_res\_info(CS\_CMD\_NUMBER) returns the number of the current logical command.

The following Client-Library code fragment demonstrates the use of ct\_res\_info to get the current command number:

```
CS_INT cur_cmdnum;
...
ret = ct_res_info(cmd, CS_CMD_NUMBER, &cur_cmdnum,
                  CS_UNUSED, NULL);
EXIT_ON_FAIL(context, ret,
             "ct_res_info(CMD_NUMBER) failed.");
```
#### **Obtaining the number of rows affected**

DB-Library's DBCOUNT returns the number of rows affected by the current server command. DBCOUNT is called in the dbresults loop, after all rows are retrieved (if any).

In Client-Library, ct\_res\_info(CS\_ROW\_COUNT) returns the number of rows affected by the current server command. As with DBCOUNT, the ct\_res\_info gives a row count of -1 when the command is one that never affects rows.

The following fragment demonstrates the use of ct\_res\_info to get a row count. This fragment executes in the ct\_results loop, under the case where *result\_type* is CS\_CMD\_DONE:

```
CS_INT rowcount;
...
ret = ct_res_info(cmd, CS_ROW_COUNT, (CS_VOID *)&rowcount,
                  CS_UNUSED, NULL);
EXIT_ON_FAIL(context, ret, "ct_res_info(CS_ROW_COUNT) failed.");
if (rowcount != -1)
  printf("(%ld rows affected)\n", rowcount);
```
DBCOUNT and ct\_res\_info(CS\_ROW\_COUNT) are nearly equivalent, both returning the number of rows affected by the current command. There is one important difference in behavior when the current command is one that executes a stored procedure:

• DBCOUNT returns the number of rows affected by the last select statement executed by the stored procedure.

For example, if the last two statements executed by the procedure are select and update statements, DBCOUNT returns the number of rows affected by the select, not by the update.

• ct\_res\_info(CS\_ROW\_COUNT) returns the number of rows affected by the last statement that could affect rows executed by the stored procedure.

For example, if the last two statements executed by the procedure are a select statement and an update statement, ct\_res\_info(CS\_ROW\_COUNT) returns the number of rows affected by the update.

If your DB-Library application depends logically on DBCOUNT's behavior after executing a stored procedure, then you must change the program logic when converting the application to Client-Library.

#### **Obtaining the Number of the Current Row**

DB-Library's DBCURROW macro returns the current row of a regular row result set. An application can call DBCURROW to get an intermediate row count while processing rows.

Client-Library has no routine to replace calls to DBCURROW. However, you can add application code that increments a counter for each fetched row. For more information, see the entry for DBCURROW in Table A-1 on page 87.

#### **Canceling results**

DB-Library programs cancel queries and discard results with dbcanquery and dbcancel.

In Client-Library, ct\_cancel takes a *type* parameter that allows three different types of cancel operations.

The following table compares DB-Library and Client-Library cancel operations.

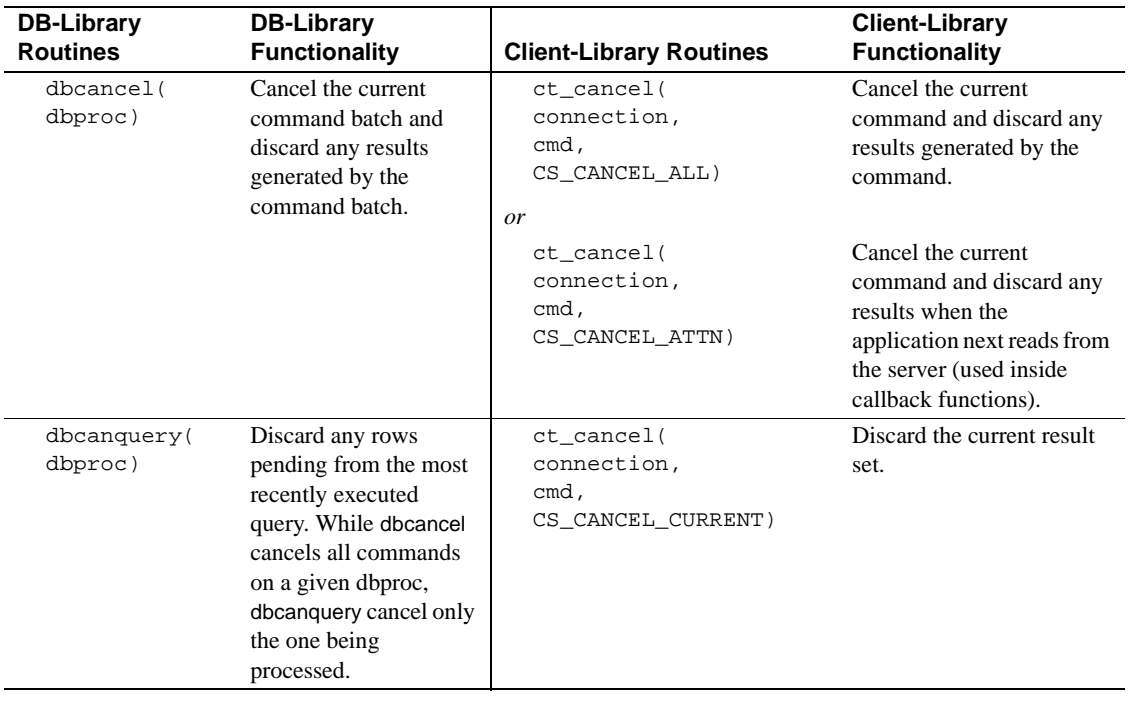

#### **Table 5-14: DB-Library vs. Client-Library—canceling results**

There is one important difference between the scope of dbcancel and ct\_cancel:

- dbcancel affects the current command batch on a single DBPROCESS.
- ct\_cancel (CS\_CANCEL\_ALL or CS\_CANCEL\_ATTN) can be invoked at the command or connection level. If it is used at the connection level, the cancel operation applies to all command structures within that connection.

#### **CS\_CANCEL\_ATTN**

Client-Library must read from the result stream in order to discard results, and it is not always safe to read from the result stream. CS\_CANCEL\_ATTN causes Client-Library to wait until the application attempts to read from the server before discarding the results.

Use CS\_CANCEL\_ATTN from within callbacks or interrupt handlers. In an asynchronous-mode application, use CS\_CANCEL\_ATTN when completion of an asynchronous call is pending.

#### **CS\_CANCEL\_ALL**

Use CS\_CANCEL\_ALL in all main-line code. In an asynchronous-mode application, do not use CS\_CANCEL\_ALL when completion of an asynchronous call is pending.

#### **CS\_CANCEL\_CURRENT**

CS\_CANCEL\_CURRENT maps directly to dbcanquery. CS\_CANCEL\_CURRENT is equivalent to calling ct\_fetch until it returns CS\_END\_DATA.

CS\_CANCEL\_CURRENT will:

- Discard the current result set
- Clear all bindings between the result items and program variables
- Leave the next result set (if any) available, and leave the current command unaffected

**Note** Using CS\_CANCEL\_ALL or CS\_CANCEL\_ATTN will cause a connection's open cursors to enter an undefined state. It is preferable to close a cursor rather than cancel a cursor open command. CS\_CANCEL\_CURRENT is safe to use on a connection with open cursors.

Code that processes results

# CHAPTER 6 **Advanced Topics**

This chapter contains information on more advanced Client-Library features.

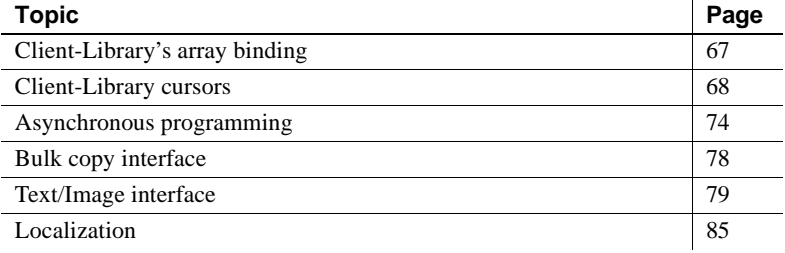

# **Client-Library's array binding**

Array binding is the process of binding a result column to an array of program variables. At fetch time, multiple rows' worth of the column values are copied to the array of variables with a single ct\_fetch call.

# **Using array binding**

An application indicates array binding when it calls ct\_bind, by setting the *count* field of the CS\_DATAFMT structure parameter to a value greater than 1.

The *count* must be the same for all columns in a result set. (Exception: *count* values of 0 and 1 are considered to be equivalent. Both of these values cause ct\_fetch to fetch a single row.)

Array binding is only practical for regular row and cursor row result sets, because only these types of result sets can have multiple rows.

## **Array binding example**

The *ex04ct.c* migration example program illustrates array binding. *ex04ct.c* is DB-Library's *example4.c* converted to Client-Library. *ex04ct.c* illustrates conversion of DB-Library row buffering code to Client-Library array binding code. *ex04ct.c* actually calls routines in the *ctrowbuf.c* migration sample to perform array binding. *ctrowbuf.c* is a simple array binding utility library. The examples are located in the *\$SYBASE/\$SYBASE\_OCS/sample* directory, or at http://www.sybase.com/detail/1,6904,1013159,00.html.

# **Client-Library cursors**

An application can use Client-Library cursors to replace the following types of DB-Library functionality:

- DB-Library cursors
- DB-Library browse mode

## **Comparing DB-Library and Client-Library cursors**

DB-Library supports client-side cursors, while Client-Library supports serverside cursors:

- -A client-side cursor does not correspond to an Adaptive Server cursor. Instead, DB-Library buffers rows internally and performs all necessary keyset management, row positioning, and concurrency control to manage the cursor.
- A server-side cursor, sometimes called a "native" cursor, is an actual Adaptive Server cursor. Client-Library provides an interface that allows applications to declare, open, and manipulate a server-side cursor, but Adaptive Server actually manages the cursor.

The following table outlines some key differences between DB-Library and Client-Library cursors:

| uu su s                                                                                                    |                                                                                                    |
|----------------------------------------------------------------------------------------------------|----------------------------------------------------------------------------------------------------|
| <b>DB-Library cursors</b>                                                                                                    | <b>Client-Library cursors</b>                                                                                                    |
| Cursor row position is defined by the<br>client.                                                                                 | Cursor row position is defined by the<br>server.                                                                                                    |
| Can define optimistic concurrency<br>control.                                                                                    | Cannot define optimistic concurrency<br>control.                                                                                                    |
| Can fetch backwards (if scrollopt is<br>CUR_KEYSET or CUR_DYNAMIC<br>in the call to dbcursoropen).                               | Can only fetch forward.                                                                                                    |
| Memory requirements depend on the<br>size of the fetch buffer specified<br>during dbcursoropen.                                  | Memory requirements depend on the<br>cursor-rows setting and whether the<br>application sends new commands on<br>the connection while the cursor is<br>open. (Client-Library buffers<br>unfetched rows to clear the connection<br>for sending the new command.) |
| You cannot access an Open Server<br>application unless the application<br>installs the required DB-Library<br>stored procedures. | You can access a System 10 Open<br>Server application that is coded to<br>support cursors.                                                                                                    |
| Slower performance.                                                                                                    | Faster performance.                                                                                                    |
| Multiple cursors per DBPROCESS<br>possible.                                                                                      | Multiple cursors per<br>CS_CONNECTION possible.                                                                                                    |
|                                                                                                    | Only one cursor per CS_COMMAND<br>structure.                                                                                                    |

**Table 6-1: Differences between DB-Library cursors and Client-Library cursors**

# **Rules for processing cursor results**

In general, when a Client-Library application sends a command to the server, it cannot send another command on the same connection until ct\_results returns CS\_END\_RESULTS, CS\_CANCELED, or CS\_FAIL.

An exception to this rule occurs when ct\_results returns cursor results. In this case, the application can:

- Send a cursor command on the same command structure that is processing the cursor results. Applications commonly use this technique to perform cursor updates and deletes.
- Send an unrelated command on any other command structure.

# **Comparing cursor routines**

Table 6-2 compares DB-Library cursor routines to Client-Library cursor routines. For more information on these calls, see:

- Chapter 7, "Using Client-Library Cursors," in the *Open Client Client-Library/C Programmer's Guide*.
- Appendix A, "Cursors," in the *Open Client DB-Library/C Reference Manual*.

| <b>DB-Library equivalent</b>                                                                                                    | <b>DB-Library</b><br>functionality                                                                                                    | <b>Client-Library routines</b>                                                                                                    | <b>Client-Library</b><br>functionality                                                                      |
|----------------------------------------------------------------------------------------------------|----------------------------------------------------------------------------------------------------|----------------------------------------------------------------------------------------------------|----------------------------------------------------------------------------------------------------|
| dbcursoropen(<br>Open a cursor, specify<br>the SQL statement that<br>dbproc,<br>stmt,<br>defines the cursor, the<br>scrollopt,<br>scroll option, the<br>concuropt,<br>concurrency option,<br>nrows,<br>the number of rows in<br>pstatus)<br>the fetch buffer, and a<br>pointer to the array of<br>row status indicators. | ct_cursor(<br>cmd,<br>CS_CURSOR_DECLARE,<br>name,<br>namelen,<br>text,<br>textlen,<br>option)                                                                                        | Initiate a command to<br>declare the cursor,<br>specifying the SQL text that<br>is the body of the cursor.<br><i>option</i> is<br>CS_FOR_UPDATE,<br>CS_READ_ONLY, or<br>CS_UNUSED. |                                                                                                    |
|                                                                                                    | Client-Library cursors<br>have no scroll options,<br>and only the<br>CS_READ_ONLY<br>option maps to a DB-<br>Library cursor<br>concurrency option<br>(concuropt of<br>CUR_READONLY). | ct cursor(<br>cmd,<br>CS_CURSOR_ROWS,<br>NULL,<br>CS_UNUSED,<br>NULL,<br>CS_UNUSED,<br>nrows)                                                                                      | Specify the number of rows<br>to be returned to Client-<br>Library per internal fetch.<br>The default is 1. |
|                                                                                                    |                                                                                                    | ct_cursor(<br>cmd,<br>CS_CURSOR_OPEN,<br>NULL,<br>CS_UNUSED,<br>NULL,<br>CS_UNUSED,<br>CS_UNUSED)                                                                                  | Initiate a command to open<br>the cursor.                                                                   |

**Table 6-2: DB-Library vs. Client-Library cursor commands**

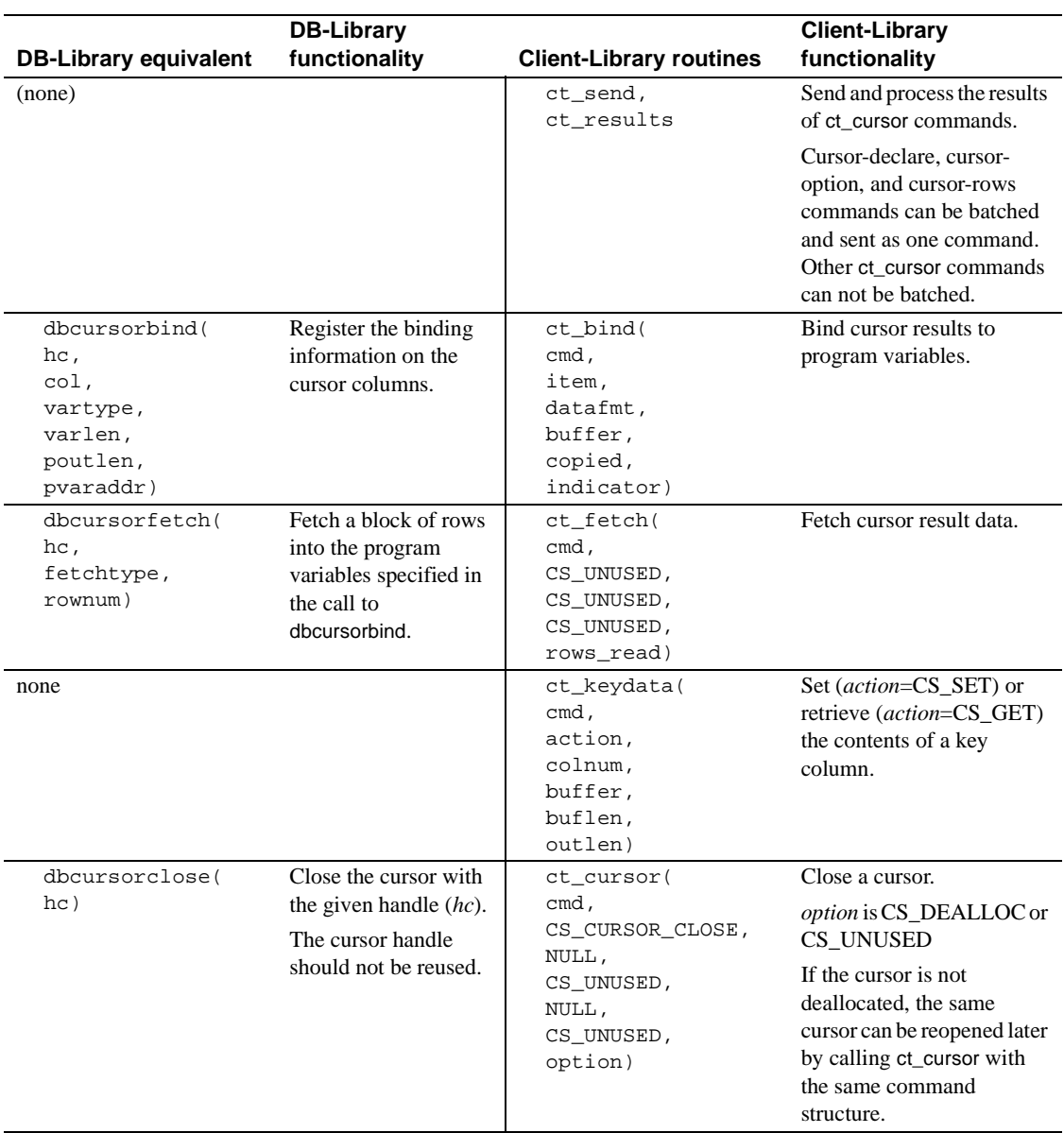

# **DB-Library fetch types and Client-Library cursors**

dbcursorfetch supports a variety of fetch types. The following table lists dbcursorfetch fetch types and their Client-Library equivalents, if any:

#### Client-Library cursors

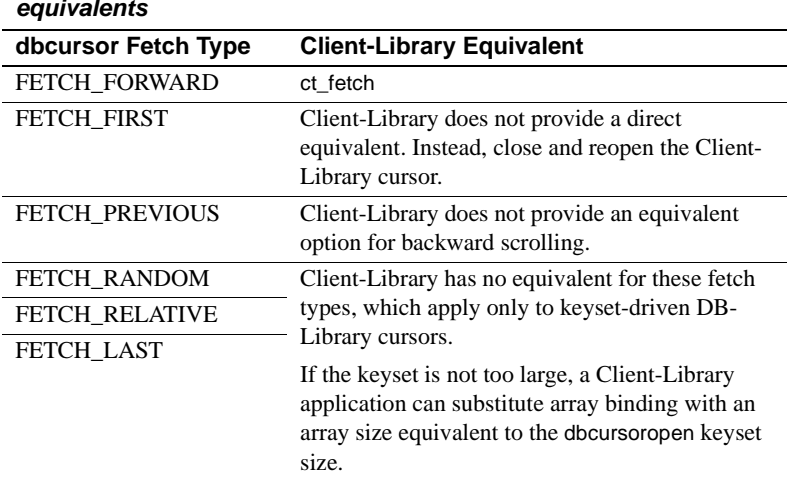

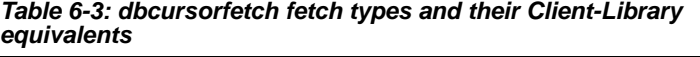

#### **Using ct\_keydata**

Applications that use array binding to retrieve cursor rows often find ct\_keydata useful; calls to this routine reposition a Client-Library cursor update or delete to affect a row other than the most recently fetched row.

When using array binding, an update to any row in the bound column arrays, except for the last row, must be repositioned by calling ct\_keydata.

DB-Library has no direct ct\_keydata equivalent.

# **Comparing Client-Library cursors to browse mode updates**

The following differences exist between Client-Library cursors and browse mode updates:

- A Client-Library cursor requires only one connection. Browse mode requires a second connection for updates, which consumes additional client and server resources.
- Browse mode requires timestamps, but Client-Library cursors do not.
- A sensitive cursor points directly at the underlying data tables, preventing other users from updating the page containing the current cursor row. An insensitive cursor points at a copy of the data (in a work table on the server).

A browse mode update is always insensitive because no lock is applied to the underlying table. A Client-Library cursor can be sensitive or insensitive.

An insensitive Client-Library cursor may still be updatable. In this case, concurrent updates to the underlying data are managed by "version keys." When updating through the cursor, the server compares values to determine if the row has changed since the client received its copy.

Generally, Client-Library cursors declared with an "order by" clause are insensitive.

#### **Using array binding with cursors**

The DB-Library routine dbcursorbind binds a cursor result column to an array of program variables. The array has a number of rows equal to the size of the fetch buffer specified in the application's call to dbcursoropen.

The Client-Library routine ct bind can bind a cursor result column either to a single program variable or to an array of program variables. The value of *datafmt*→*count* determines the size of the array.

For both DB-Library and Client-Library, the size of the array must be the same for all columns in the result set.

The following considerations apply when using array binding with updatable Client-Library cursors:

- Before the Client-Library cursor is opened, the application must call ct cmd props to allow the CS\_HIDDEN\_KEYS property.
- Updates to intermediate rows in the result array must be preceded by calls to ct\_keydata to position the update with the key values for the intermediate row. If the update is not positioned in this way, it will affect the last row fetched instead of the intermediate row.

## **Client-Library cursor example**

The migration sample program *ex06ct.c* illustrates conversion of DB-Library browse-mode code to Client-Library cursor code. *ex06ct.c* is a conversion of the *example6.c* DB-Library example program. *ex06ct.c* creates a simple table, then uses a cursor to traverse the table rows and update each column.

*ex06ct.c* also contains additional code that shows how Client-Library cursors allow multiple commands to be active on one connection.

# **Asynchronous programming**

Asynchronous programming allows a client application to perform other work while waiting for the server to process commands and return results.

## **DB-Library's limited asynchronous support**

On all platforms except VMS, DB-Library provides limited support for "nonblocking reads," using the calls dbrpcsend, dbsqlsend, dbpoll, and dbsqlok. Following is the typical calling sequence:

- dbrpcsend or dbsqlsend sends the RPC or language command and return immediately.
- dbpoll is called in a loop until the *return\_reason* parameter is set to DBRESULT. (Windows DB-Library 4.2 applications use the routine dbdataready instead of dbpoll.)
- dbsqlok retrieves the initial results from the command.

With DB-Library, only the initial read of the command's results is asynchronous. The application must poll for the arrival of the initial results if the initial results are not available when dbsqlok is called, dbsqlok blocks. After dbsqlok, subsequent calls to dbresults and dbnextrow are synchronous.

On VMS, DB-Library provides the asynchronous routines dbopen\_a, dbsqlexec\_a, dbsqlok\_a, dbresults\_a, and dbnextrow\_a. Applications that use these routines can be converted to use Client-Library's fully asynchronous programming model, which is discussed next.

## **Client-Library asynchronous support**

In Client-Library, every routine that reads or writes from the network can behave asynchronously. These routines are:

ct\_connect, ct\_close, ct\_options

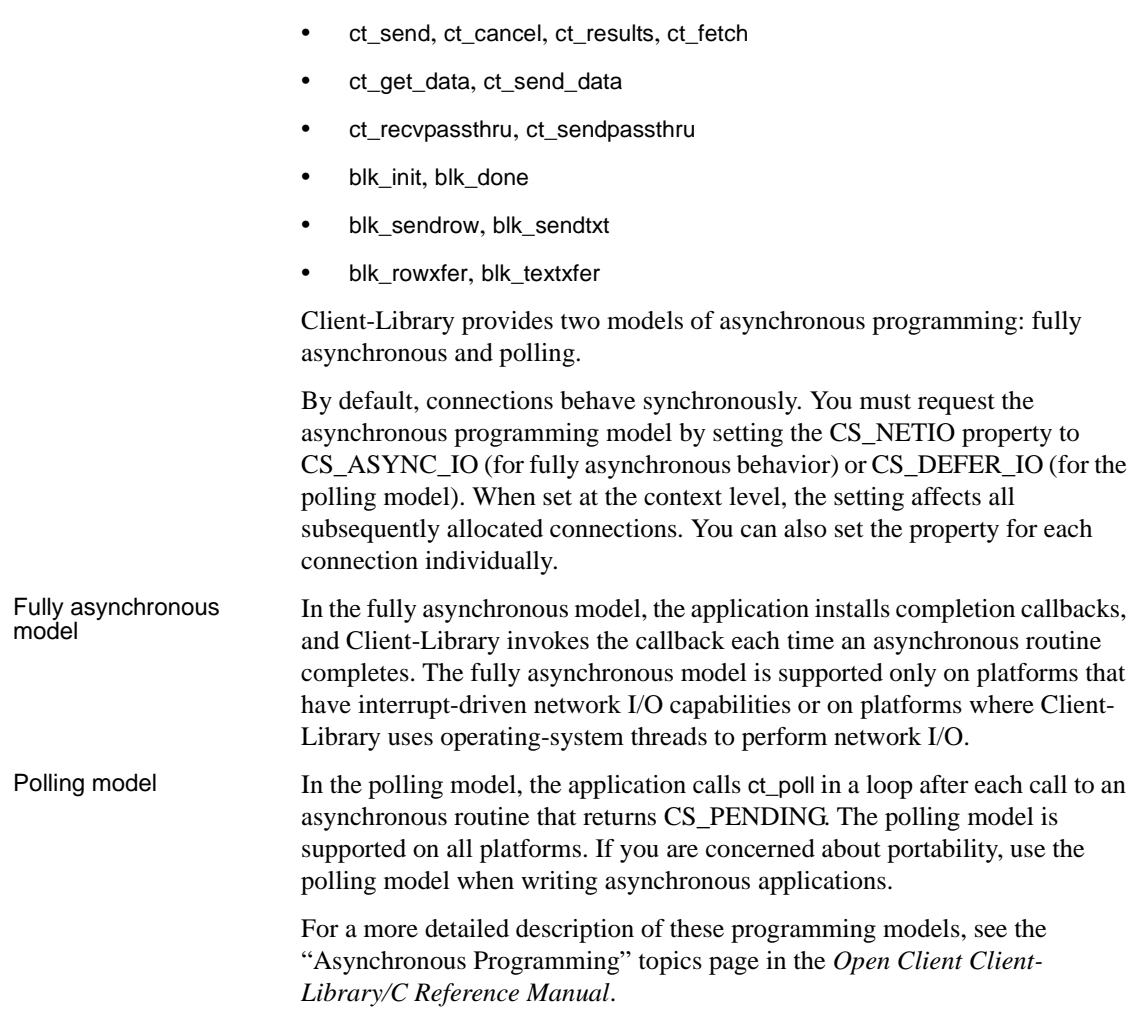

# **Using ct\_poll**

Similar to dbpoll, ct\_poll polls connections for asynchronous operation completions and registered procedure notifications.

The main differences between ct\_poll and dbpoll are:

- ct\_poll can take either a CS\_CONTEXT or a CS\_CONNECTION parameter, while dbpoll takes a DBPROCESS parameter.
- ct\_poll supports a wider range of completion types (*compid*).

• ct\_poll makes the final return code of the completed operation available, while dbpoll does not.

For more detailed information on these differences, see *Table 6-4: Comparing dbpoll and ct\_poll*.

If a platform allows the use of callback functions, ct\_poll automatically calls the proper callback routine, (if one is installed), when it finds a completed operation or a notification.

Specific restrictions on ct\_poll include the following:

- ct\_poll does not check for asynchronous operation completions if the CS\_DISABLE\_POLL property is set to CS\_TRUE.
- If CS\_ASYNC\_NOTIFS is CS\_FALSE, ct\_poll will not read from the network to look for registered procedure notifications. Notifications that have already been found while reading command results are still reported. In other words, the application must be actively sending commands and reading results in order for ct\_poll to report a registered procedure notification when CS\_ASYNC\_NOTIFS is CS\_FALSE.

| dbpoll       |                                                                                                    | ct_poll                                                                                  |                                                                                                    |
|--------------|----------------------------------------------------------------------------------------------------|------------------------------------------------------------------------------------------|----------------------------------------------------------------------------------------------------|
| parameter    | <b>Parameter description</b>                                                                                                    | parameter                                                                                | <b>Parameter description</b>                                                                                                    |
| dbproc       | A pointer to a dbprocess<br>structure. If <i>dbproc</i> is NULL,<br>dbpoll checks all open<br>DBPROCESS connections for<br>the arrival of a response.                                                                                                    | context<br>connection<br>(Either <i>context</i> or<br><i>connection</i> must<br>be NULL) | Pointers to CS_CONTEXT and<br>CS CONNECTION structures. If<br><i>context</i> is NULL, ct_poll checks only<br>a single connection. If <i>connection</i> is<br>NULL, ct_poll checks all open<br>connections within the context.                                                                                               |
| milliseconds | The number of milliseconds<br>that dbpoll should wait for<br>pending operations to complete<br>before returning. If<br>milliseconds is 0, dbpoll will<br>return immediately. If<br>milliseconds is -1, dbpoll will<br>not return until either a server<br>response arrives or a system<br>interrupt occurs. | milliseconds                                                                             | The number of milliseconds that<br>ct_poll should wait for pending<br>operations to complete before<br>returning. If <i>milliseconds</i> is 0, ct_poll<br>will return immediately. If<br>milliseconds is CS_NO_LIMIT,<br>ct_poll will not return until either a<br>server response arrives or a system<br>interrupt occurs. |

**Table 6-4: Comparing dbpoll and ct\_poll**

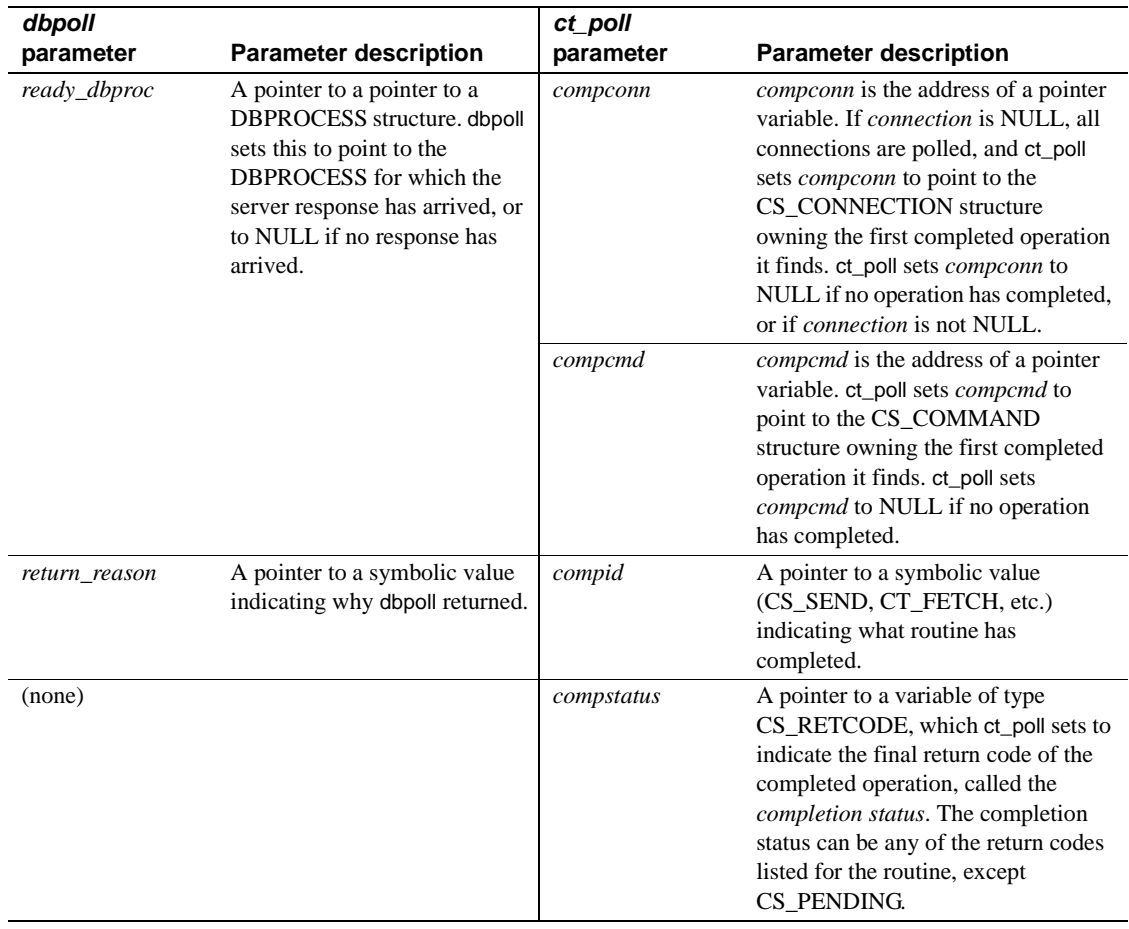

#### **Using ct\_wakeup**

When called by the application, ct\_wakeup calls a connection's completion callback. The ct\_wakeup routine is useful in applications that provide a higher level asynchronous layer implemented on top of Client-Library. For more information, see the "Asynchronous Programming" topics page in the *Open Client Client-Library/C Reference Manual*.

# **Bulk copy interface**

Bulk-Library is an API that consists of Client-Library and Server-Library bulk copy routines. Some Bulk-Library routines are specific to either Client-Library or Server-Library, while others are common to both.

Bulk-Library routine names have the prefix "blk," while DB-Library bulk copy routine names have the prefix "bcp."

One significant difference between DB-Library bulk copy and Bulk-Library is that only DB-Library has built-in support for file I/O.

For more information on Bulk-Library, see the *Open Client and Open Server Common Libraries Reference Manual*.

## **Bulk-Library initialization and cleanup**

Bulk-Library operations require a CS\_BLKDESC structure. An application can allocate a CS\_BLKDESC by calling blk\_alloc. When a bulk operation is complete, the application can drop its CS\_BLKDESC by calling blk\_drop.

blk\_init initiates a bulk copy operation.

The Bulk-Library routine blk\_init has parameters for structure, tablename and direction values that are equivalent to parameters in DB-Library's bcp\_init. However, blk\_init does not handle host file or error file name parameters.

## **Transfer routines**

Bulk-Library applications transfer data using routines that are similar to Client-Library's ct\_bind and routines.

Both Bulk Library and Client-Library applications use CS\_DATAFMT structures to describe program variables for binding, and both support array binding.

blk describe sets fields in a CS\_DATAFMT structure. An application can use this CS\_DATAFMT structure in the blk\_bind call that binds the column to a program variable.

Some of DB-Library's bcp\_bind parameters map to fields in the CS\_DATAFMT structure, but there are no equivalents for other parameters. In particular, Bulk Library has no equivalents for bcp\_bind's length prefix, terminator, and terminator length parameters. Applications use blk\_bind's *datalen* parameter to specify the number of bytes to copy from program variables, or to determine the number of bytes written to a program variable.

#### **Other differences from DB-Library bulk copy**

Only Client-Library provides blk default to retrieve a column's default value.

Bulk-Library provides no equivalents for the following DB-Library routines, because their function is to support host or format files:

- bcp\_colfmt, bcp\_colfmt\_ps, bcp\_columns
- bcp\_exec
- bcp\_readfmt, bcp\_writefmt

# **Text/Image interface**

This section compares the text/image interfaces of Client-Library and DB-Library.

#### **Retrieving text or image data**

A typical Client-Library application retrieves large text or image values by calling ct\_get\_data inside the fetch loop that's processing the result set's rows.

ct\_get\_data is similar to dbreadtext but is more powerful and flexible.

ct\_get\_data exhibits the following characteristics:

- It retrieves data exactly as it is sent from the server, without performing any conversion.
- It can be used to retrieve data from regular and compute columns as well as a stored procedure's return parameters and return status value. (See "ct\_get\_data versus dbdata" on page 59.)
- It can be used to retrieve multiple columns of any datatype. (dbreadtext is restricted to Transact-SQL queries that return exactly one text or image column.)
- It is most often used to retrieve large text or image values.

The following restrictions apply to the use of ct\_get\_data:

When using both ct\_bind and ct\_get\_data to retrieve data in a single result set, the first column retrieved using ct\_get\_data must follow the last column bound with ct\_bind.

For example, if an application selects four columns and binds the first and third columns to program variables, then the application cannot use ct\_get\_data to retrieve the data contained in the second column. It can still, however, use ct\_get\_data to retrieve the data in the fourth column.

To work within this restriction, make sure any text or image columns to be retrieved with ct\_get\_data reside at the end of the select list.

If array binding was indicated in an earlier call to ct\_bind, the application cannot use ct\_get\_data on any column in the result set.

#### **DB-Library's text timestamp**

In DB-Library, a select of a text column copies the text timestamp value from the current row to the DBPROCESS structure. A DB-Library application can retrieve this text timestamp value with dbtxtimestamp.

Client-Library uses a CS\_IODESC structure to store a column's text timestamp.

## **Client-Library's CS\_IODESC structure**

The CS\_IODESC structure describes text or image data.

When retrieving text or image data from a column that will be updated, a Client-Library application calls ct\_data\_info to get the CS\_IODESC structure that describes the text or image column.

The application must call ct\_get\_data for the column before calling ct\_data\_info. If you do not need to retrieve the column's data, you can code the ct\_get\_data call with a *buflen* of 0. This technique is useful for determining the length of a text or image value before retrieving it.

When updating the column, the application calls ct\_data\_info again to apply the CS\_IODESC fields for the update operation.

DB-Library has specialized routines for manipulating the text timestamp for a column or value. In Client-Library, applications handle these tasks by calling ct\_data\_info and then modifying the resulting CS\_IODESC structure directly.

A typical application only modifies three fields of a CS\_IODESC structure before using it in an update operation:

• *total\_txtlen*

This field specifies the total length, in bytes, of the new value. This is equivalent to the *size* parameter to dbwritetext.

• *log\_on\_update*

This field indicates whether or not the server should log the update. This is equivalent to the *log* parameter to dbwritetext.

• *locale*

This field points to a CS\_LOCALE structure containing localization information for the value, if any. It has no equivalent in DB-Library.

The *timestamp* field in CS\_IODESC marks the time of a text or image column's last modification.

The following table compares text timestamp functionality in DB-Library and Client-Library:

**Client-Library** 

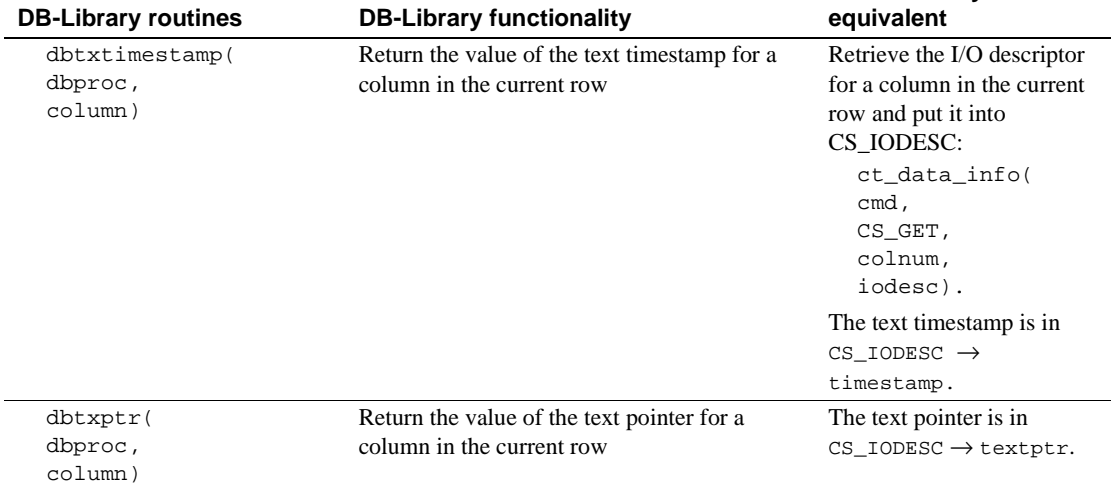

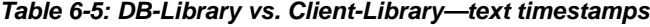

Open Client Client-Library Migration Guide **81**

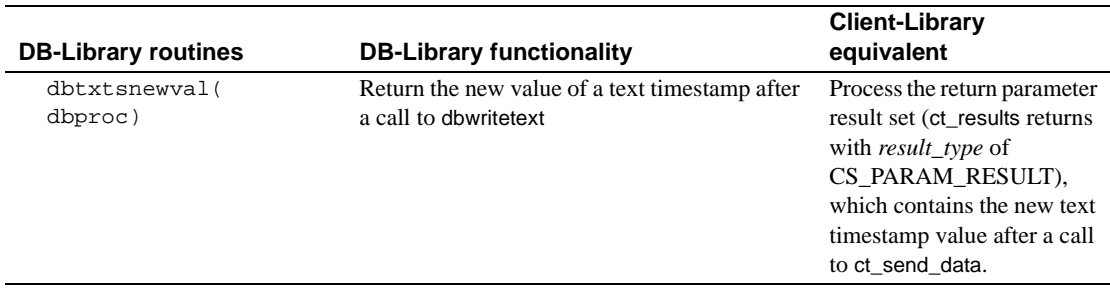

## **Sending text or image data**

For single-chunk updates, ct\_send\_data is equivalent to dbwritetext.

For multiple-chunk updates, ct\_send\_data is equivalent to dbwritetext plus dbmoretext:

- A DB-Library application first calls dbwritetext with text as null and then calls dbmoretext in a loop to send the data.
- A Client-Library application simply calls ct\_send\_data in a loop to send the data.

A Client-Library application typically uses the following sequence of calls when performing an update operation:

- 1 Call ct\_fetch to fetch the row of interest.
- 2 Call ct\_get\_data to retrieve the column's value and refresh the I/O descriptor for the column.
- 3 Call ct\_data\_info to retrieve the I/O descriptor into a CS\_IODESC structure.

Using the current I/O descriptor, perform the update:

- 1 Call ct\_command with a *type* of CS\_SEND\_DATA\_CMD to initiate the command.
- 2 Modify the CS\_IODESC, changing *locale*, *total\_txtlen*, or *log\_on\_update*, if necessary, and call ct\_data\_info to set the I/O descriptor for the column value.
- 3 Call ct\_send\_data in a loop to write the entire value.
- 4 Call ct\_send to send the command. Because ct\_send\_data buffers data, ct\_send insures that all data is flushed to the server.

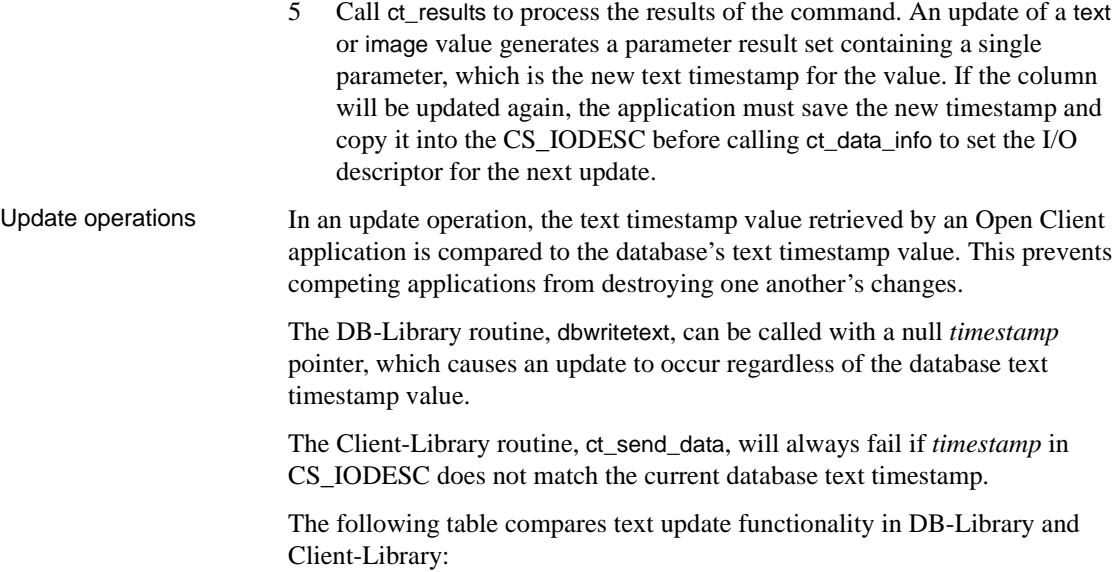

#### Text/Image interface

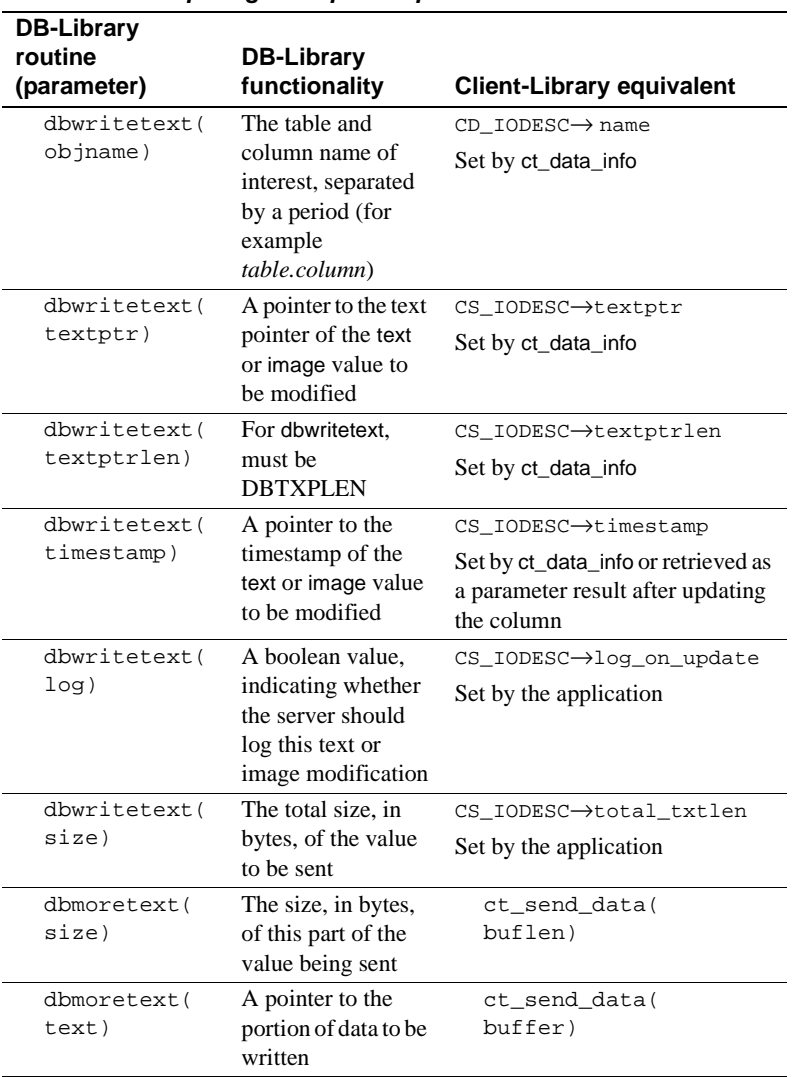

**Table 6-6: Comparing text update operations**

# **Text and image examples**

The following migration sample programs demonstrate conversion of DB-Library text and image code:

- *ex09ct.c* DB-Library's *example9.c* converted to Client-Library. It illustrates conversion of code that updates a text/image column with a single dbwritetext call.
- *ex10ct.c* DB-Library's *example10.c* converted to Client-Library. It illustrates conversion of code that updates a large text/image column in chunks using dbwritetext and dbmoretext.
- *ex11ct.c* DB-Library's *example11.c* converted to Client-Library. It illustrates conversion of code that retrieves a large text/image column and saves it to an operating system file.

The examples are located in the *\$SYBASE/\$SYBASE\_OCS/sample* directory, or at http://www.sybase.com/detail/1,6904,1013159,00.html.

# **Localization**

An application's localization determines:

- The language for Client-Library and Adaptive Server messages
- The format that date time values have
- The character set and sort order that are used when converting and comparing strings

On most platforms, Client-Library uses environment variables to determine the default localization values that an application will use.

The *locales file* associates locale names with languages, character sets, and sort orders. Open Client/Server products use the locales file when loading localization information. Entries in a locales file can be added or modified, as an application's requirements dictate.

If the default localization values for an environment meet an application's requirements, no further localization is necessary. If the default values do not meet the application's requirements, custom localization values can be set using a CS\_LOCALE structure. An application can set localization values at the context, connection, or data-element levels.

## **CS\_LOCALE Structure**

A Client-Library application can use a CS\_LOCALE structure to set up custom localization values. To do this, the application performs the following:

- 1 Allocates a CS\_LOCALE structure with cs\_loc\_alloc.
- 2 Loads localization values into the CS\_LOCALE structure by calling cs\_locale.
- 3 Sets the locale at the desired level. The application can:
	- Copy the localization values to a context structure with cs\_config
	- Copy the localization values to a connection structure—before the connection is open—with ct\_con\_props
	- Supply the CS\_LOCALE structure as a parameter to a routine that accepts custom localization values (cs\_convert, cs\_time)
	- Include a pointer to the CS\_LOCALE structure in a CS\_DATAFMT structure describing a destination program variable (cs\_convert, ct\_bind)

#### **Localization precedence**

When determining which localization values to use, Client-Library uses the following order of preference:

- 1 Data element localization values:
	- The CS\_LOCALE associated with the CS\_DATAFMT structure that describes a data element, or
	- The CS\_LOCALE passed to a routine as a parameter.
- 2 Connection structure localization values.
- 3 Context structure localization values.

Context structure localization values are always defined, because a newly allocated context structure is assigned whatever default localization values are in effect.

# APPENDIX A **Mapping DB-Library Routines to Client-Library Routines**

This appendix lists DB-Library routines and the equivalent Client-Library and CS-Library calls with which to replace them.

# **Mapping DB-Library routines to Client-Library routines**

The following table lists DB-Library routines and their corresponding Client-Library and CS-Library equivalents:

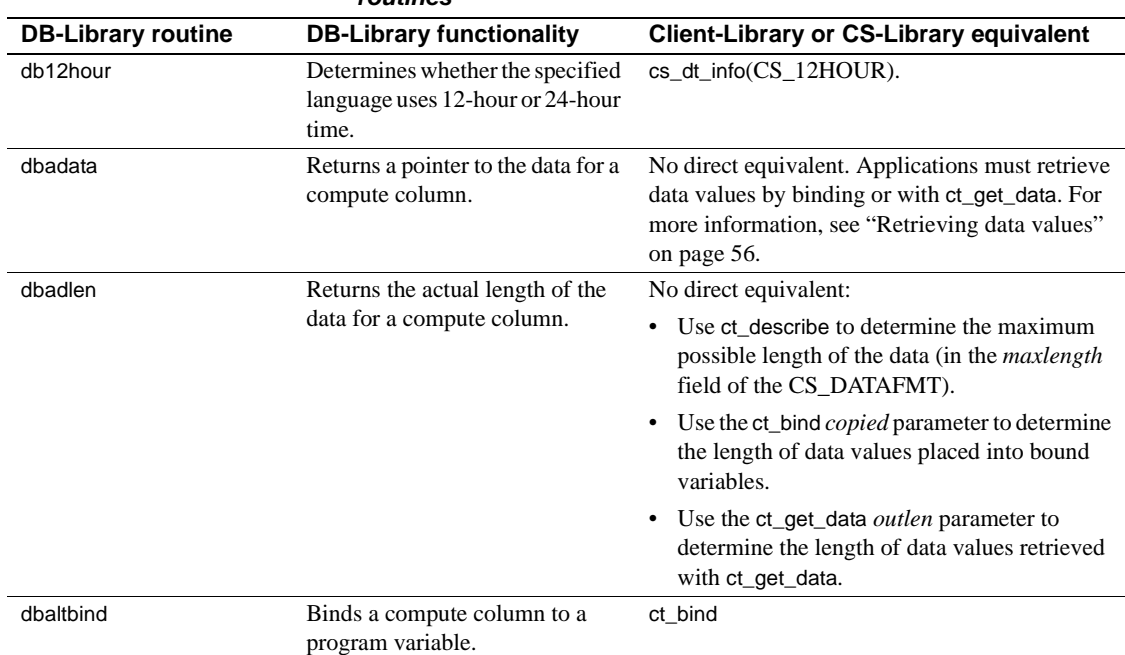

#### **Table A-1: Mapping of DB-Library routines to Client-Library routines**

## Mapping DB-Library routines to Client-Library routines

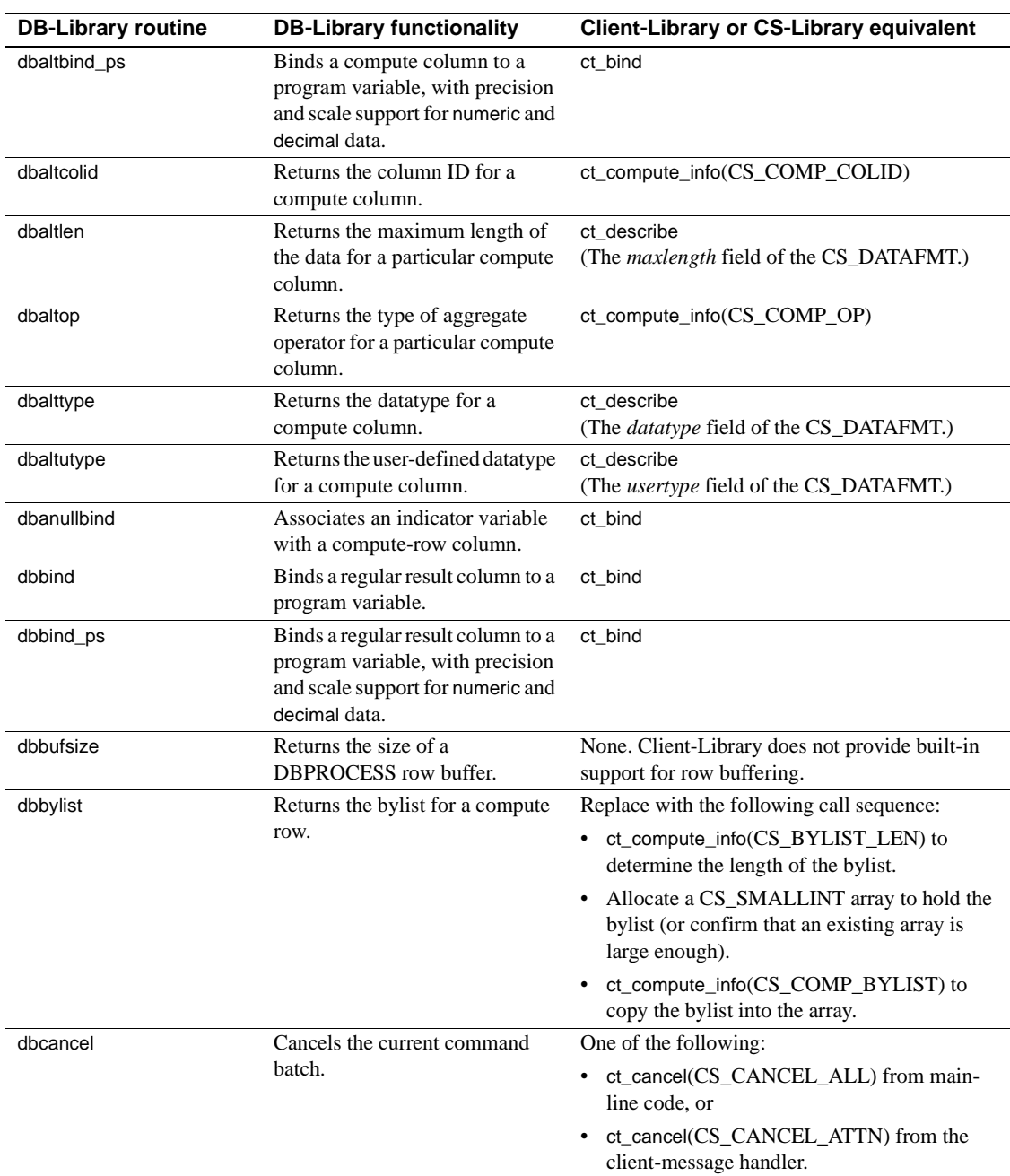

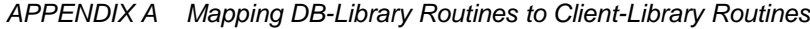

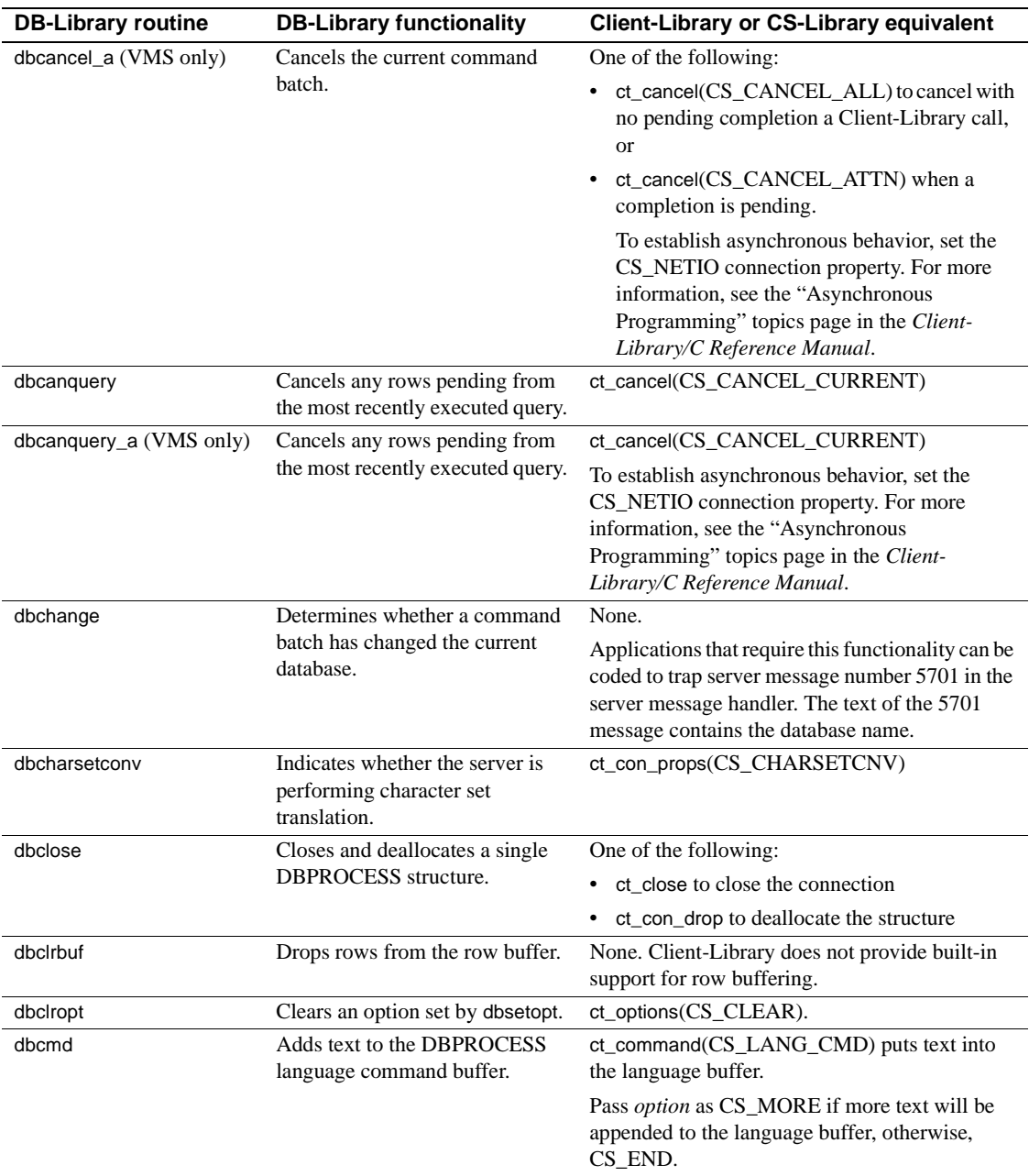

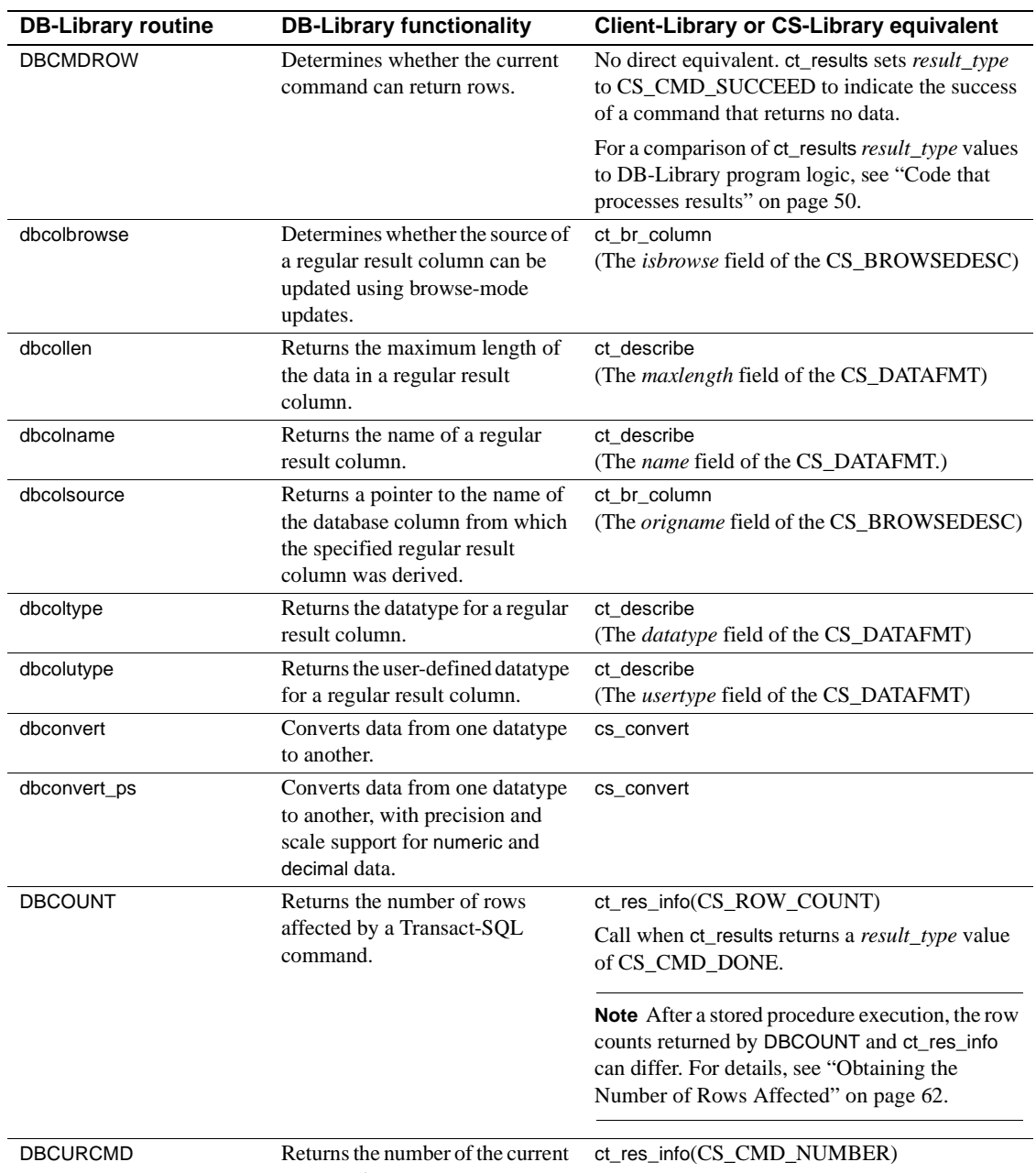

command.

**90** Open Client

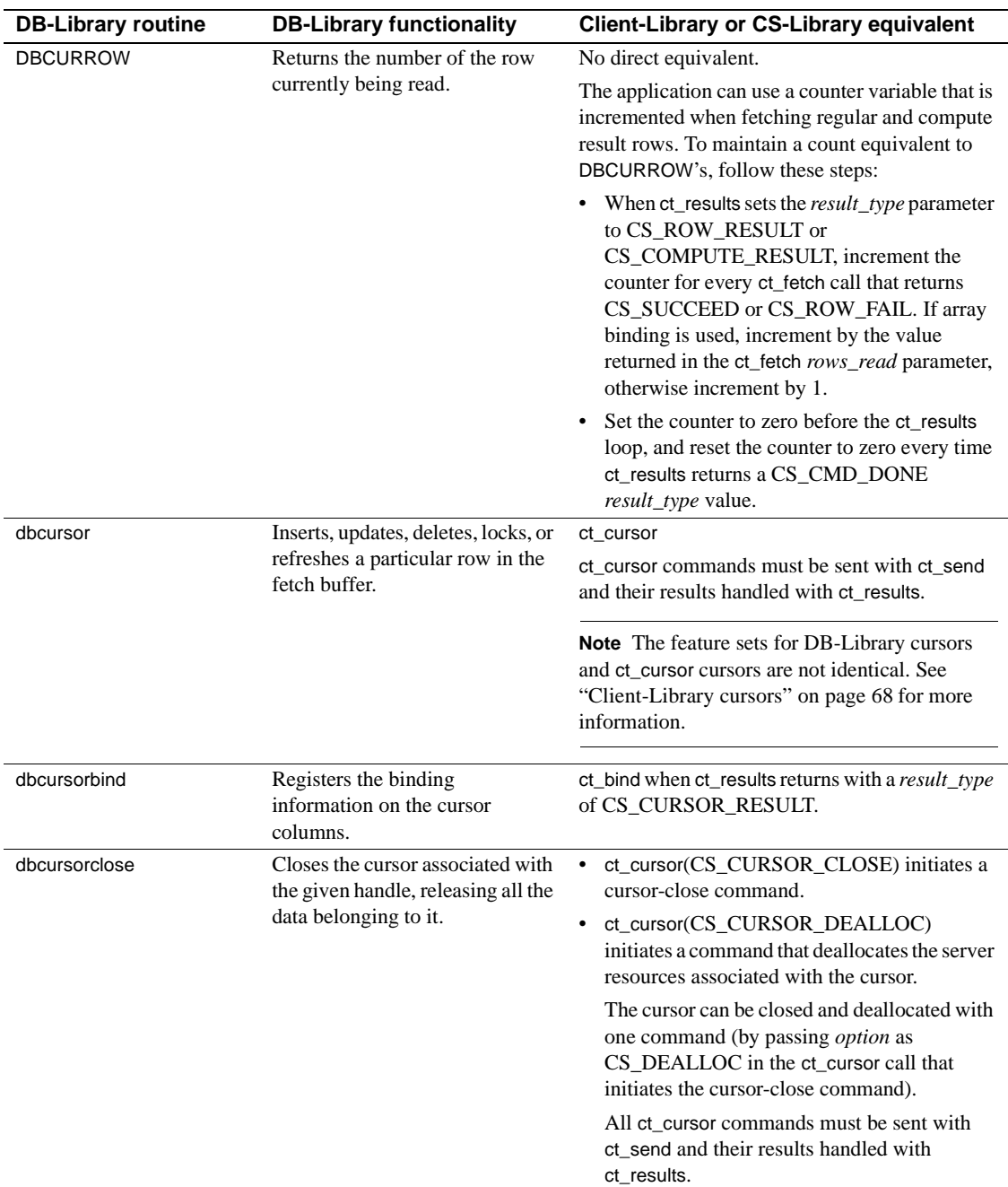

## Mapping DB-Library routines to Client-Library routines

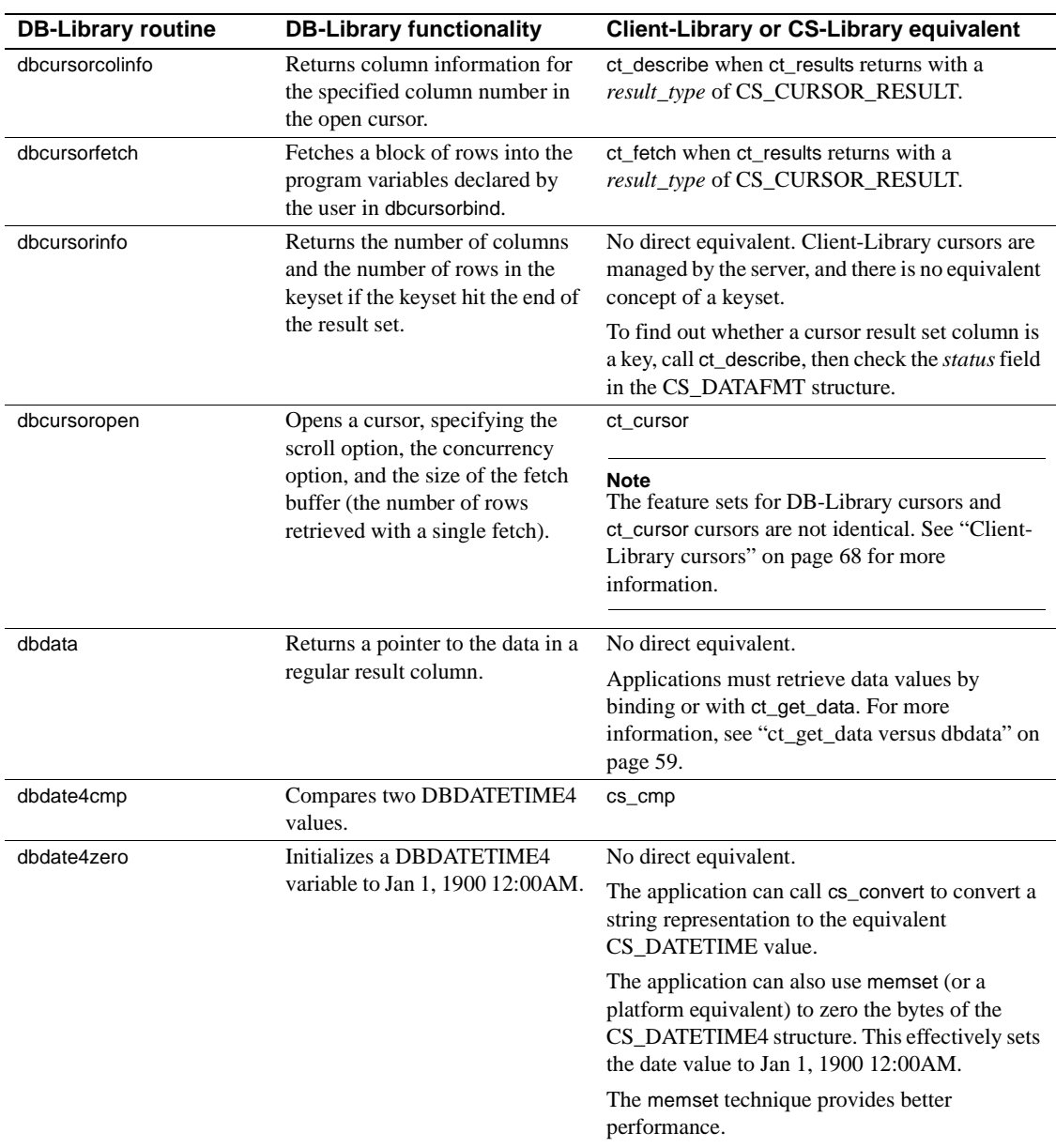

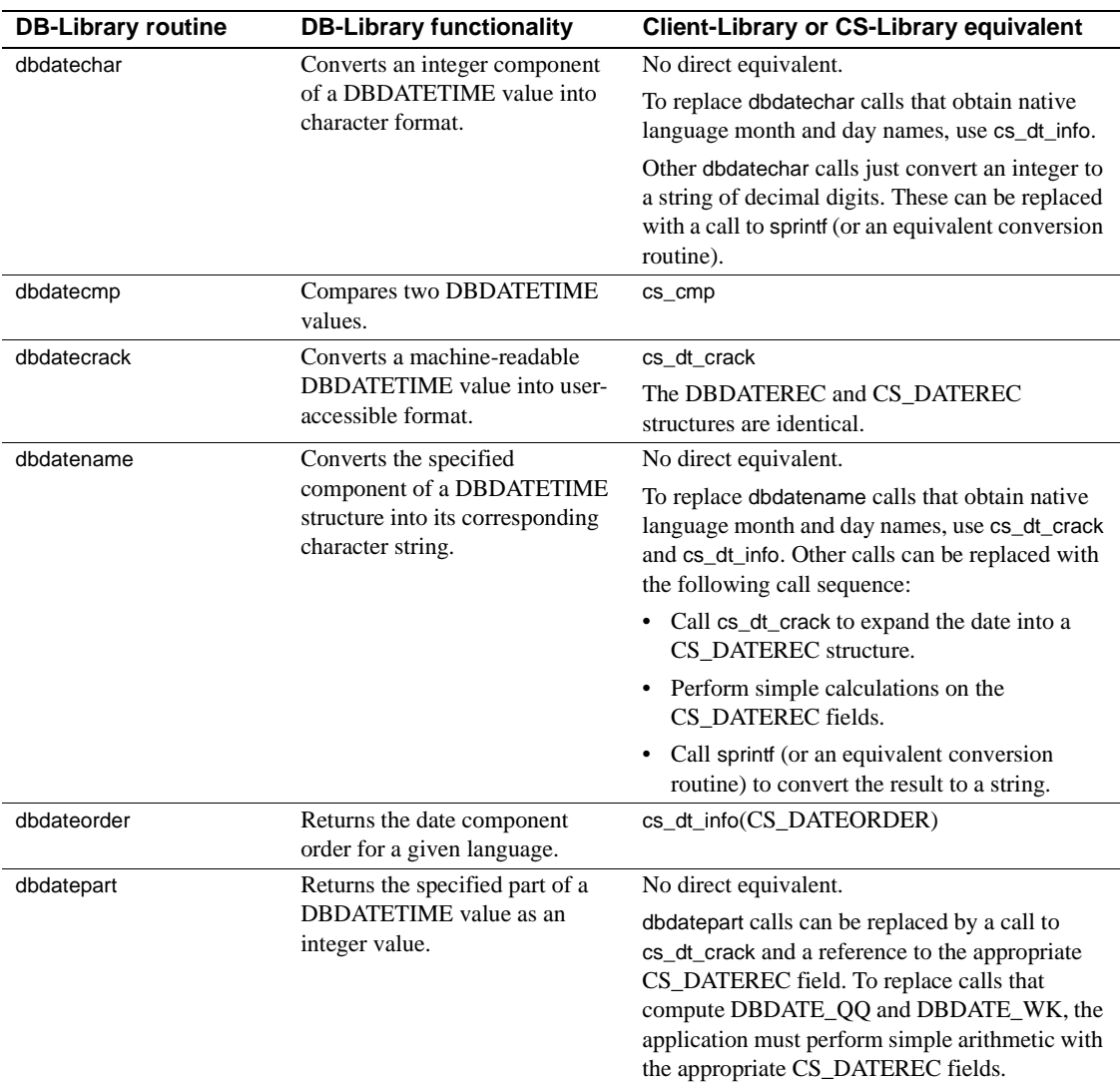

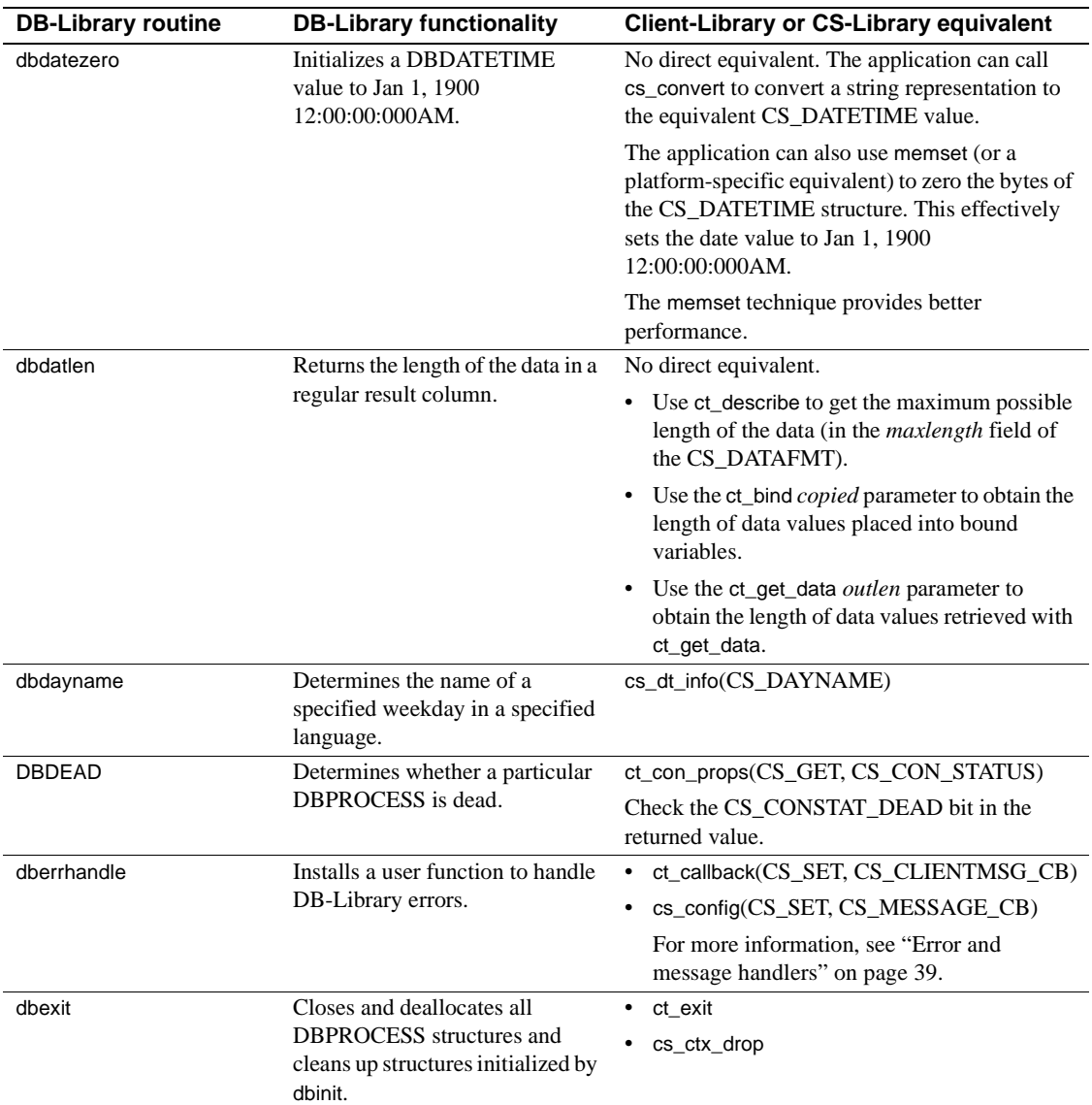

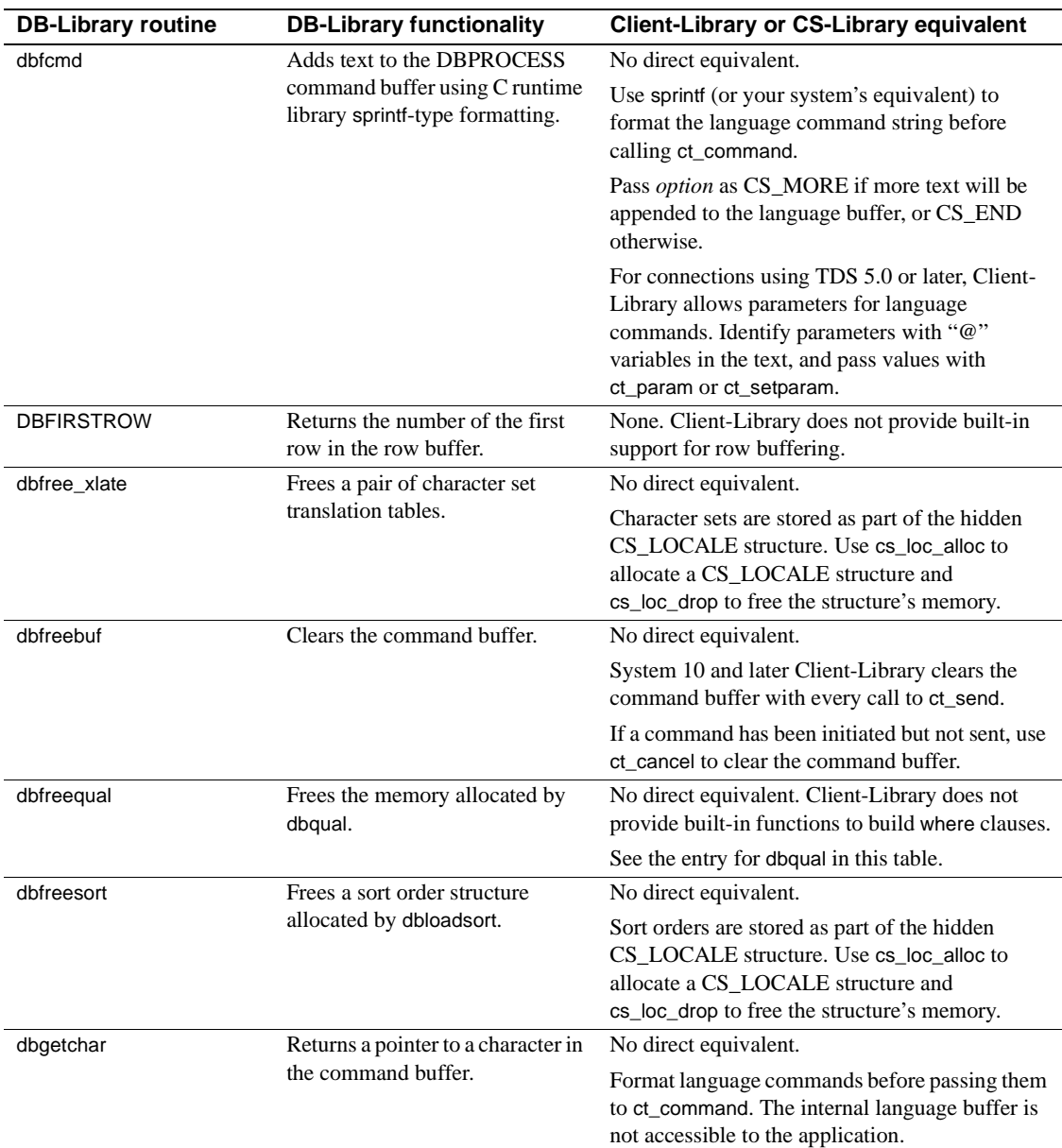

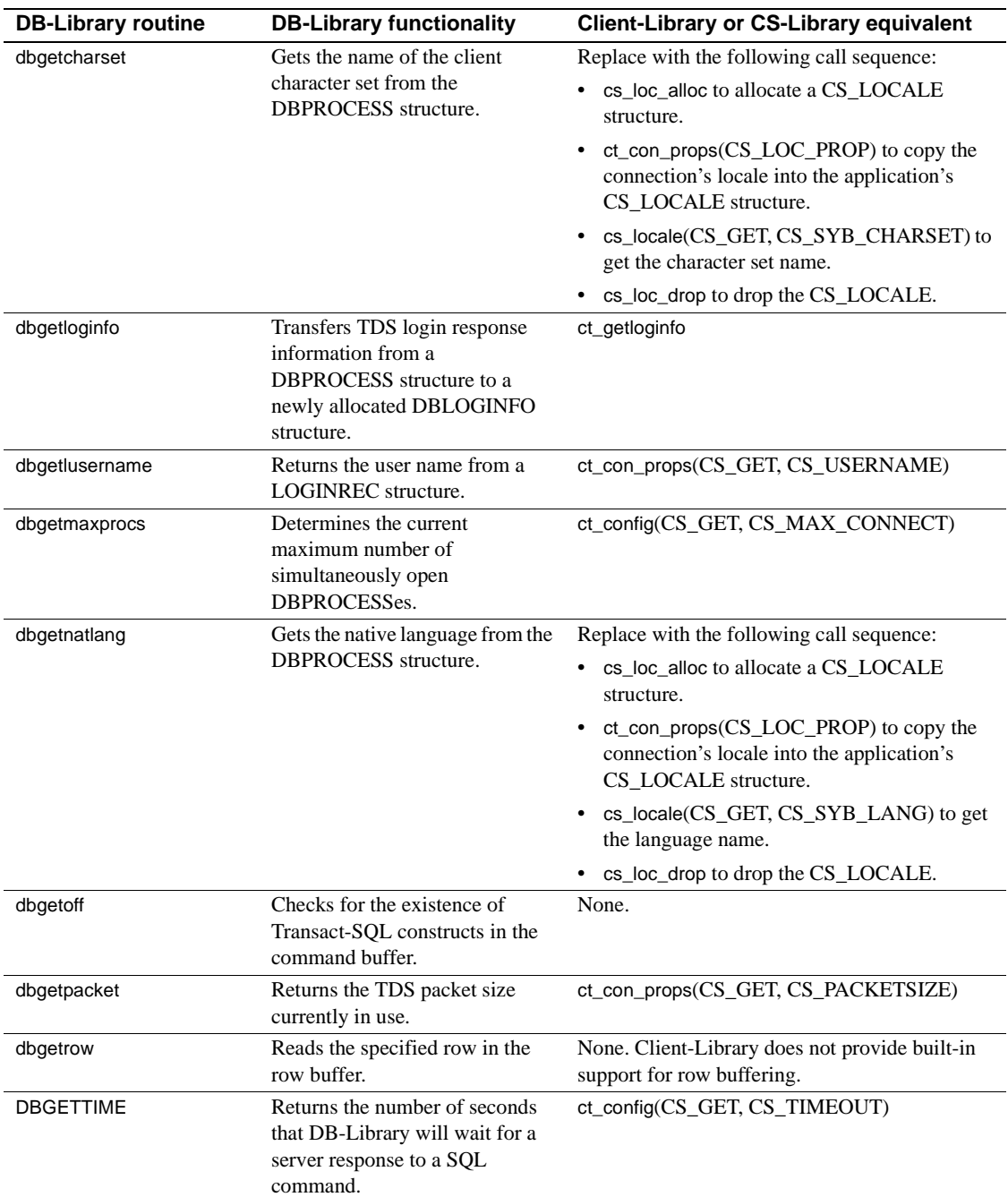
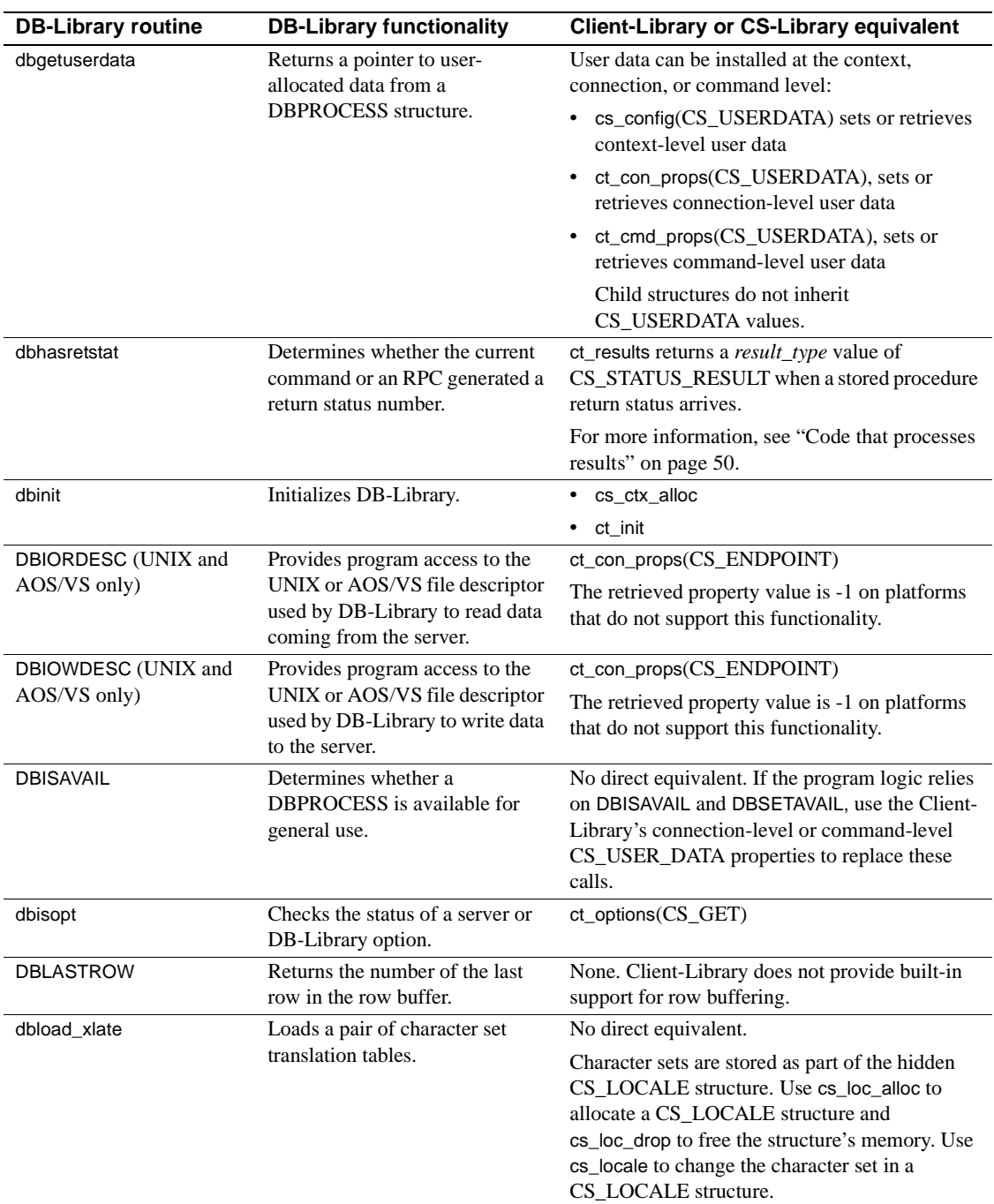

#### APPENDIX A Mapping DB-Library Routines to Client-Library Routines

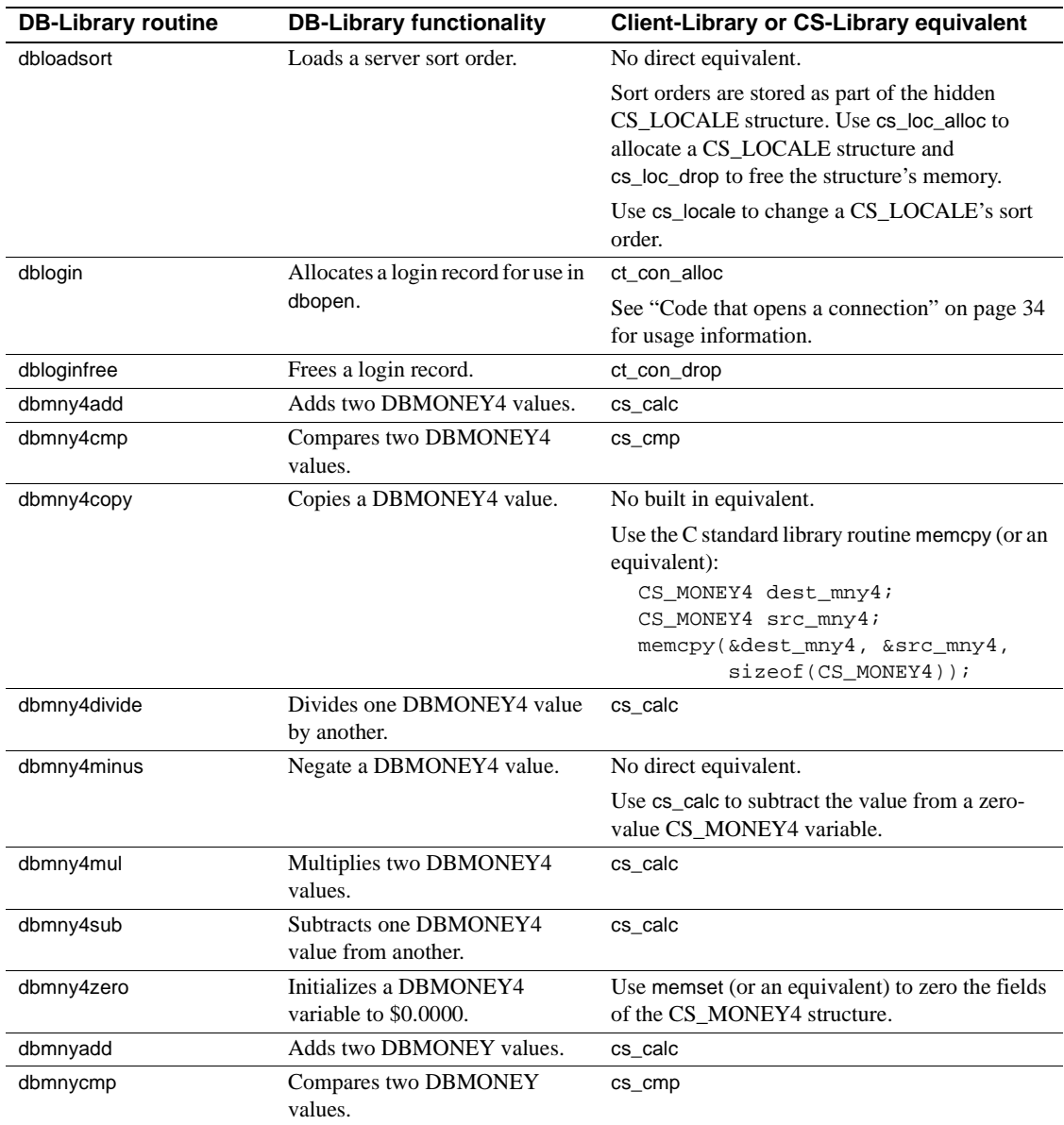

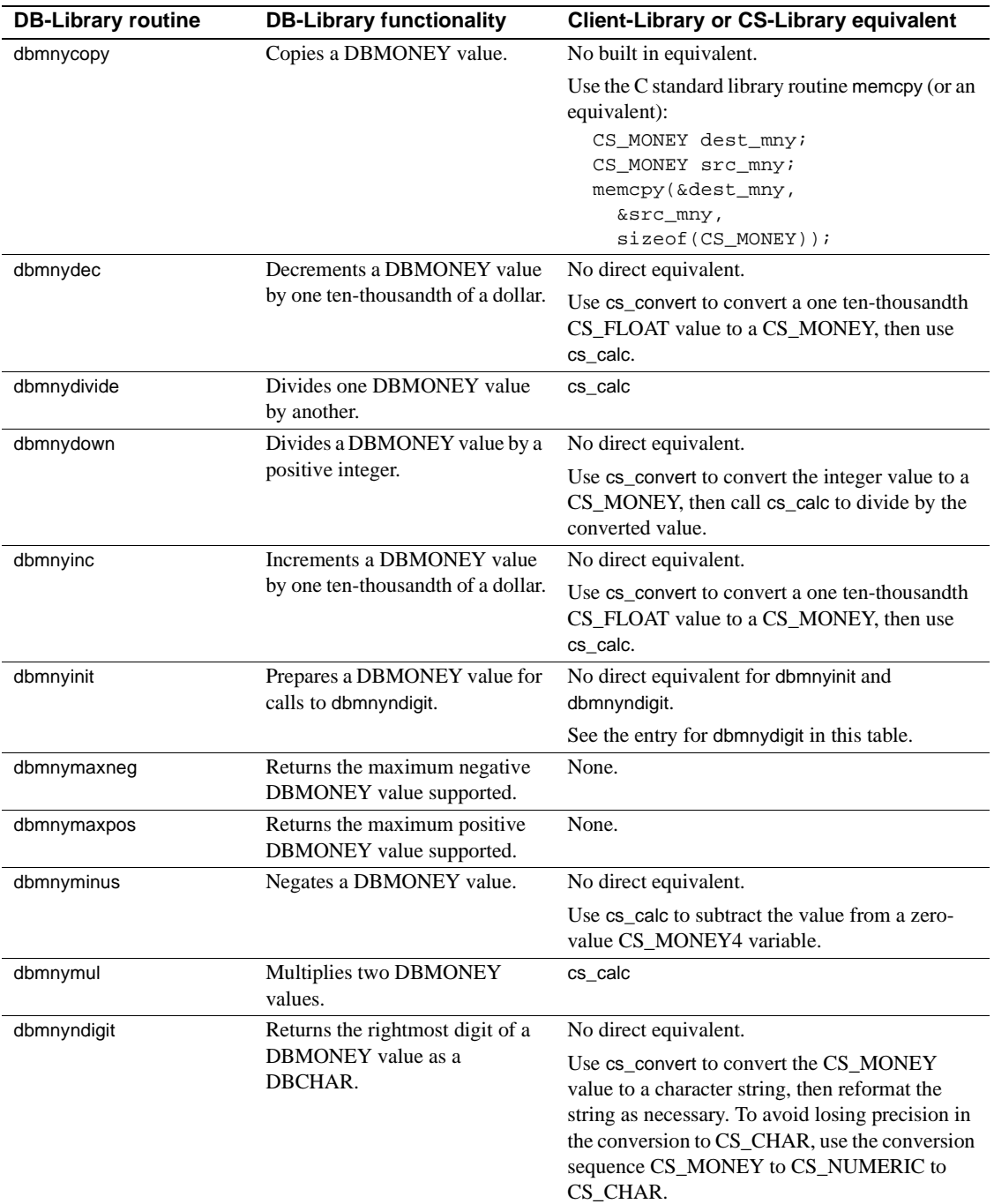

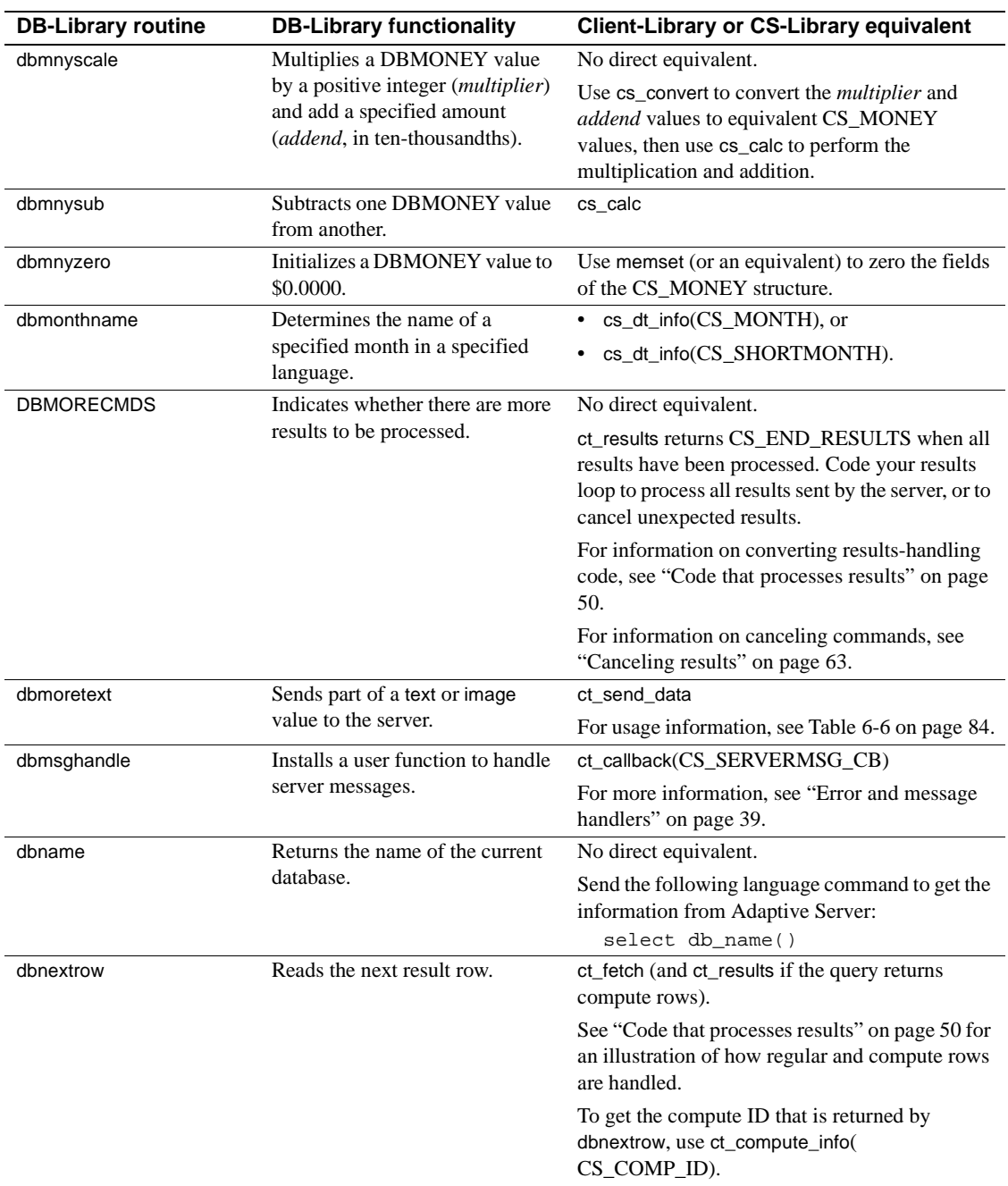

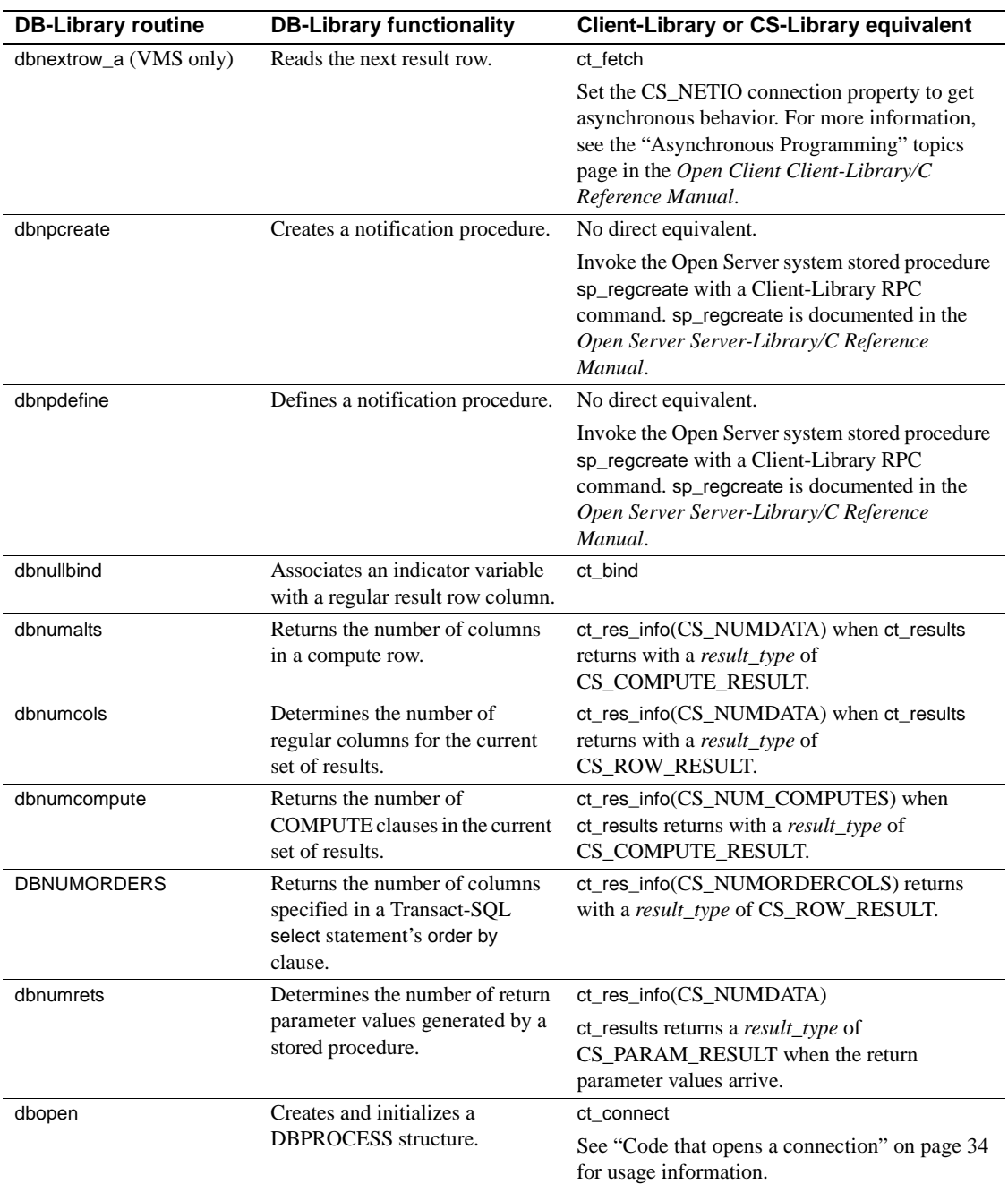

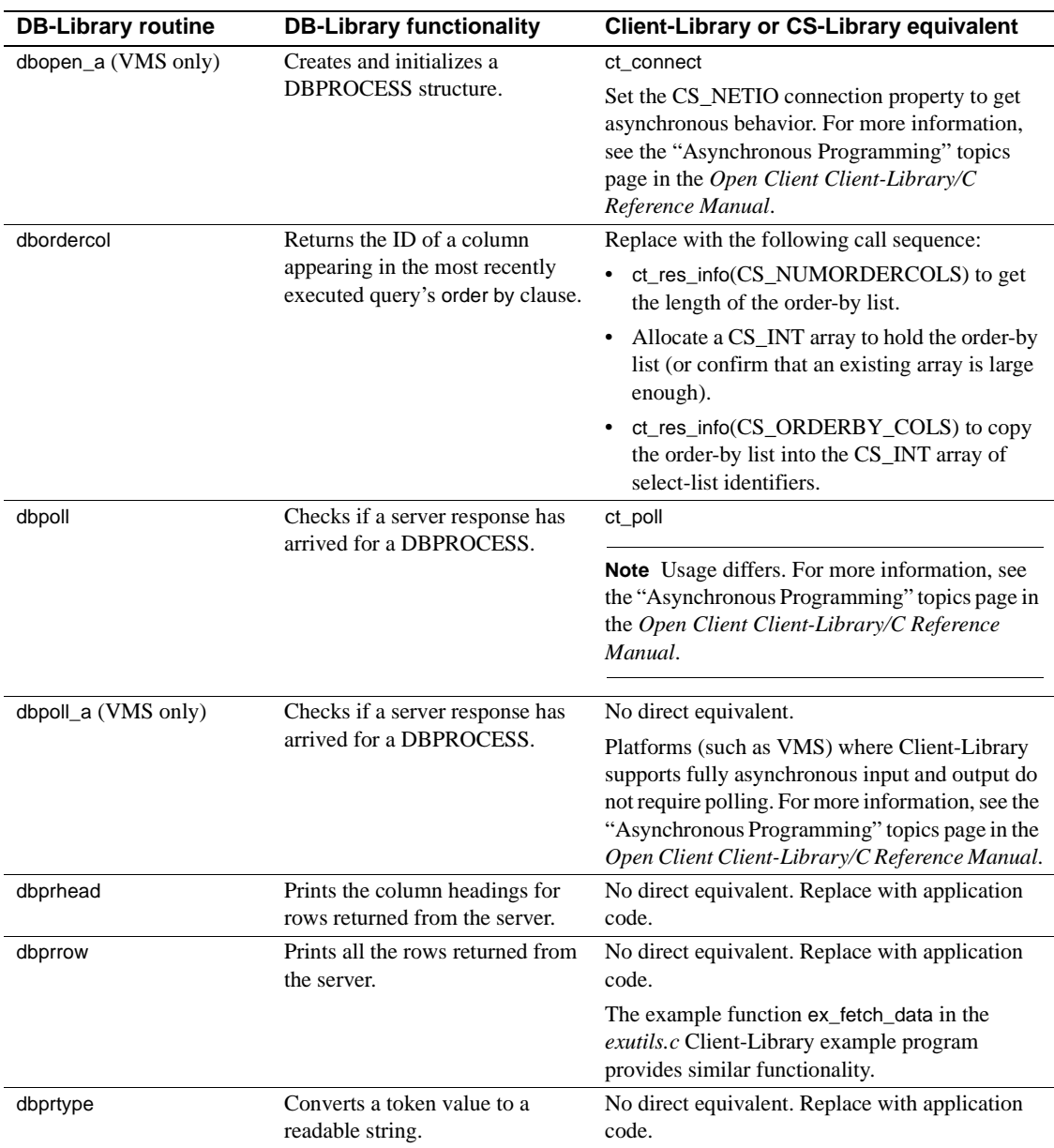

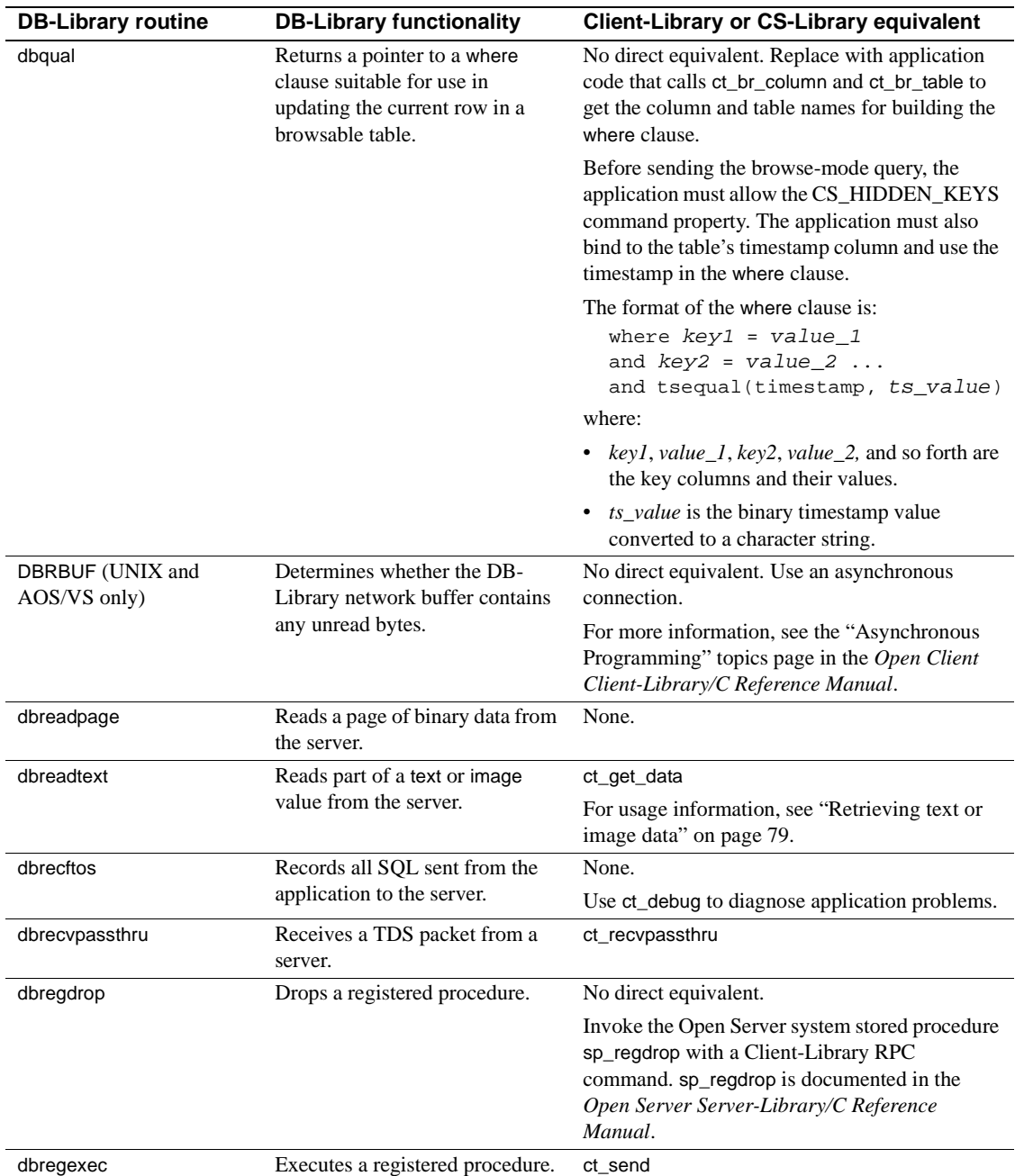

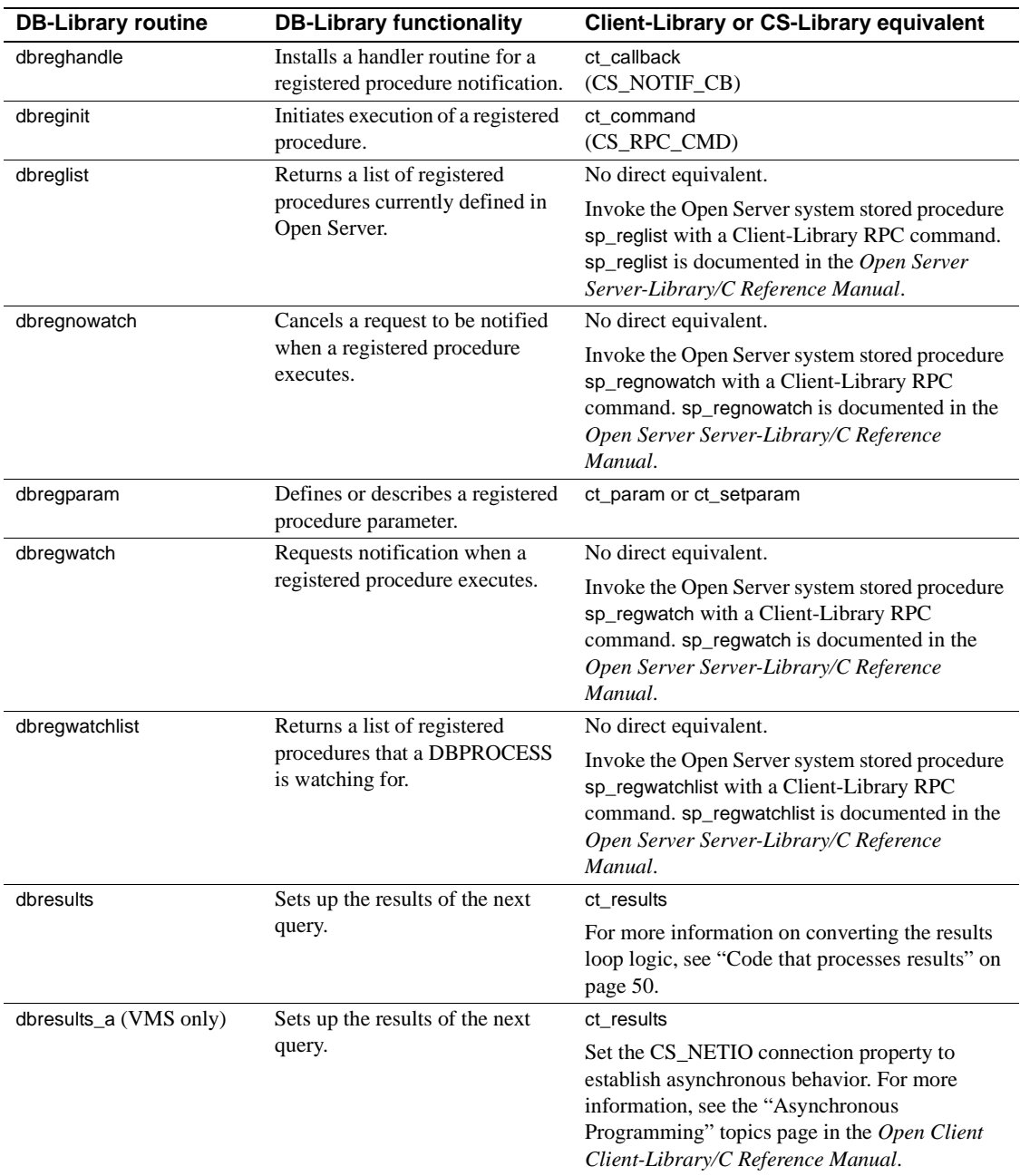

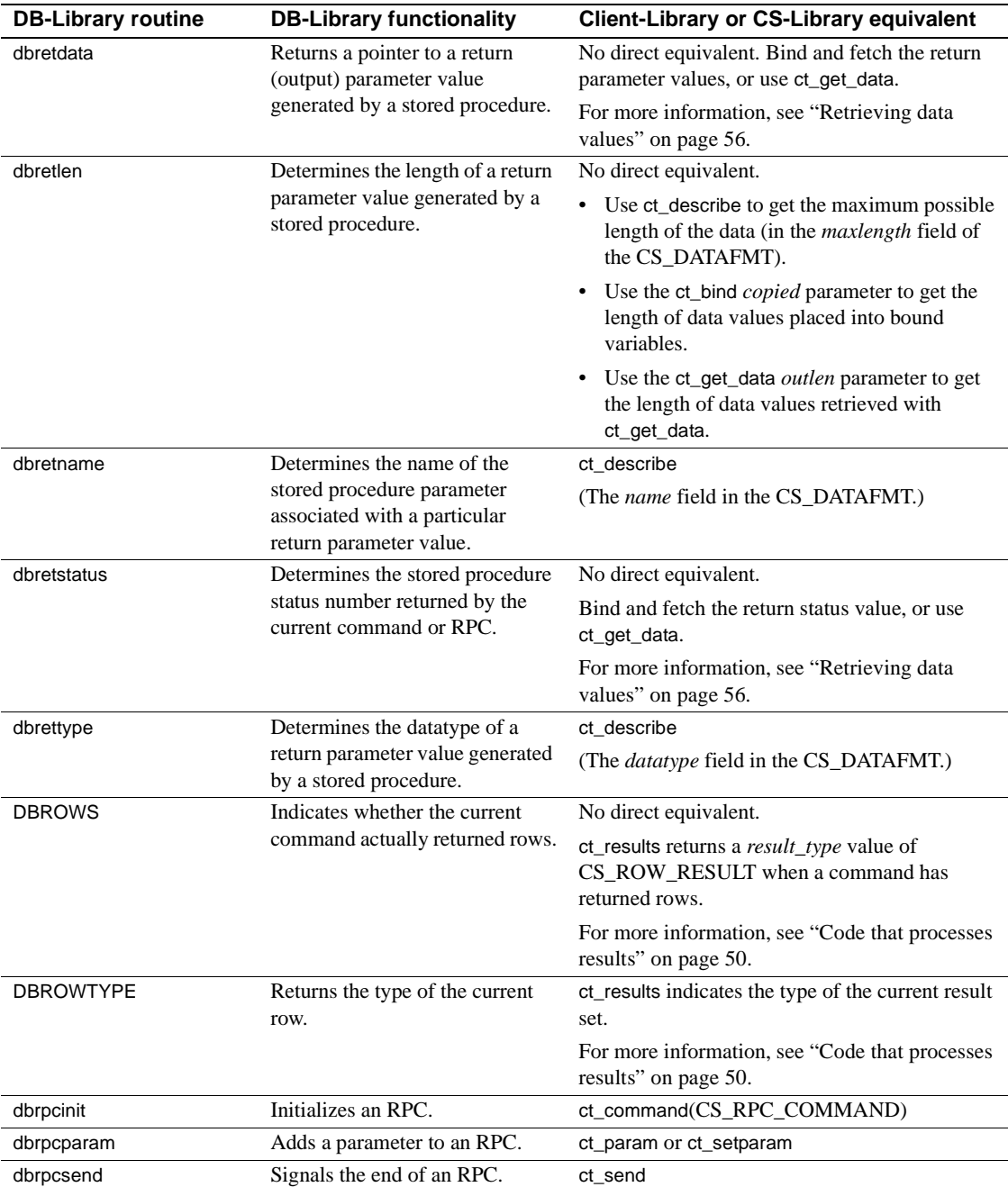

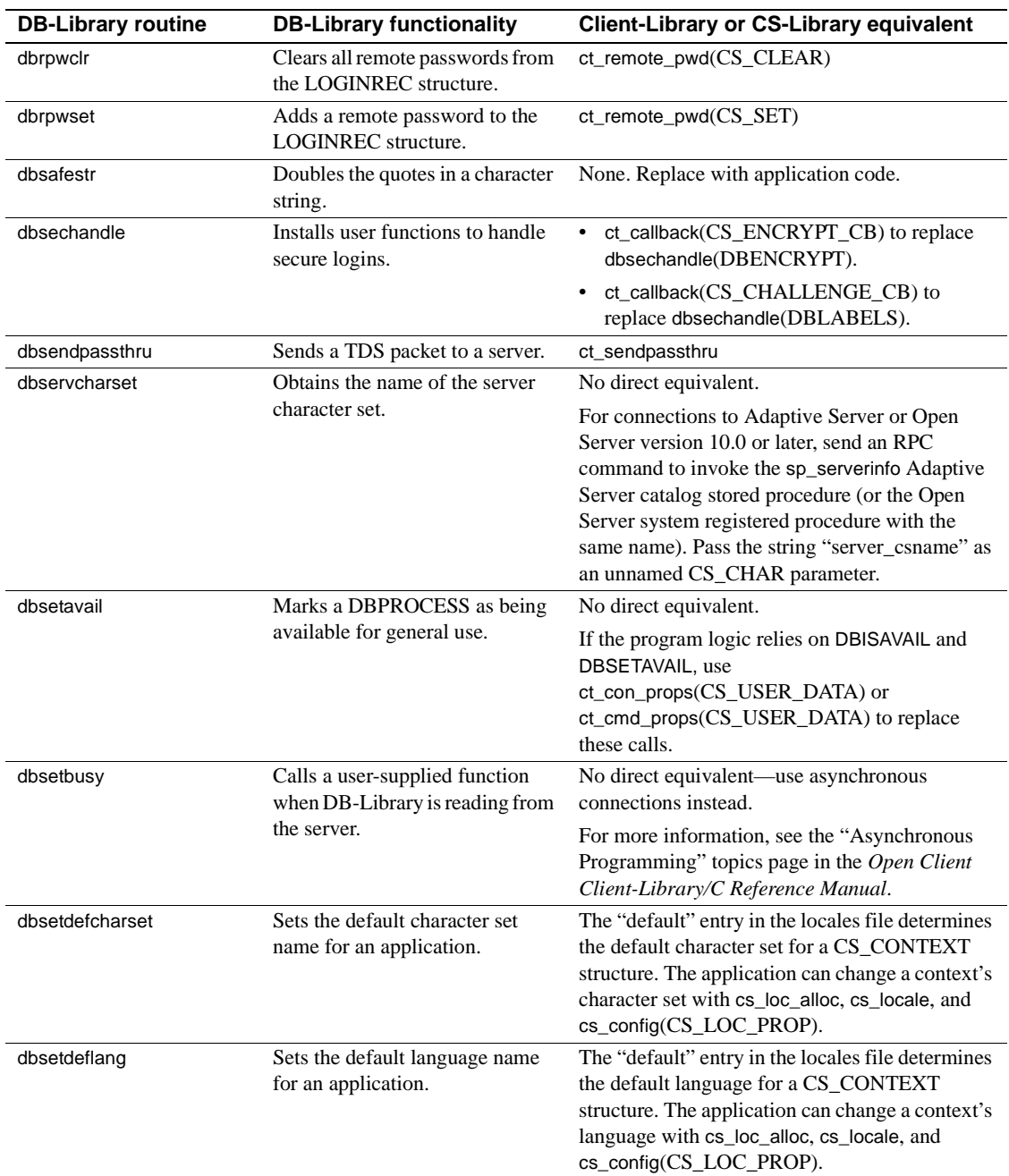

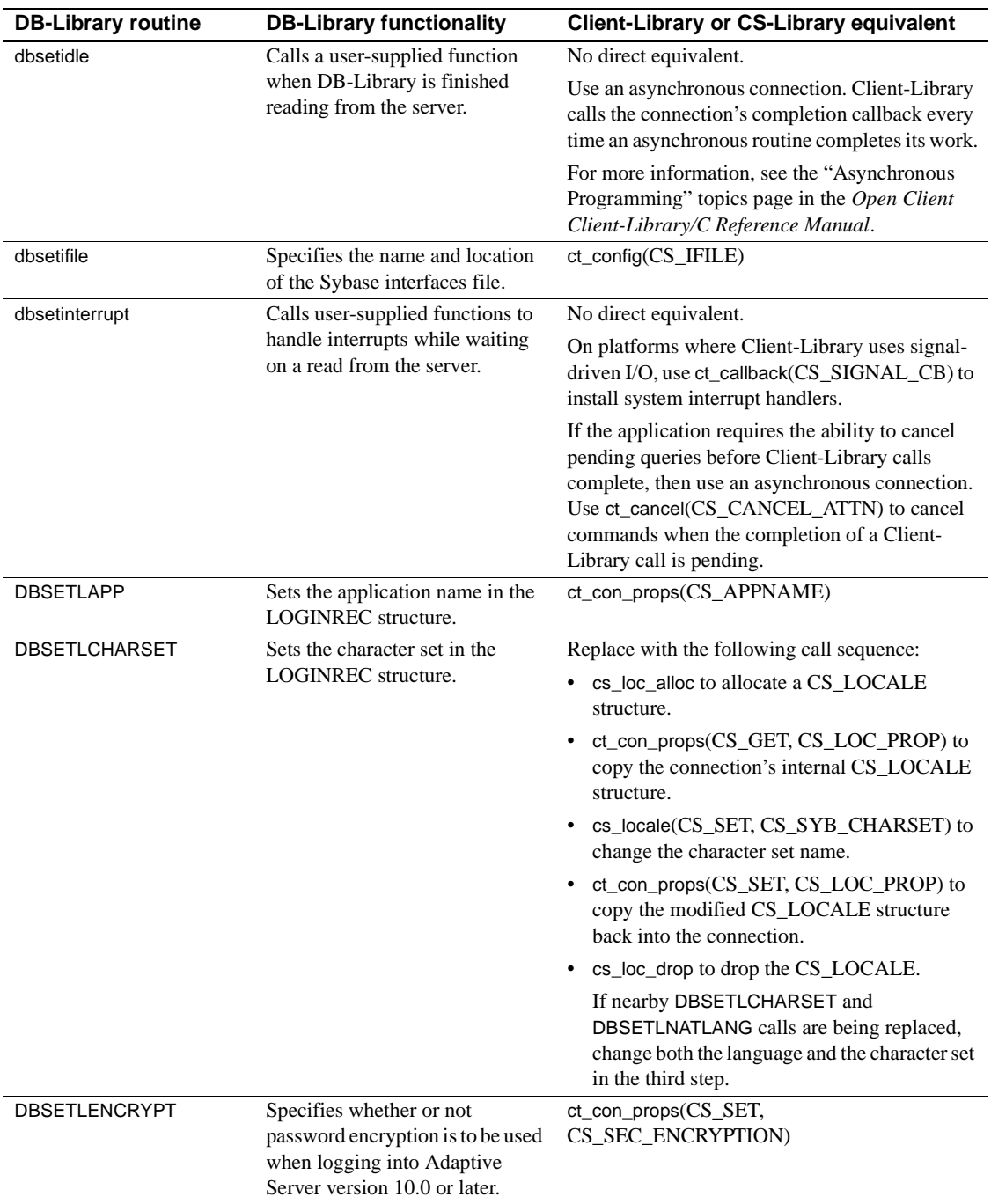

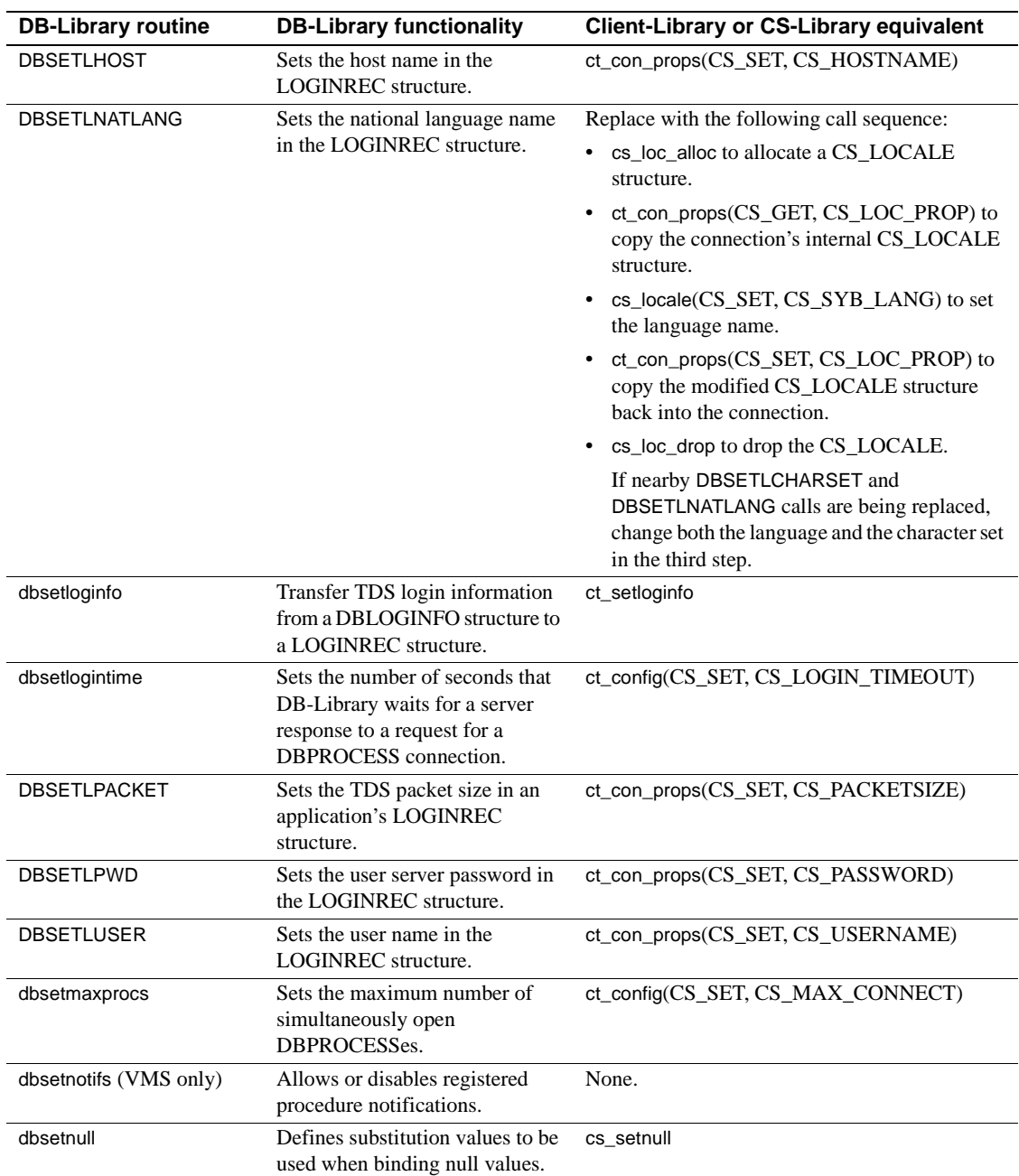

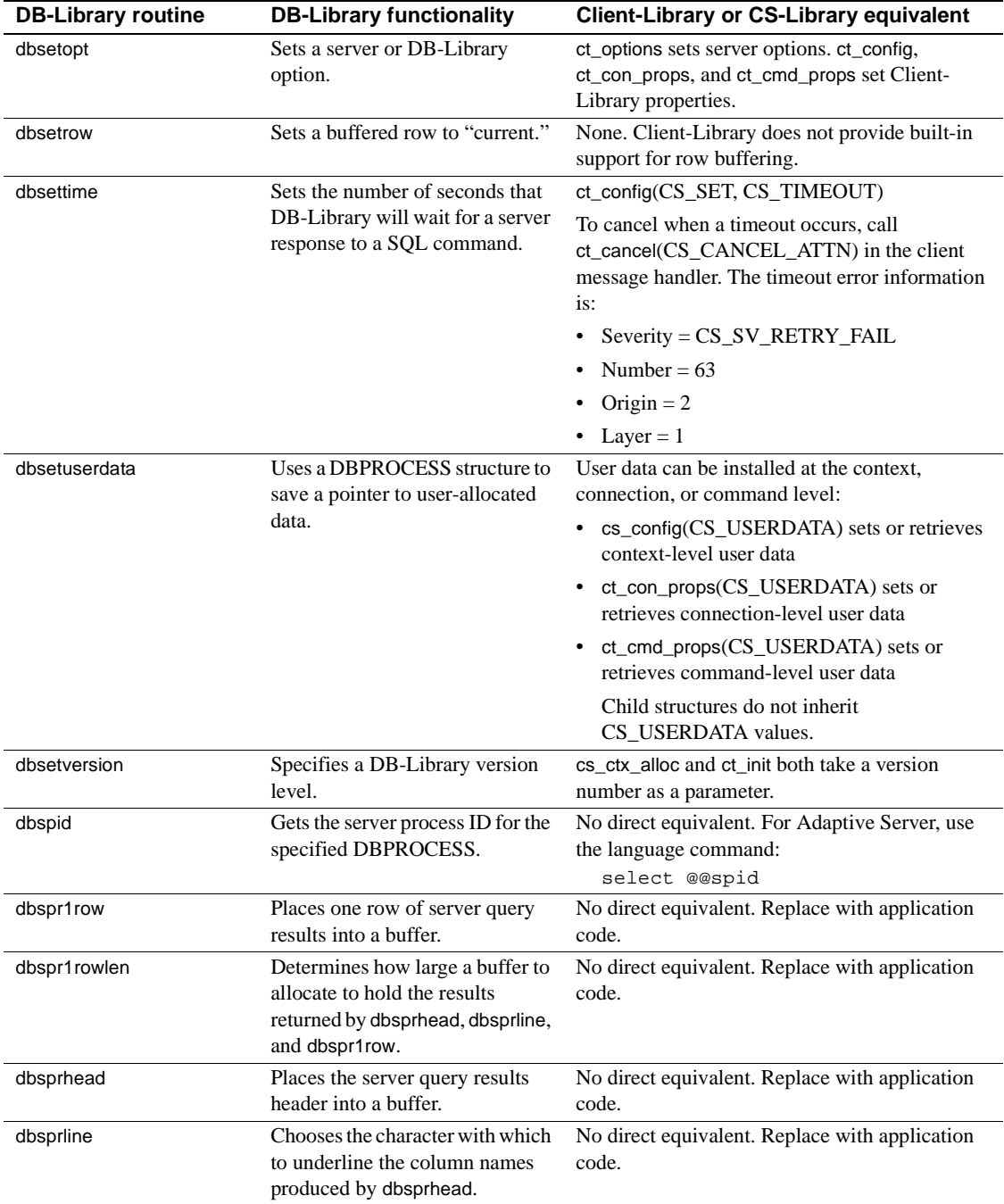

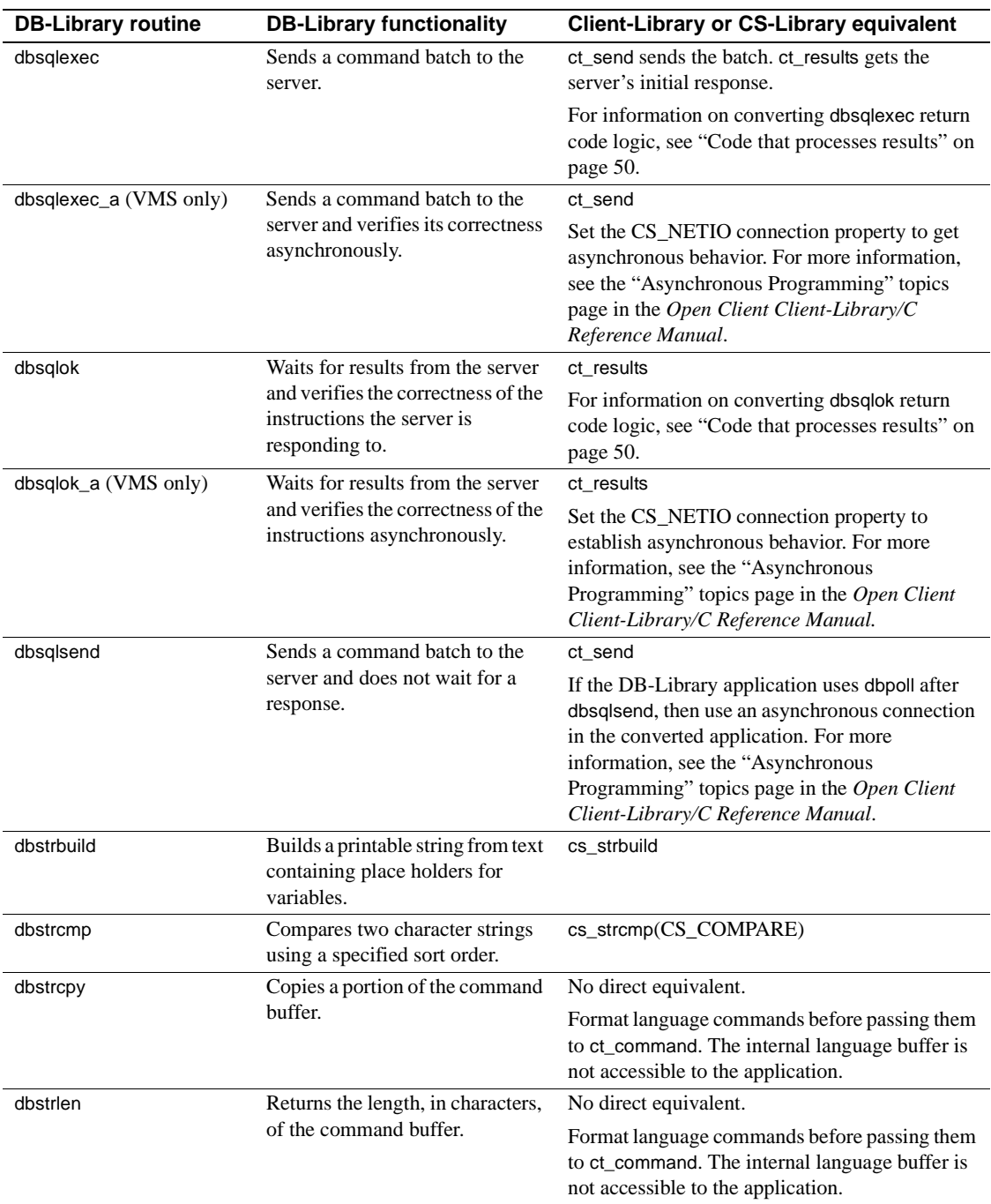

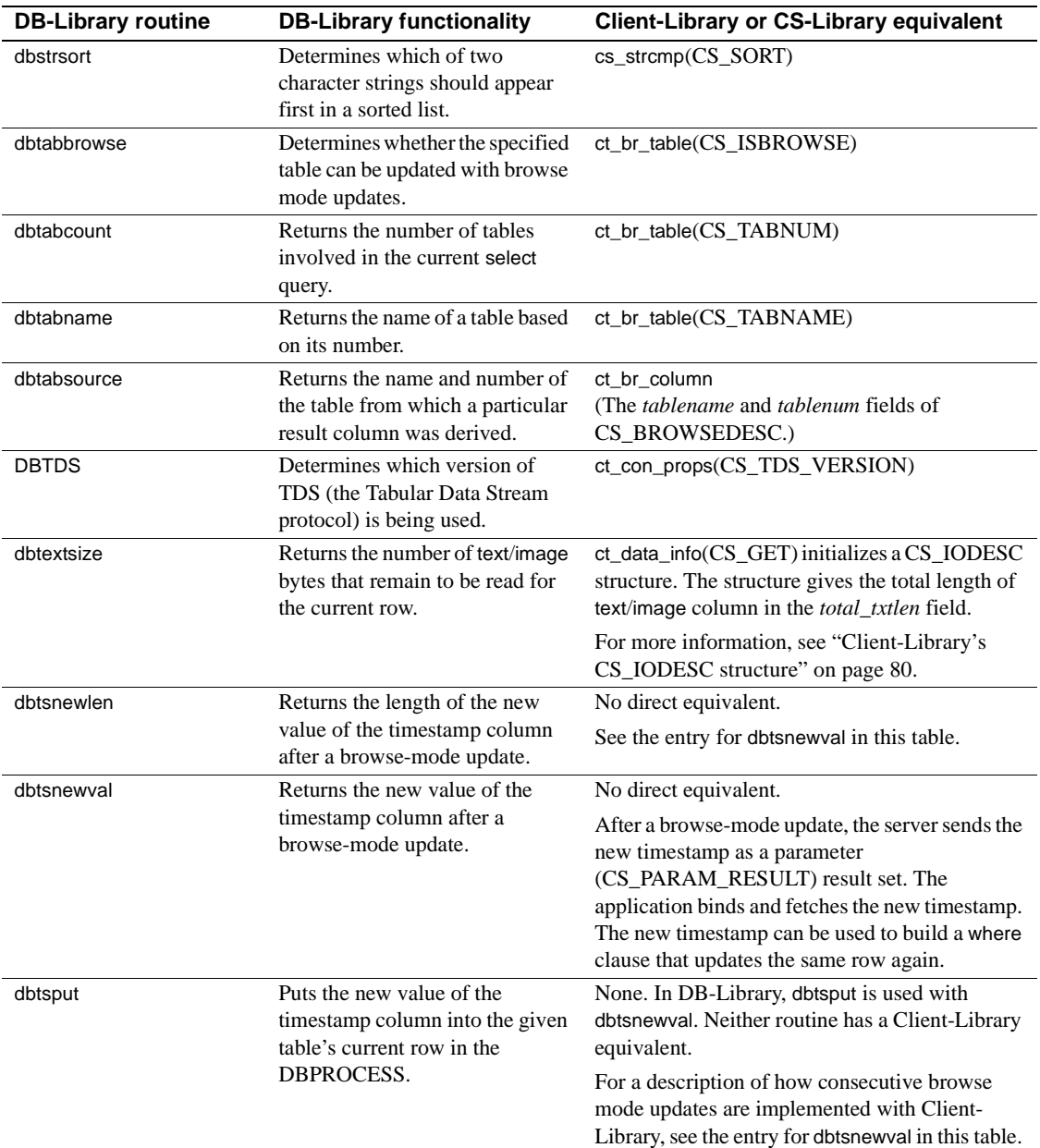

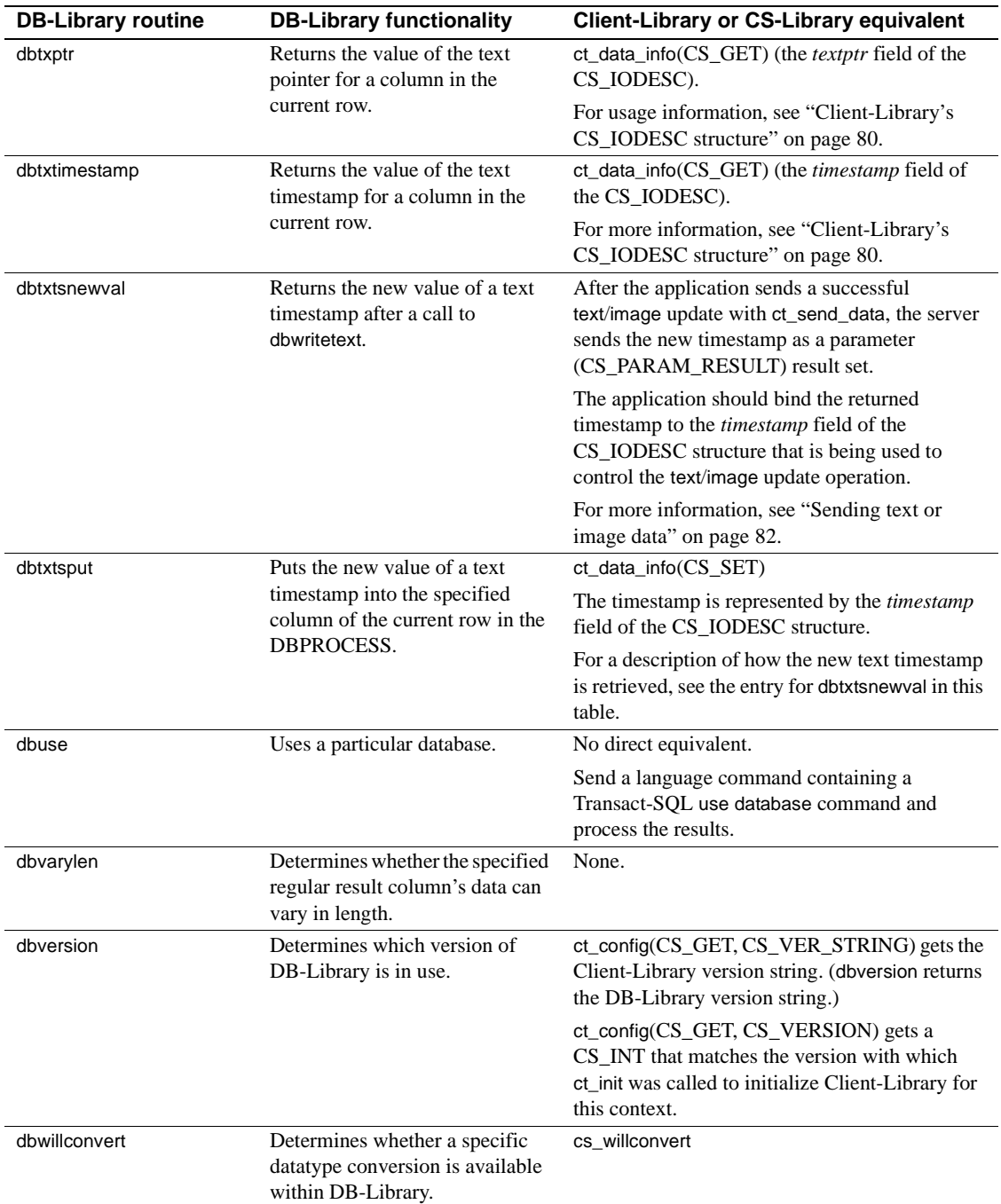

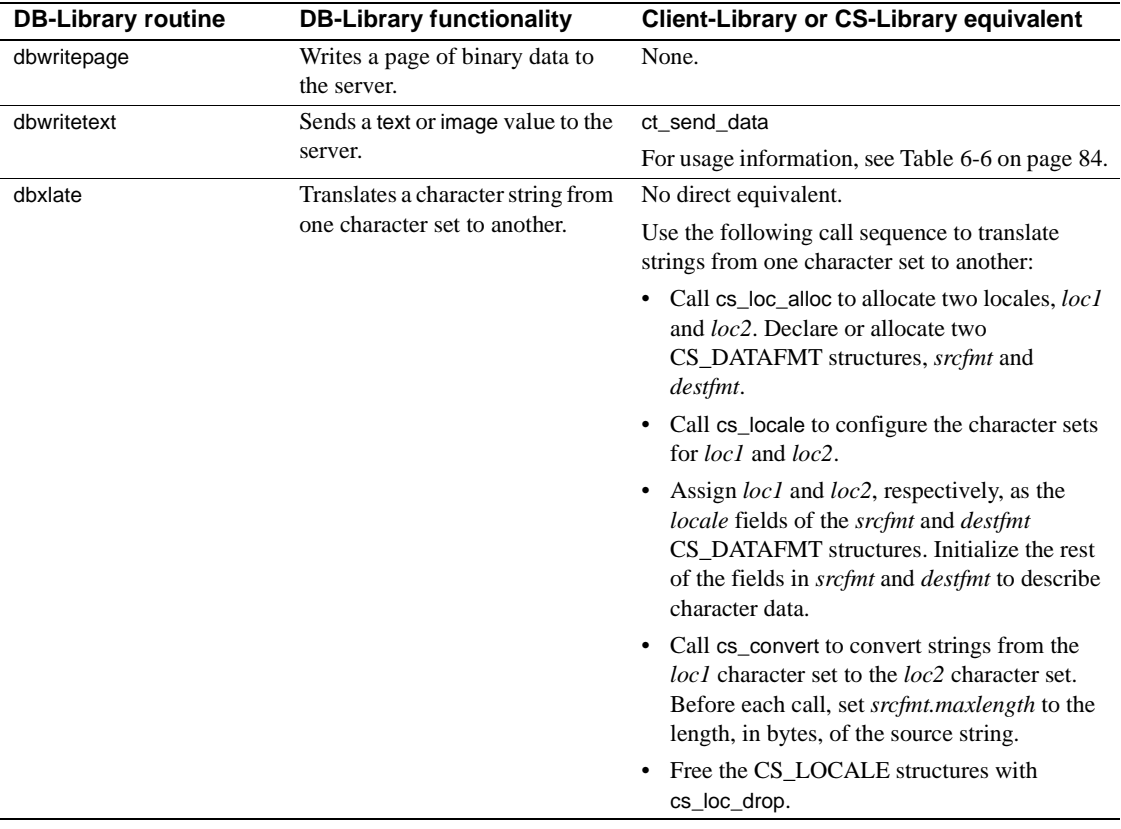

#### **A**

ad hoc queries results handling 60 application when to resdesign 17 array binding Client-Library 73 using 67 using with cursors 73 array binding with Client-Library introduction 18 asynchronous mode 18 asynchronous programming 75 benefits 18 in Client-Library 74 interrupt-driven I/O 75 layered applications 77 polling 75 threads 75

## **B**

blanks trailing 59 browse mode replacing with Client-Library cursors 68, 72 bulk copy *78* interfaces 78 Bulk-Library definition 78 differences from DB-Library's **bcp** routines 79 setup 78 transferring data 78

# **C**

cancelling with **ct\_cancel** 64 chunked retrieval of *text*/*image* values 79 Client-Library array binding 18, 67 asynchronous programming 18 compared to DB-Library 2 compared to Embedded SQL 2 cursors 68, 70 introduction 1 mapping of DB-Library routines 87 properties 23 text/image interface 79 unique features 3 command buffer 44 command errors 53 command structure *26* commands text and image 79 compute row results handling in DB-Library results loop 51 control structures *22* CS\_CLIENTMSG structure mapped to DB-Library error handler parameters 41 CS\_COMMAND structure definition 26 rules 26 **cs\_config** example fragment 32 CS\_CONNECTION structure definition 25 rules 26 CS\_CONTEXT structure definition 24 **cs\_ctx\_alloc**

example fragment 32 **cs\_ctx\_drop** example fragment 32 CS\_DATAFMT structure compared to **dbbind** *vartype* format options 58 using with **ct\_describe** 61 CS\_HIDDEN\_KEYS property using with **ct\_keydata** 73 CS\_IODESC structure compared to DB-Library text/image routines 80 defining text pointer and timestamp values for *text*/*image* updates 81 retrieving with **ct\_data\_info** 80 CS\_LOCALE structure using 86 CS\_SERVERMSG structure mapped to DB-Library message handler parameters 39 *csconfig.h* header file 22 CS-Library definition 21 mapping of DB-Library routines 87 *cspublic.h* header file 22 *cstypes.h* header file 22 **ct\_callback** example fragment 32 **ct\_close** example fragment 36 **ct\_cmd\_alloc** example fragment 45 **ct\_command** compared to **dbcmd** and **dbfcmd** 44 compared to **dbrpcinit** 46 example for language commands 45 example for RPC commands 47 sending *text*/*image* values with 82 **ct\_con\_alloc** example fragment 36 **ct\_con\_drop** example fragment 36 **ct\_con\_props** example fragment 36 **ct\_connect**

example fragment 36 **ct\_describe** DB-Library routines replaced 61 **ct\_exit** example fragment 32 chunked retrieval of *text*/*image* values 79 **ct\_get\_data** 79 compared to **dbreadtext** 79 replacing DB-Library calls 59 restrictions 59, 80 using instead of binding 59 **ct\_init** example fragment 32 **ct\_keydata** redirecting cursor updates 72 **ct\_param** example fragment 47 **ct\_poll** checking for asynchronous operation completions 75 compared to **dbpoll** 76 **ct\_res\_info** example of getting count of affected rows 62 example of getting the current command number 62 **ct\_results** 53 **ct\_send** example fragment 45, 47 **ct\_send\_data** compared to **dbwritetext** and **dbmoretext** 82 **ct\_wakeup** use in layered applications 77 *ctpublic.h* header file 22 cursor results rules for processing 69 cursors array binding with Client-Library 73 Client-Library 68, 70, 72 client-side 68 comparing DB-Library and Client-Library features 68 comparing DB-Library calls to Client-Library calls 70 introduction to Client-Library cursors 18 server-side 68

#### **D**

data retrieval **dbbind** compared to **ct\_bind** 56 **dbdata** compared to **ct\_get\_data** 59 *text*/*image* 79 **dbadata** compared to **ct\_get\_data** 59 **dbbind** compared to **ct\_bind** 56 **dbbind\_ps** compared to **ct\_bind** 56 converting calls 56 **dbcancel** converting calls 64 **dbcanquery** converting calls 64 **dbclose** converting code that closes a connection 35 **dbcmd** converting calls 44 **DBCOUNT** converting calls 62 used with stored procedures 63 **DBCURCMD** converting calls 62 **DBCURROW** replacing calls with user code 63 **dbdata** compared to **ct\_get\_data** 59 **dberrhandle** converting calls 31 **dbexit** converting calls 31 **dbfcmd** converting calls 44 **dbinit** converting initialization code 30 DB-Library cancelling results 63 compared to Client-Library 2 cursors 68 error and severity codes 42 mapping of routines to Client-Library and CS-Library 87 results loop structure 51 text/image interface 79

**dblogin** converting calls 34 **dbloginfree** converting calls 35 **dbmoretext** compared to **ct\_send\_data** 82 **dbmsghandle** converting calls 31 **dbopen** converting code that opens a connection 35 DBPROCESS converting **dbcmd** and **dbfcmd** calls 44 DBPROCESS structure *22* command buffer 44 compared to Client-Library\xd5 s CS\_CONNECTION 25 converting **dbclose** calls 34 converting **dbopen** calls 34 **dbreadtext** compared to **ct\_get\_data** 79 **dbrecvpassthru** Client-Library equivalent 50 **dbresults** converting calls to **ct\_results** 51 loop structure for calling 51 return codes and **ct\_results** *result\_type* values 52 **dbretdata** compared to **ct\_get\_data** 59 **dbretstatus** compared to **ct\_get\_data** 59 **dbrpcinit** converting calls 46 **dbrpcparam** converting calls 46 **dbrpcsend** converting calls 46 **dbsendpassthru** Client-Library equivalent 50 **DBSETLAPP** converting calls 35 **DBSETLPWD** converting calls 34 **DBSETLUSER** converting calls 34

**dbsqlexec**

compared to **ct\_send** 44 return codes and **ct\_results** *result\_type* values 53 **dbsqlok** return codes and **ct\_results** *result\_type* values 53 DBTYPEINFO structure compared to CS\_DATAFMT 57 **dbwritetext** compared to **ct\_send\_data** 82 deciding whether to migrate 11

#### **E**

education Client-Library class 16 error numbers difference between DB-Library and Client-Library 42 errors DB-Library error number and severity codes 42 indicated by CS\_FAIL return code vii example macro **EXIT\_ON\_FAIL** vii **EXIT\_ON\_FAIL** example macro vii

#### **H**

header file *csconfig.h* 22 *cspublic.h* 22 *cstypes.h* 22 *ctpublic.h* 22 *sqlca.h* 22 header files comparison of DB-Library and Client-Library 22 replacing DB-Library includes 22

#### **I**

image values 79 initialization and cleanup Client-Library example 32 interrupt-driven I/O asynchronous programming 75

## **L**

language commands converting typical DB-Library call sequence 43 example 45 libraries development 15 production 15 LOGINREC structure *22* compared to Client-Library connection properties 36 converting **DBSETLAPP** and similar calls 34

#### **M**

mapping routines from DB-Library to Client-Library 87 migration deciding whether to migrate 11 evaluating migration effort 12

#### **N**

native cursor definition 68

#### **O**

opening connections Client-Library example 36 comparing Client-Library calls to DB-Library calls 34

## **P**

polling model asynchronous programming 75 properties compared to DB-Library routines 23 definition 23 inheritance of settings 24

**118** Open Client

#### **R**

```
regular row results
  handling in DB-Library results loop 51
required software for migration 15
results handling 53
  ad hoc queries 60
  getting column formats 61
return codes
   checking for errors vii
return parameter results
   handling in DB-Library results loop 51
return status results
  handling in DB-Library results loop 51
routines
   mapping DB-Library to Client-Library 87
row counts
   after stored procedure execution 63
RPC commands
  converting typical DB-Library call sequence 46
  example 47
  example for Client-Library 47
```
# **S**

server-side cursor definition 68 severity codes difference between DB-Library and Client-Library 42 software required for migration 15 *sqlca.h* header file 22 stored procedures rows affected 63 structures 23 *22* comparing DB-Library and Client-Library 22 connection and command structure rules 26 CS\_COMMAND 26 CS\_CONNECTION 25 CS\_CONTEXT 24 CS\_IODESC 80 CS\_LOCALE 86 DBPROCESS 23

hidden 23 LOGINREC 36 Sybase training Client-Library class 16

#### **T**

*text*/*image* data retrieving 79 sending 82 text/image interface retrieving *text* and *image* data 79 sending *text* and *image* data 82 timestamps for *text* and *image* columns 81 using 79 threads 75 timestamps text/image 81 trailing blanks trimming 59 training classes Sybase Education's Client-Library class 16

## **U**

unified results handling benefits 17

Open Client Client-Library Migration Guide **119**

#### Index